### FABIANO LOURENÇO DOS SANTOS

### **REGULAÇÃO DA PRODUÇÃO DE FLORESTA DE EUCALIPTO SUBMETIDA A DESBASTE E DESTINADA A MULTIPRODUTOS**

Dissertação apresentada à Universidade Federal de Viçosa, como parte das exigências do Programa de Pós-Graduação em Ciência Florestal, para obtenção do título de *Magister Scientiae.*

VIÇOSA MINAS GERAIS - BRASIL 2008

## **Livros Grátis**

http://www.livrosgratis.com.br

Milhares de livros grátis para download.

# Ficha catalográfica preparada pela Seção de Catalogação e<br>Classificação da Biblioteca Central da UFV

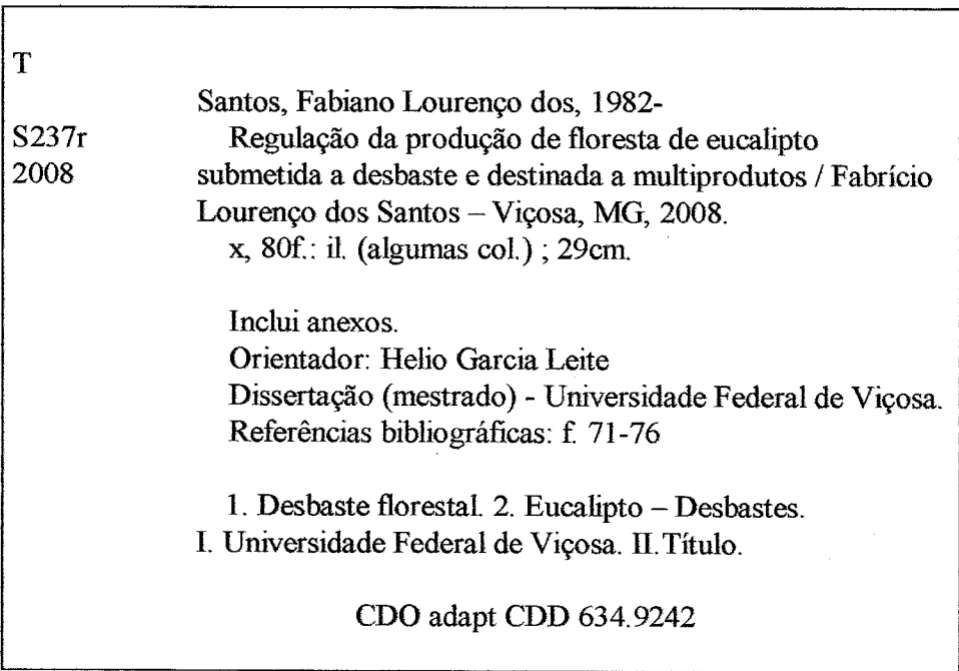

#### FABIANO LOURENÇO DOS SANTOS

### REGULAÇÃO DA PRODUÇÃO DE FLORESTA DE **EUCALIPTO SUBMETIDA A DESBASTE** E DESTINADA A MULTIPRODUTOS

Dissertação apresentada à Universidade Federal de Viçosa, como parte das exigências do Programa de Pós-Graduação em Ciência Florestal, para obtenção do título de Magister Scientiae.

Aprovada: 18 de agosto de 2008.

Prof. Gileiano Saraiva Nogueira (Co-orientador)

oars

x

Prof. Carlos Pedro Boechat Soares (Co-orientador)

r Marynelle flur  $\circ$ Prof. Geraldo Gonçalves dos Reis

Prof. Helio Garcia (Orientador)

*Ao Ser Maior... Deus.*

*A elas...*

*Minha mãe, Geraldina (sempre presente), Minha irmã Emiliana, Minha noiva, Lucy Mara.*

*A eles...*

*Meu pai, José Francisco, Meu irmão José Luis, Tio Gê (sempre presente).*

#### **AGRADECIMENTOS**

À Deus, que tudo sabe e tudo vê.

À Universidade Federal de Viçosa e à Coordenação de Aperfeiçoamento de Pessoas de Nível Superior, CAPES, pela oportunidade e pelo apoio financeiro, os quais possibilitaram o desenvolvimento deste trabalho.

À Universidade Federal dos Vales do Jequitinhonha e Mucuri, pela formação profissional.

À Copener/BahiaPulp pelo apoio incondicional durante a realização do trabalho e pela seção dos dados para o estudo.

À Votorantim Siderurgia, pelo apoio na ocasião da conclusão deste trabalho.

Ao professor Helio Garcia Leite, pela confiança, pela paciência, pela dedicação, pelo apoio em todos os momentos deste trabalho e pela amizade que construirmos durante a convivência no mestrado, sobretudo, pela orientação sempre bem direcionada.

Ao professor Gilciano Saraiva Nogueira, grande conselheiro e incentivador, tendo sido imprescindível para realização e conclusão deste trabalho, não medindo esforços para que o objetivo fosse atingido. Agradeço pela dedicação e pelo exemplo de pessoa e profissional.

Aos professores Carlos Pedro Boechat Soares e Carlos Antônio Alves Ribeiro pelos ensinamentos, esclarecimentos e conhecimentos transmitidos.

Aos professores Márcio Leles Romarco, Geraldo Gonçalves dos Reis, Marinaldo Gleriani, pelas contribuições ao trabalho.

Aos demais professores e funcionários do Departamento de Engenharia Florestal.

Aos amigos Márcio e Miranda, pelo apoio diário, sobretudo no início de minha jornada em Viçosa.

Aos professores Sebastião Lourenço, Ângelo Márcio Leite e Ana Márcia, pela confiança e pelo estímulo.

Aos funcionários do Departamento de Engenharia Florestal, de forma especial à Ritinha e ao Alfredo, secretários da pós-graduação; ao Chiquinho e aos funcionários Francisco e José Mauro, da biblioteca setorial.

Aos companheiros do manejo Eric, Rodrigo Castro, Pablo, Marco Monte, Joze Mauro, Daniel e Mayra.

Aos amigos da pós-graduação Marco Amaro, Cristina, Fabrina, Izaías, Rodrigo Medeiros, Fernanda, Aline, Ricardo, Kátia, Joana, Fernando, Gladis e Flávio.

Ao Renato Castro, ao Carlos e demais membros do grupo de pesquisa em manejo da UFVJM, pelo apoio no tratamento com os dados.

Aos amigos republicanos Rafael e Priscila, Ana Paula, Laudicéio e Renato.

Aos amigos da Copener, sobretudo Jovane, Jivaldo, José Márcio, Elma, Vilma, Pedrinho, Thiago Petine e Sebastião, pela ótima amizade e pela oportunidade de aprendizado e crescimento profissional.

À toda minha família, na pessoa da "tia Lourdes", pela confiança e pelo incentivo primordiais e fundamentais à minha formação pessoal e profissional.

Agradecimento especial à Lucy Mara Batista, minha noiva e fonte de inspiração, pela ajuda, pelo carinho e pela dedicação em todos os momentos, sobretudo na fase final do mestrado, sem a qual este trabalho não seria possível.

À Sr<sup>a</sup> Marieta, ao Sr. Alfredo, Sr. Antônio e à D. Maria, agradeço pela torcida e pelo apoio irrestrito.

Aos autores que contribuíram para este trabalho.

A todos que torceram e ajudaram de alguma forma.

### **BIOGRAFIA**

FABIANO LOURENÇO DOS SANTOS, filho de José Francisco dos Santos e Geraldina Lourenço dos Santos (*in memoriam)*, nasceu em Diamantina, Minas Gerais, aos 10 de agosto de 1982.

Concluiu o curso primário na Escola Estadual "Professor Matta Machado" e o ensino fundamental e médio na Escola Estadual "Professora Ayna Torres", ambas em Diamantina, Minas Gerais.

Em 2002 ingressou no Curso de Engenharia Florestal na Universidade Federal dos Vales do Jequitinhonha e Mucuri, obtendo o respectivo título em 1<sup>º</sup> de setembro de 2006.

Em outubro de 2006, ingressou no Programa de Pós-Graduação, em nível de mestrado em Ciência Florestal na Universidade Federal de Viçosa, submetendo-se à defesa em 18 de agosto de 2008.

Em agosto de 2007, ingressou como Engenheiro de Inventário Florestal na Copener/BahiaPulp.

### **SUMÁRIO**

### Página

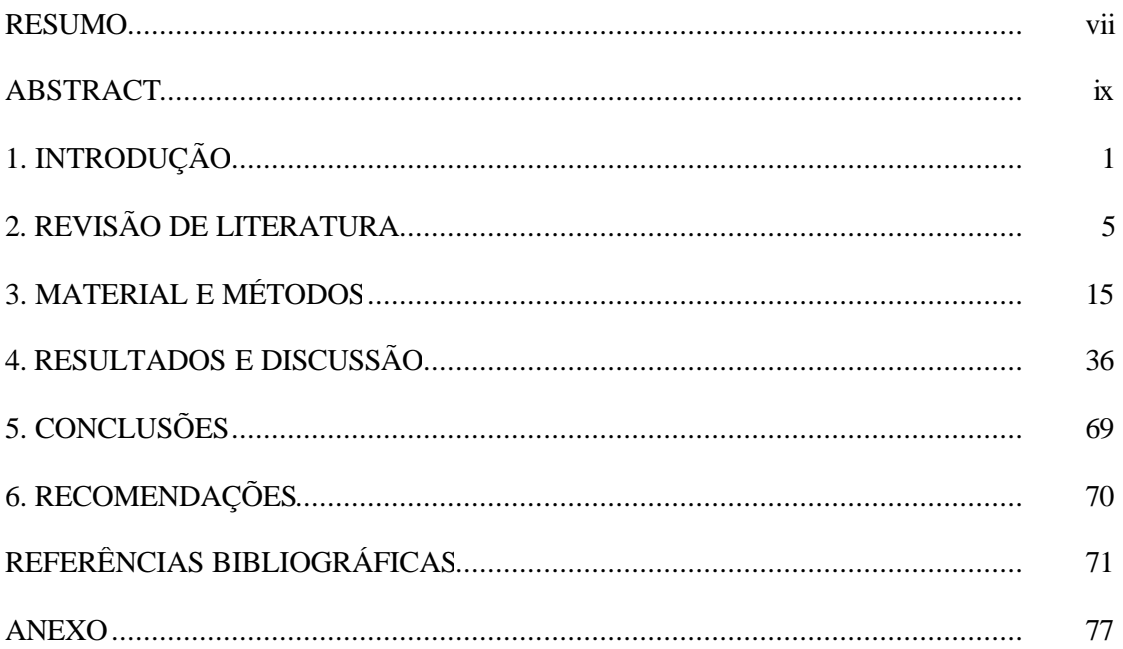

#### **RESUMO**

SANTOS, Fabiano Lourenço dos, M. Sc., Universidade Federal de Viçosa, agosto de 2008. **Regulação da produção de floresta de eucalipto submetida a desbaste e destinada a multiprodutos**. Orientador: Helio Garcia Leite. Co-orientadores: Gilciano Saraiva Nogueira e Carlos Pedro Boechat Soares.

O objetivo deste estudo foi desenvolver uma metodologia para definir o regime ótimo de desbastes e a produção de multiprodutos de madeira de clones de eucalipto, visando o aproveitamento de diferentes sortimentos e posterior definição de uma estratégia de regulação. Foram utilizados dados de parcelas permanentes de aproximadamente 2.600 m² em povoamentos clonais de *Eucalyptus urophylla,* localizados em áreas da empresa Copener/BahiaPulp, localizada no município de Alagoinhas, na região nordeste da Bahia. Foram coletados dados dendrométricos entre os anos 1995 e 2007, tendo sido realizada a redução de 20, 35 e 50% da área basal e ainda outro tratamento com remoção de 35% da área basal e desrama até 6,0 m. Foi feita a modelagem da distribuição diamétrica, utilizando a função densidade de probabilidade Weibull, para possibilitar a projeção de distribuições futuras. Foi desenvolvida uma relação de recorrência de um modelo de Programação Dinâmica (PD), o qual tinha a distribuição diamétrica como estado e o momento de realização de desbastes ou o corte final como estágios. A relação de recorrência possibilitou a determinação do regime ótimo de desbaste para diferentes projetos, após simulações feitas com dados projetados pelo modelo de distribuição de diâmetros. As 20 melhores

prescrições de desbaste por projeto foram selecionadas e constituíram o conjunto de prescrições utilizadas no modelo I de regulação florestal. Com o modelo de regulação, as áreas que deveriam receber as prescrições de desbaste adequadas foram definidas de forma a atender a demanda por suprimento de madeira para energia e serraria. A solução ótima da PD não foi necessariamente a solução priorizada pelo modelo de regulação, uma vez que ocorre influência da estrutura inicial de idades do povoamento. Após aplicação do modelo de regulação foi definida uma estrutura mais equilibrada de idades e, a partir de três projetos com três idades iniciais, mudou-se a floresta para uma estrutura representada por 11 classes de idade. O uso de diferentes técnicas de otimização permitiu definir o regime ótimo de desbaste e a regulação do povoamento.

#### **ABSTRACT**

SANTOS, Fabiano Lourenço dos, M. Sc., Universidade Federal de Viçosa, August, 2008. **The use of the operational research in forest regulation in thinned eucalypt stands**. Adviser: Helio Garcia Leite. Co-advisers: Gilciano Saraiva Nogueira and Carlos Pedro Boechat Soares.

The objective of this study was to develop a methodology to define an optimal thinning determination and production of wood multiproduct of Eucalypt hybrid aiming at the exploitation of assortments and a regulation strategy. The data use came back from a permanent sample plot with a mean area of 2,600 m² each in eucalypt hybrid land in Copener/BahiaPulp land located in the municipality of Alagoinhas, northeast Bahia, Brazil. They were collected given dendrométricos between 1.995 and 2.007. They were applied four treatments to the experimental area being, reduction of 20%, 35%, 50% of the basal area and still other treatment with removal of 35% of the basal area and pruning up to 6,0 meters. It was made the diameter distribution and adjustment modeling of pfd Weibull, to enable the projection of future distributions. It was developed a recurrence relation of a model of Dynamic Programming, which I had the diameter distribution as state and thinning regime or cut final accomplishment moment. The recurrence relation implementation enabled thinning optimum regime determination for different projects, after thinning simulations with the data projected by the diameter distribution model. The 20 thinning best prescriptions for project were selected. These constituted the prescriptions set used in the Model I of forest regulation.

With the regulation model were defined the areas that should receive the adequate prescriptions, of form to meet the demand for wooden supply for energy and sawmill. PD's optimum solution necessarily was not the solution prioritized by the regulation model, once, occurs ages initial structure influence of the population, what can be easily visualized in year 0 of the planning horizon. After the regulation model application was defined a more balanced structure of ages. Starting from three projects with three initial ages, it changed the forest for a represented structure by 11 age classes. The optimization different techniques use simultaneously allowed the definition of the optimum thinning regime and the beginning of the population regulation.

### **1. INTRODUÇÃO**

Há grande procura por produtos de origem florestal, sejam estes bens diretos (madeira e seus subprodutos) ou indiretos (recreação, lazer e esportes). Essa grande procura decorre do aumento populacional, que impulsiona sobremaneira a pressão sobre as áreas naturais, causando, muitas vezes, perdas irreparáveis, principalmente em razão da forma desordenada como essas atividades são executadas.

Nos últimos 15 anos, a área reflorestada no mundo aumentou 40% (FAO, 2006), em resposta à grande demanda por produtos e serviços de origem florestal. Este aumento contribuiu para redução do impacto sobre as áreas naturais, sobremaneira onde as vegetações primárias já se encontram mais ameaçadas em função da expansão das fronteiras agropecuárias.

A sustentabilidade do processo produtivo florestal deve ser considerada no manejo da florestal de forma a equilibrar aspectos econômicos, sociais e, sobretudo, ambientais. Independentemente do ponto de vista, a garantia de sustentabilidade depende do grau de organização das atividades florestais, ou seja, do modelo de regulação florestal utilizado. Regular uma floresta significa determinar onde, como e quando produzir bens e serviços da floresta, de modo sustentável, para melhor alcançar os objetivos do empreendimento (DAVIS, 1987). A regulação florestal permite melhor definição das práticas silviculturais a serem aplicadas em cada compartimento da floresta.

Fatores como a natureza do empreendimento florestal, objetivos, aspectos econômico-financeiros, níveis de demanda e oferta relacionados aos bens produzidos,

associados aos custos e retornos da produção, devem ser considerados no ordenamento da produção florestal.

As práticas silviculturais são determinantes e definitivas para que um empreendimento atenda aos objetivos de produção de energia, celulose ou, ainda, produção de madeira para serraria ou outra forma de beneficiamento.

Grande parte do desenvolvimento obtido pelos projetos florestais (povoamentos implantados) deve-se aos programas de melhoramento genético, nos quais são utilizados clones de híbridos selecionados para condições e objetivos específicos. As atividades silviculturais têm acompanhado este desenvolvimento, sobretudo no que diz respeito às práticas de cultivo que visam à maior proteção ao solo, aumentando, sobremaneira, a capacidade de suporte do mesmo.

Para o desenvolvimento de um povoamento florestal e consequente obtenção dos produtos desejados deve-se aplicar corretamente uma série de operações, desde a escolha apropriada do local, material genético, espaçamento inicial e efetiva realização de práticas silviculturais adequadas, quais sejam: plantio, adubação, manutenção, desrama artificial, desbaste e outras necessárias (SCOLFORO, 1997). A realização desse conjunto de práticas garantirá o sucesso do empreendimento.

Desbastes e outras práticas silviculturais são aplicados em situações específicas subsidiando a produção do produto final desejado. Os desbastes serão aplicados para antecipar a mortalidade regular de povoamentos, e ainda propiciar a obtenção de toras de maior diâmetro para aproveitamento de multiprodutos da madeira.

Os desbastes podem ser citados entre as práticas silviculturais que mais favorecem a produção de árvores de grande porte, qualificadas para atender à demanda por peças de madeira de grandes dimensões. Consistem, de forma simplificada, em promover a remoção parcial de árvores em um povoamento, como objetivo de antecipar a mortalidade regular e concentrar os fatores de crescimento em árvores de maior valor. Afetam o crescimento das árvores, bem como a sua qualidade. Para que esta atividade permita alcançar os resultados esperados é necessário que se determine, de forma eficiente, quando e quanto desbastar, assim como a forma de sua realização. Este conjunto de informações permite o estabelecimento do chamado regime de desbaste.

Critérios técnicos devem ser utilizados para determinar o regime ótimo de desbaste em povoamentos equiâneos, sobretudo, devido à baixa variabilidade genotípica e fenotípica, principalmente em plantios clonais.

Uma vez definidos os aspectos técnicos, como tipo de desbaste a ser realizado e a metodologia para execução, passa-se ao questionamento fundamental, qual seja a definição do regime ótimo de desbaste, de forma a contemplar a sustentabilidade da produção.

Para resolver essa situação, pode-se lançar mão da pesquisa operacional (PO), que foi desenvolvida principalmente a partir da  $2<sup>2</sup>$  Guerra Mundial, com o objetivo de definir o nível de utilização de recursos escassos. Na pesquisa operacional, há inúmeras áreas desenvolvidas, sendo que a ferramenta ou a metodologia a ser escolhida dependerá de sua adequação ao problema em questão.

Os sistemas de suporte à decisão, com base em ferramentas de pesquisa operacional, possibilitam maior sucesso e facilidade ao manejador na tomada de decisão, principalmente considerando-se que pode ser grande o número de variáveis envolvidas no processo, sejam elas econômico-financeiras, produtivas, sociais ou ecológicas, além da extensão das áreas plantadas. Os gerentes florestais, por mais experiência que possuam, terão sempre limitações à medida que o grau de complexidade das decisões aumenta significativamente, de modo que detalhes que às vezes passavam despercebidos, passam a fazer diferença nos resultados finais alcançados pelo empreendimento.

A determinação do regime ótimo de desbaste e do modelo de regulação impõe a necessidade de uso de ferramentas de análise mais refinadas, as quais pertencentes a campos da ciência relacionados à pesquisa operacional, eliminando a subjetividade na determinação de regimes ótimos de desbaste e regulação simultânea da produção florestal.

O problema aqui tratado consiste na determinação do regime ótimo de desbaste de um povoamento equiâneo de híbrido de eucalipto. Dentre as técnicas disponíveis na pesquisa operacional, foi selecionada a programação dinâmica (PD), devido às características do problema, o qual pode ser dividido em estágios, dentro dos quais podem ser relacionados um número finito (para variáveis aleatórias discretas) ou infinitos (variáveis aleatórias contínuas) de estados.

O Brasil possui condições naturais que o torna altamente competitivo no setor florestal mundial, com isso pode-se vislumbrar um desenvolvimento ainda maior a partir do momento que o gerenciamento de processos, dentro do setor, se tornar mais eficiente.

Diante do exposto anteriormente, este trabalho teve como objetivo estabelecer uma metodologia para otimização de multiprodutos da madeira de povoamentos clonais de híbridos de *Eucalyptus urophylla* submetidos a desbaste, com posterior definição da estratégia de regulação florestal.

### **2. REVISÃO DE LITERATURA**

Para o pleno desenvolvimento dos povoamentos florestais equiâneos, é necessário um programa de gerenciamento adequado, de forma que as ações silviculturais sejam as mais acertadas. Entre essas ações deve-se considerar a compatibilidade entre os materiais genéticos e os respectivos sítios de plantio, assim como as características edafoclimáticas da região de implantação. Os tratamentos silviculturais (preparo de solo, adubação, plantio, controle de pragas e doenças, capina, roçada, desrama e desbaste, dentre outros) devem ser realizados de forma efetiva, considerando-se a menor unidade de manejo, de modo a possibilitar o equilíbrio entre ganho de produção e custo para sua realização.

A produção florestal contemporânea tem alcançado desenvolvimento excepcional, notadamente no Brasil, onde a tecnologia e os programas de melhoramento genético têm proporcionado avanços.. As características edafoclimáticas favorecem positivamente a produção vegetal brasileira, sobretudo das culturas de ciclos longos, como a florestal.

Os plantios florestais no Brasil são predominantemente realizados com espécies de pinus e de eucalipto, sendo cerca de 1,8 milhão e 3,7 milhões de ha plantados, respectivamente para cada uma das duas espécies citadas (ABRAF, 2008). Essa área vem crescendo anualmente e, com ela, a produtividade como resultado de programas de pesquisa em melhoramento genético e desenvolvimento de práticas silviculturais mais adequadas.

De acordo com a ABRAF (2006), foram verificados crescimento da ordem 45%, no incremento médio anual (IMA) de povoamentos de eucalipto entre 1990 e 2005. A produção de madeira em toras, proveniente de povoamentos de eucalipto passou por um aumento da ordem de 65 % nos últimos 17 anos, superando 90 milhões de m<sup>3</sup>. Estes números são possíveis devido aos investimentos no processo produtivo de base florestal em seus diversos campos: pesquisa e desenvolvimento, plantio, colheita, transporte e tecnologia da madeira.

Acredita-se que esta eficácia pode ser ampliada com a melhor definição de estratégias de gerenciamento dos recursos florestais. Isto pode ser obtido por meio da regulação das florestas plantadas, que propiciaria às empresas maior autonomia de recursos em relação à demanda por matéria-prima, em um horizonte de planejamento definido, reduzindo a exploração predatória sobre as florestas nativas no diferentes biomas existentes.

Para que seja possível a tomada de decisões no setor florestal, é necessário que existam informações fidedignas e consistentes. Neste sentido, modelos de crescimento e produção vêm sendo empregados com esta finalidade (SILVA, 2001). Estes modelos são conjuntos de relações matemáticas que dão uma descrição quantitativa da dinâmica de um povoamento e são classificados em: modelos em nível de povoamento, modelos de distribuição diamétrica e modelos de árvores individuais.

O modelo de distribuição diamétrica permite o planejamento de utilização de multiprodutos da floresta (NOGUEIRA, 2003). Com a utilização deste tipo de modelagem é possível o planejamento para atendimento à demanda de madeira (volume comercial), sendo que o mesmo pode ser apresentado por unidade de área (em nível de povoamento) ou por classe de diâmetro, que possibilita o aproveitamento por sortimentos.

A modelagem de distribuição diamétrica é um assunto que vem sendo estudado há algum tempo. Funções densidade de probabilidade (fdp) têm sido utilizadas para descrever a distribuição de diâmetros em povoamentos florestais, podendo ser citadas: Exponencial, Normal, Lognormal, Sb-Jonsohn, Beta e Weibull, sendo essas duas últimas as mais utilizadas no meio florestal, de acordo com Bailey (1980). A flexibilidade da fdp Weibull tem favorecido sua aplicação na modelagem de distribuição de diâmetros de povoamentos de eucalipto, havendo na literatura, aplicações desta função com diferente número de parâmetros, podendo ser estes de: forma (?), escala (ß), locação (a), truncamento à direita e truncamento à esquerda. Diferentes métodos de ajustes têm sido utilizados, sendo: método dos momentos,

6

método dos percentis e método da máxima verossimilhança (LOPES, 2007). Este último, geralmente fornece estimativas mais precisas e confiáveis para os parâmetros da fdp Weibull.

Os povoamentos florestais apresentam características distintas como, por exemplo, idade, área, espaçamento, material genético e capacidade produtiva. A variação da demanda por produtos é outra variável que influencia consideravelmente o processo de produção florestal (SILVA, 2001). Uma possível solução seria a existência de estoques contínuos de madeira, com base na demanda definida para um horizonte de planejamento, a qual seria possível por meio da regulação da floresta.

O processo de regulação florestal é importante para controle do estoque de madeira a ser consumido em unidades produtivas e de beneficiamento da madeira. Esta regulação pode ser obtida por meio de ferramentas que considerem as diferentes variáveis inerentes ao processo produtivo individualmente, bem como a sua interação, afetando a rentabilidade do segmento.

De acordo com Leuschner (1984), considera-se regulada, uma floresta cujos volumes ou tamanhos (área) explorados, permaneçam os mesmos periodicamente, o que possibilita o suprimento da demanda de produtos no mercado em um período definido de tempo.

Davis e Johnson (1987) definiram uma floresta regulada como aquela em que são observadas áreas proporcionais em todas as classes de idade, da implantação até a idade de rotação, crescendo constantemente, sendo capazes de fornecer matéria-prima em quantidade e qualidade suficientes para atender ao mercado de forma continuada.

Percebe-se a possibilidade de promover a regulação da floresta controlando-se a área cortada anualmente, a qual será a mesma, partindo-se do pressuposto de que as áreas manejadas são equiprodutivas. Quando isso não ocorre, há grande variação do volume produzido, o que pode significar incerteza no suprimento de madeira. Outra possibilidade é o controle por volume, que permite o atendimento de uma demanda constante de madeira tendo, no entanto, o inconveniente de definição de diferentes cotas anuais de área para suprimento, processo que influencia a logística de abastecimento. Uma terceira alternativa diz respeito à combinação do controle por área e por volume. Para esta estratégia é ponderado o efeito da capacidade produtiva local (MIRANDA, 2003). Um modelo complementar de regulação foi proposto por este mesmo autor, no qual uma estratificação da floresta é realizada e os passos do processo de regulação são aplicados aos estratos, áreas com diferentes capacidades produtivas, de forma a promover no horizonte de planejamento a estabilização do volume produzido e da área manejada.

A prática de desbaste pode ser definida como a colheita de árvores de povoamentos florestais, de forma a impedir um processo mais intensivo de competição entre indivíduos, de forma a fornecer mais espaço para o desenvolvimento do sistema radicular e da copa das árvores remanescentes, com a redução da competição por água, nutrientes e radiação, resultando em maior crescimento individual (CAMPOS e LEITE, 2006). A prática de desbastes é uma forma de antecipar-se à mortalidade regular do povoamento, proporcionando antecipação de retorno financeiro e restabelecendo o ritmo de desenvolvimento das árvores remanescentes; desse modo, essas últimas terão maior porte na colheita final, auferindo assim maior retorno financeiro.

A decisão de realizar desbastes e como fazê-los, até a década de 1930, era baseada, principalmente, nos conhecimentos práticos dos manejadores florestais, não havendo até aquele momento estudos contundentes sobre o tema (NOGUEIRA, 2003). Esta situação vem sendo modificada com o avanço de pesquisas e estudos em desbastes florestais, conforme pode ser verificado nos trabalhos de Abreu (1978), Campos e Turnbull (1981), Ahrens (1992), Dias (2000), Nogueira *et al.* (2005) entre outros.

De acordo com Stape e Martini (1991), havia em países como África do Sul, Zimbabwe, Austrália, Estados Unidos e Costa Rica, programas de pesquisa e áreas comerciais de eucalipto manejados sob regime de desbaste, em que a madeira proveniente desses sistemas tinha aproveitamento para fins estruturais e uso na atividade de serraria. Essas práticas, se usuais no Brasil, poderiam fortalecer ainda mais o combate à exploração ilegal de madeira de floresta nativa, bem como agregar ainda mais valor a uma parcela do mercado florestal nacional.

Carneiro (1973) relatou a importância da definição do momento exato de realização do desbastes, da quantidade de árvores a abater e das árvores que deveriam ser escolhidas para abate. A preocupação deste autor mostra as minúcias inerentes ao processo de desbaste florestal, bem como a importância das mesmas nesse processo.

Há diferentes modalidades de desbaste, podendo ser seletivo, sistemático, ou ainda um misto destes dois modos (CAMPOS e LEITE, 2006). No desbaste seletivo, as árvores são selecionadas principalmente com base em seu porte e seus aspectos sanitários; já no sistemático segue-se um padrão para retirada dos indivíduos, podendo ser, por exemplo, a cada seis linhas de plantas uma linha é removida. Os custos de

realização dos desbastes serão diretamente relacionados com o método de desbaste utilizado.

A realização de desbastes provoca mudanças no comportamento da floresta. Cada regime de desbaste (percentual desbastado, idade do desbaste e tipo de desbaste) fará com que a floresta apresente uma resposta diferente quanto ao seu desenvolvimento e à sua rentabilidade. Há, portanto, uma rede de possibilidades a ser analisada e para tal, deve-se empregar técnicas adequadas e confiáveis, de modo que se possa escolher o melhor regime de desbaste para um determinado povoamento.

O mercado de produtos sólidos é, em geral, abastecido por madeiras nobres, muitas das quais protegidas por lei, e exploradas de forma irregular em florestas nativas. Para diminuir essa pressão predatória, práticas como desbastes e desrama passaram a ser estudadas e aplicadas, sobretudo em povoamentos de Pinus, nos quais foram realizados maiores estudos sobre definição e aplicação de desbastes. Encontra-se na literatura grande número de trabalhos envolvendo aplicação de desbaste e modelagem de povoamentos desbastados de pinus e araucária, podendo ser citados: Silva (1970); Soares (1970); Campos (1980); Bertoloti *et al*. (1983); Schneider e Finger (1993); Schneider e Finger (1994).

Estudos sobre desbastes em povoamentos de eucalipto são mais recentes. Nogueira *et al*. (2001), Nogueira (2003) e Dias (2005), são exemplos de trabalhos realizados com desbastes em povoamentos de eucalipto e possuem um bom referencial teórico e uma ampla revisão sobre o assunto. Com a demanda crescente por produtos madeireiros, aliada à redução ou estagnação da área plantada com pinus, a utilização de eucalipto para produção de madeira de grande porte, para fins estruturais e uso na serraria, é uma realidade presente.

Nogueira (2003) estudou modelos de crescimento e produção, com dados de povoamentos desbastados, e verificou a tendência de utilização de sistemas de suporte à decisão no estabelecimento de programas de desbastes. Modelos semelhantes aos propostos por este autor poderão ser utilizados no embasamento de sistemas de suporte à decisão, com base em ferramentas da pesquisa operacional.

A pesquisa operacional (PO) pode ser definida como um método científico que fornece ferramentas quantitativas capazes de auxiliar nos processos de tomada de decisão (AUGUSTO, 2005). O surgimento da PO ocorreu em função da necessidade do desenvolvimento de técnicas de otimização do uso de recursos limitados, bem como

para estabelecer estratégias militares mais eficientes durante a Segunda Guerra Mundial (LISBOA, 2002).

Esta ciência está relacionada ao uso de modelos matemáticos, que auxiliam gerentes em suas tomadas de decisões de formas mais eficientes, considerando as informações atuais disponíveis ou mesmo a busca por informações adicionais que permitam a opção pela melhor decisão (RANDOUTS, 2002).

De acordo com Montevechi (2000), os métodos mais comuns usados no âmbito da pesquisa operacional são: 1) teoria da decisão; 2) modelos sequenciais (sequência e coordenação); 3) modelos de alocação; 4) modelos de designação; 5) modelos de competição; 6) técnicas clássicas de otimização; 7) modelos de substituição (reposição); 8) modelos de estoque (teoria dos estoques); 9) modelos de filas; 10) técnicas de simulação; 11) modelos de programação linear; 12) modelos de programação dinâmica; 13) modelos de rotas; e 14) métodos heurísticos.

No setor florestal, estas técnicas vêm sendo estudadas há algum tempo. Pode-se citar Ahrens (1992), que propôs um estudo sobre a seleção do regime ótimo de desbaste para povoamentos de *Pinus taeda*, ressaltando-se que para este caso foram utilizados modelos em nível de povoamento, que fornecem informações consistentes, porém, em termos médios (produção por unidade de área). No trabalho anteriormente citado, a ferramenta utilizada foi a PD, que compõe um dos ramos da pesquisa operacional.

A programação linear é considerada uma das ferramentas básicas da pesquisa operacional e visa à otimização (maximização e minimização) de recursos ou custos, com base em uma função linear de variáveis, a qual é denominada função objetivo. Esta função está sujeita a uma série de equações e, ou, inequações lineares, denominadas restrições (LISBOA, 2002). Deve-se considerar que a "linearidade" intrínseca a esta ferramenta torna-a inadequada para resolução de uma série de problemas de diversas ciências, entre elas a florestal, onde, em grande parte dos problemas, não é verificada proporcionalidade entre as quantidades avaliadas, ou seja, casos em que a nãolinearidade é verificada. Apesar das restrições citadas, esta técnica é uma das mais utilizadas na solução de problemas de otimização (MONTEVECHI, 2000).

No setor florestal, a aplicação de programação linear tem sido frequente (LEAK, 1964; NAVON e McCONNEN, 1967; PEREIRA *et al.*, 1981; RODRIGUES *et al.*, 1998; VOLPI *et al.*; 1999: RODRIGUES *et al.*, 1999: SILVA *et al.*, 2003, entre muitos outros trabalhos).

Modelos de PD são, geralmente, utilizados para processos que envolvem períodos temporais. As decisões são sempre tomadas levando-se em consideração os resultados mais satisfatórios em cada período, também denominados "estágios" (MONTEVECHI, 2000).

Dreyfus e Law (1977) apresentam a seguinte definição para programação dinâmica: "consiste em um procedimento de otimização aplicável a problemas que requerem uma sequência de decisões inter-relacionadas, onde cada decisão tomada modifica os estados em estágios sequenciais "*.* Com esta definição, clara e objetiva, pode-se vislumbrar a classe de problemas que podem ser resolvidos por esta técnica, entre eles a aplicação de tratamentos silviculturais em povoamentos florestais, no estudo sobre desbastes florestais.

Ainda, segundo Dreyfus e Law (1977), cada situação tratada em programação dinâmica é particular, não havendo uma formulação padrão para resolução de problemas dessa natureza. Parte daí a necessidade de alguma abstração para desenvolvimento de algoritmos para resolução dos diversos tipos de problemas de programação dinâmica. Alguns exemplos de aplicação de programação dinâmica podem ser encontrados no trabalho destes autores.

A programação dinâmica possui uma terminologia particular, sendo importante conhecê-la e entendê-la para formulação dos algoritmos de resolução dos problemas de PD. Entre os itens fundamentais a se definir estão: estado – corresponde à situação na qual se encontra a variável de interesse na análise; representa a condição da variável em cada estágio; e estágio – corresponde ao período de tempo no qual a variável se encontra, sendo assim o problema terá tantos estágios quanto forem os períodos de tempo que o problema estiver dividido. Para que haja a interação entre estados subsequentes em estágios sequenciais, é necessária a formulação de uma função de transição que efetuará esta mudança (DREYFUS e LAW, 1977).

Outro conceito importante é o da relação de recorrência, qual seja uma função que inter-relaciona as decisões ótimas dos subproblemas de um problema de programação dinâmica, resultando no resultado ótimo global (DREYFUS e LAW, 1977; DYKSTRA, 1984). A formulação da relação de recorrência baseia-se no princípio da otimalidade de Bellman (1957), segundo o qual para uma sequência ótima de decisões para os estágios de um determinado problema, cada subsequência relacionada também deverá ser ótima.

No setor florestal, algumas situações apresentam características de dependência recursiva. A solução ótima para estes casos pode ser encontrada com o auxílio de técnicas de programação dinâmica que possibilitam o sequenciamento ótimo de decisões recursivas dependentes (ARHENS, 1992). Isso se torna possível por meio do estabelecimento de uma função de recursividade, onde cada decisão tomada sempre leva em consideração a decisão ótima anteriormente escolhida.

Soares *et al*. (2003) empregaram a programação dinâmica para otimização de multiprodutos de madeira de eucalipto, considerando diferentes sortimentos. O uso da PD permitiu a obtenção de maior retorno econômico da madeira em usos distintos.

Outro uso da programação dinâmica pode ser visualizado no trabalho de Marques *et al*. (2005), em que esta ferramenta de otimização foi utilizada para determinação do momento ótimo de substituição de equipamentos. Percebe-se a versatilidade de aplicações da programação dinâmica.

Dados da ABRAF (2008) mostram que houve redução de 1% da área plantada de pinus entre os anos 2006 e 2007, contra um aumento de 5,7% na área reflorestada com eucalipto, no mesmo período. A continuidade do abastecimento é imprescindível, e o mercado produtor e o consumidor devem estar aptos para utilização de outras fontes de matéria-prima para indústria, que êm como base, produtos sólidos de madeira (serraria e outros).

O termo rotação é utilizado para determinar a idade de realização do corte final em povoamento florestal, sendo uma das principais variáveis no processo de planejamento florestal. Campos *et al*. (1996), ao estudar o efeito de diferentes variáveis na modelagem e definição da rotação ótima, puderam verificar a contribuição de cada uma nos modelos, bem como o resultado da interação entre as mesmas. À medida que se aumenta o número de variáveis, a precisão e a complexidade do modelo também aumentam.

A determinação ótima da rotação e do regime de desbaste em povoamentos florestais é um problema que há muito vem sendo estudado (NASLUND, 1969; AHRENS, 1992; CAMPOS *et al*., 1996, NOGUEIRA *et al*., 2001). Todos estes estudos foram desenvolvidos para avaliar os momentos ideais de realização de corte ou desbaste de povoamentos florestais equiâneos, com base em técnicas que avaliam o crescimento da floresta com relação às variáveis de densidade ou de ocupação do solo, como a área basal, o número de árvores ou o crescimento em diâmetro, de forma a maximizar o volume explorado ao final da rotação ou do ciclo de produção. O uso de técnicas de pesquisa operacional pode ser evidenciado em alguns destes trabalhos.

Riitter**s** *et al*. (1982) utilizaram a programação dinâmica (PD) para determinação simultânea do regime ótimo de desbaste e determinação da idade de rotação de um povoamento de *Pinus ponderosa,* maximizando o valor presente líquido. Foi um trabalho que teve a peculiaridade de tratamento com usos múltiplos do sistema florestal, sendo uma a produção de madeira e o outro, a de forragens*.* O trabalho supracitado é um dos primeiros em que se propõe o uso de PD para solucionar problemas dessa natureza. Outros trabalhos do gênero foram os de Brodie *et al*. (1978) e Brodie e Kao (1979), em que problemas dessa mesma natureza foram tratados por PD, abrindo novas possibilidades de otimização em ciência florestal que não por programação linear. Em seu trabalho Brodie *et al.* (1978) acreditavam na possibilidade de inserção de tratamentos silviculturais simultaneamente em modelos de otimização.

A programação dinâmica também foi utilizada para determinação da regulação de cortes intermediários, de modo a maximizar o volume produzido ao final de uma rotação (ARIMIZU, 1958, citado por AHRENS, 1992).

Martin e Ek (1981) aplicaram a técnica da programação dinâmica na determinação do regime ótimo de desbastes e corte final em povoamentos de *Pinus resinosa*, nos Estados Unidos. Para estes autores, é possível determinar a sequência ótima de outros tratamentos silviculturais, juntamente com a operação de desbaste, em um mesmo modelo de programação dinâmica, desde que estes tratamentos possam ser parametrizados, em relação aos seus efeitos sobre o povoamento em análise. O problema da explosão de dimensionalidade é relatado como forte empecilho para este tipo de implementação, por causa do grande esforço computacional requerido para resolução de problemas de maior complexidade, envolvendo a análise do efeito de mais de um tratamento silvicultural no ganho global em sistema de otimização por programação dinâmica.

A explosão ou maldição de dimensionalidade, conforme descrito por Bellman (1961), refere-se ao crescimento exponencial no número de estados e às ações em problemas de programação dinâmica, inviabilizando, em alguns casos, a resolução de problemas de otimização por meio desta técnica.

Paredes e Brodie (1987) apresentaram um novo algoritmo para solução de problemas de programação dinâmica aplicados à definição do regime ótimo de desbastes em povoamentos equiâneos, agora com base na teoria dos multiplicadores de Lagrange. Com a metodologia utilizada por estes autores, houve ganho na eficiência computacional quanto à resolução de problemas complexos, diminuindo, dessa forma,

as limitações ora presentes, quando se tratava de potência de *hardware* para executar os modelos de otimização.

Arthaud e Pelkki (1996) apresentaram um método de otimização, chamado *A-Star*, que possibilitava a definição do regime ótimo de desbastes e da idade de rotação, e outras funcionalidades resolúveis pela técnica da programação dinâmica, diferindo desta por apresentar um estimador de valor futuro para as variáveis de estado, além de utilizar as variáveis cumulativas já conhecidas.

Trabalhos de otimização são sempre discutidos quanto à sua eficiência e quanto aos seus princípios básicos, como o princípio da otimalidade de Be llman. Pelkki (1997) trata do efeito que se pode obter em sistemas de otimização cujas variáveis contínuas são transformadas em variáveis discretas, representadas por classes de intervalo. Segundo o mesmo autor, isso pode mascarar os resultados obtidos, uma vez que estes podem não corresponder ao ótimo global do sistema em estudo.

Haight e Smith (1991) utilizaram um modelo de programação dinâmica para determinação de regime de desbaste em povoamentos de *Pinus taeda* na Carolina do Norte (EUA). No referido sistema, o modelo de programação dinâmica era em função de uma variável de densidade (área basal), idade e do preço de venda da madeira, sendo este último uma variável estocástica, devido aos longos períodos de rotação. No entanto, a variação da variável preço não afetou a definição do regime de desbaste e da rotação final no referido modelo de programação dinâmica.

Em grande parte dos trabalhos nos quais a programação dinâmica foi aplicada são baseados em dados de pinus. Tait (1986) utilizou essa técnica para definir o regime ótimo de desbaste e corte final em povoamentos de eucalipto. A modelagem de povoamentos de *Eucalyptus* sp. no Brasil já apresenta avanços que podem contribuir na aplicação da técnica da programação dinâmica na otimização de tratamentos silviculturais em povoamentos não-desbastados e em povoamentos submetidos a desbastes.

### **3. MATERIAL E MÉTODOS**

No desenvolvimento deste trabalho foram utilizados dados de parcelas de um experimento de desbaste instalado na região nordeste do Estado da Bahia, região conhecida como Distrito Florestal Norte (DFN). Detalhes do experimento podem ser obtidos em Dias (2000). O experimento foi instalado em áreas da empresa BahiaPulp/ Copener (Figura 1), empresa produtora de celulose solúvel de eucalipto. A empresa está localizada no município de Alagoinhas, na região nordeste da Bahia a aproximadamente 120 km de Salvador.

A referida área foi plantada em 1993 e as medições começaram a ser realizadas a partir de 1995, sendo coletados dados anualmente até o final da rotação no ano de 2007. Neste período, foram coletados dados de *dap* (diâmetro à altura de 1,30 m do solo, em cm) e altura total (m), além da observação da situação dos fustes, sumarizadas como: normal (24,2%); dominante (0,9%); bifurcada (2,1%); desbastada (72,2%); falha (0,1%); e morta (0,6%).

Os dados foram coletados em parcelas permanentes de 2.630 m² (espaçamento inicial de 3,5 x 2,6 m) e 2.531 m² (espaçamento inicial de 2,9 x 3,0 m). As parcelas foram montadas em três projetos (A, B, C), e em cada instalação dois blocos, sendo aplicados quatro tratamentos em cada bloco com duas repetições cada. Assim, foram instaladas 48 parcelas. Um dos projetos (C) foi desativado em 2001, restando ainda 32 parcelas, as quais tiveram um período de medição de 13 anos. Os croquis da área experimental podem ser visualizados no Anexo 1.

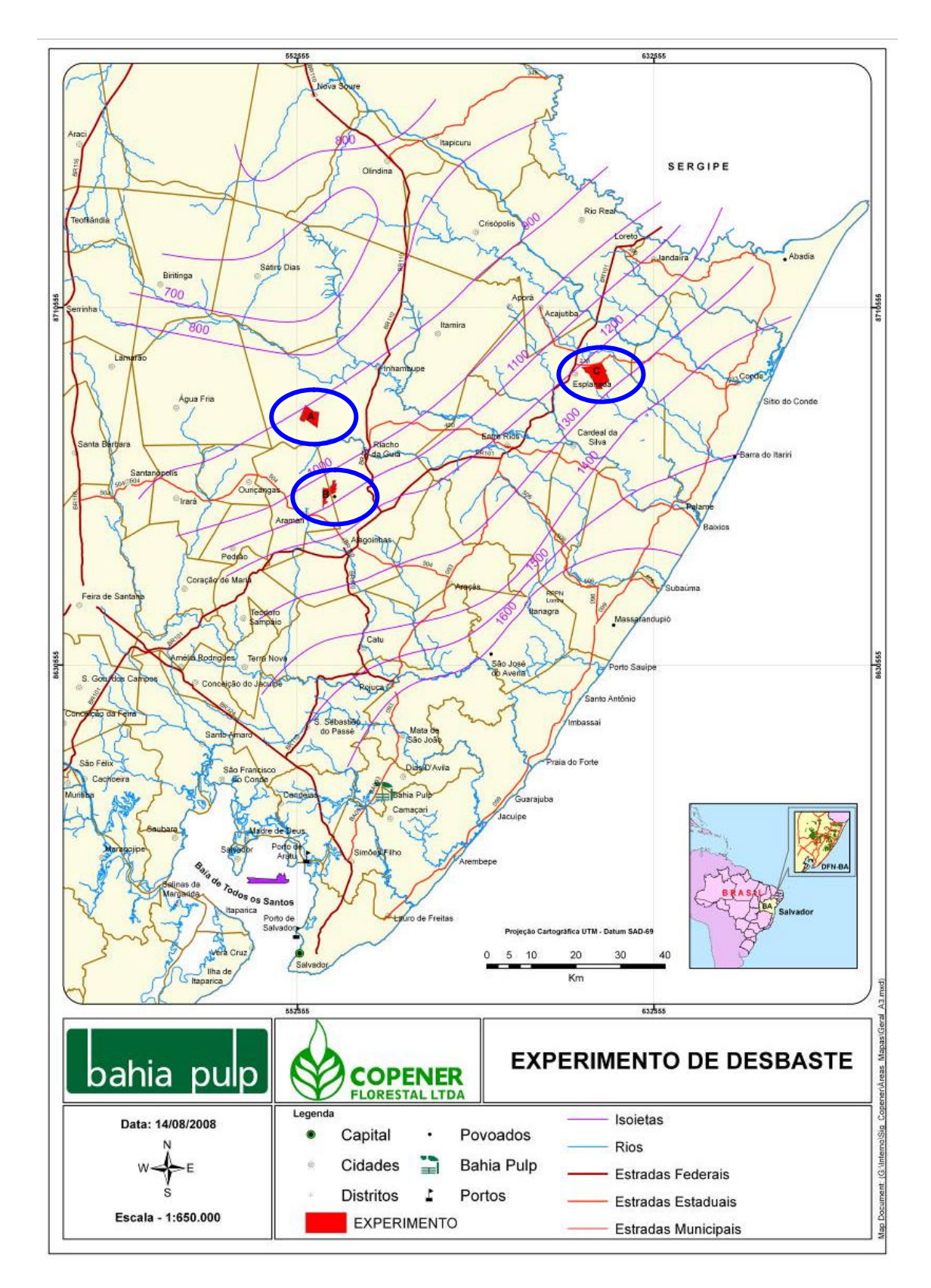

Figura 1 – Mapa de localização da área experimental onde os dados foram coletados. Distrito Florestal Norte, Bahia Brasil.

As parcelas foram medidas nas seguintes idades: 27, 40, 50, 58, 61, 76, 87, 101, 112, 114, 136, 147, 157 e 165 meses.

Foram aplicados os seguintes tratamentos nas parcelas desse experimento:

- redução de 20% da área basal, eliminando-se os indivíduos considerados inferiores, os quais representavam aproximadamente 31% das árvores das parcelas;

- redução de 35% da área basal, eliminando-se os indivíduos considerados inferiores os quais representavam aproximadamente 47% das árvores das parcelas;

- redução de 50% da área basal, eliminando-se os indivíduos considerados inferiores os quais representavam aproximadamente 50% das árvores das parcelas; e

- redução de 35% da área basal, eliminando-se os indivíduos considerados inferiores e desrama artificial até 6,0 m de altura nas árvores remanescentes, representados por aproximadamente 47% das árvores das parcelas.

O primeiro desbaste foi realizado aos 58 meses (NOGUEIRA, 2003), alguns meses antes da idade determinada pelo método dos ingressos percentuais (GARCIA, 1999), não deixando, desta forma, que o processo de competição entre indivíduos se intensificasse. Outro desbaste foi realizado, segundo o mesmo critério, aos 142 meses, sendo realizadas ainda mais três medições antes do corte final, realizado quando o experimento atingiu aproximadamente 180 meses.

As árvores nas parcelas de cada tratamento podem ser visualizadas, como exemplo, nas Figuras 2 a 5, onde se tem a percepção do crescimento em diâmetro e da conformação da copa ao longo dos anos.

Para este estudo de caso foram utilizadas as áreas caracterizadas abaixo (Tabela 1).

Os dados provenientes dessa área experimental foram utilizados em outros trabalhos, podendo ser citado Nogueira (2003), que realizou a modelagem da distribuição diamétrica deste povoamento antes e após os desbastes, utilizando as medições realizadas entre 1997 e 2002, e projetou distribuições de diâmetro para idades futuras por meio da recuperação dos parâmetros da fdp de Weibull.

Outro trabalho realizado com essa base de dados foi executado por Dias (2000), que apresentou trabalho relativo à classificação da capacidade produtiva e modelagem do crescimento de povoamentos de *Eucalyptus* sp. submetidos a diferentes intensidades de desbastes, utilizando o modelo de Clutter, sendo o mesmo considerado consistente para modelagem descrita anteriormente. Ainda neste trabalho são encontradas considerações sobre análise econômica de povoamentos submetidos a desbastes.

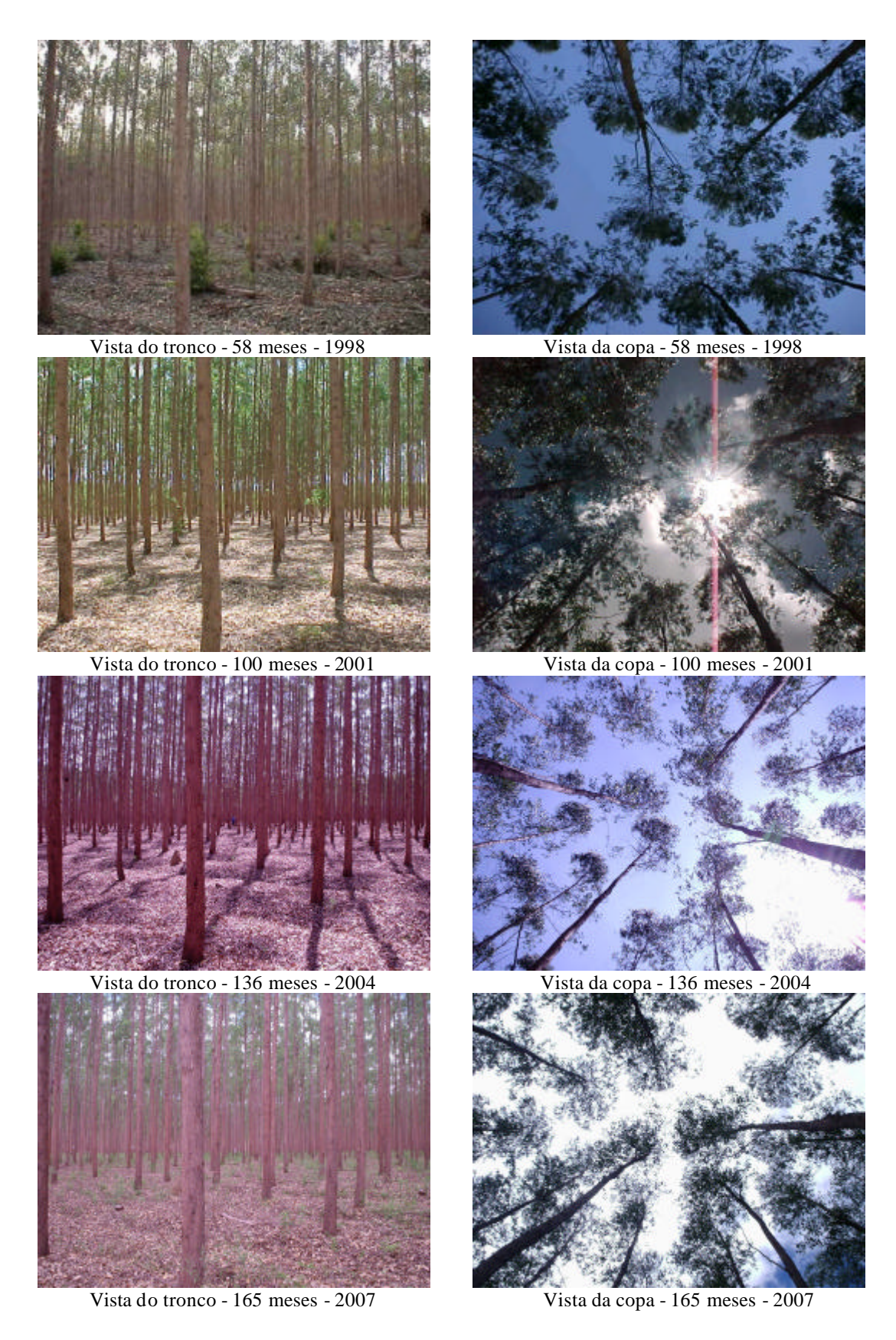

Figura 2 – Vista das parcelas do tratamento 1 (redução de 20% da área basal, representados por indivíduos inferiores), nas medições dos anos 1998, 2001, 2004 e 2007.

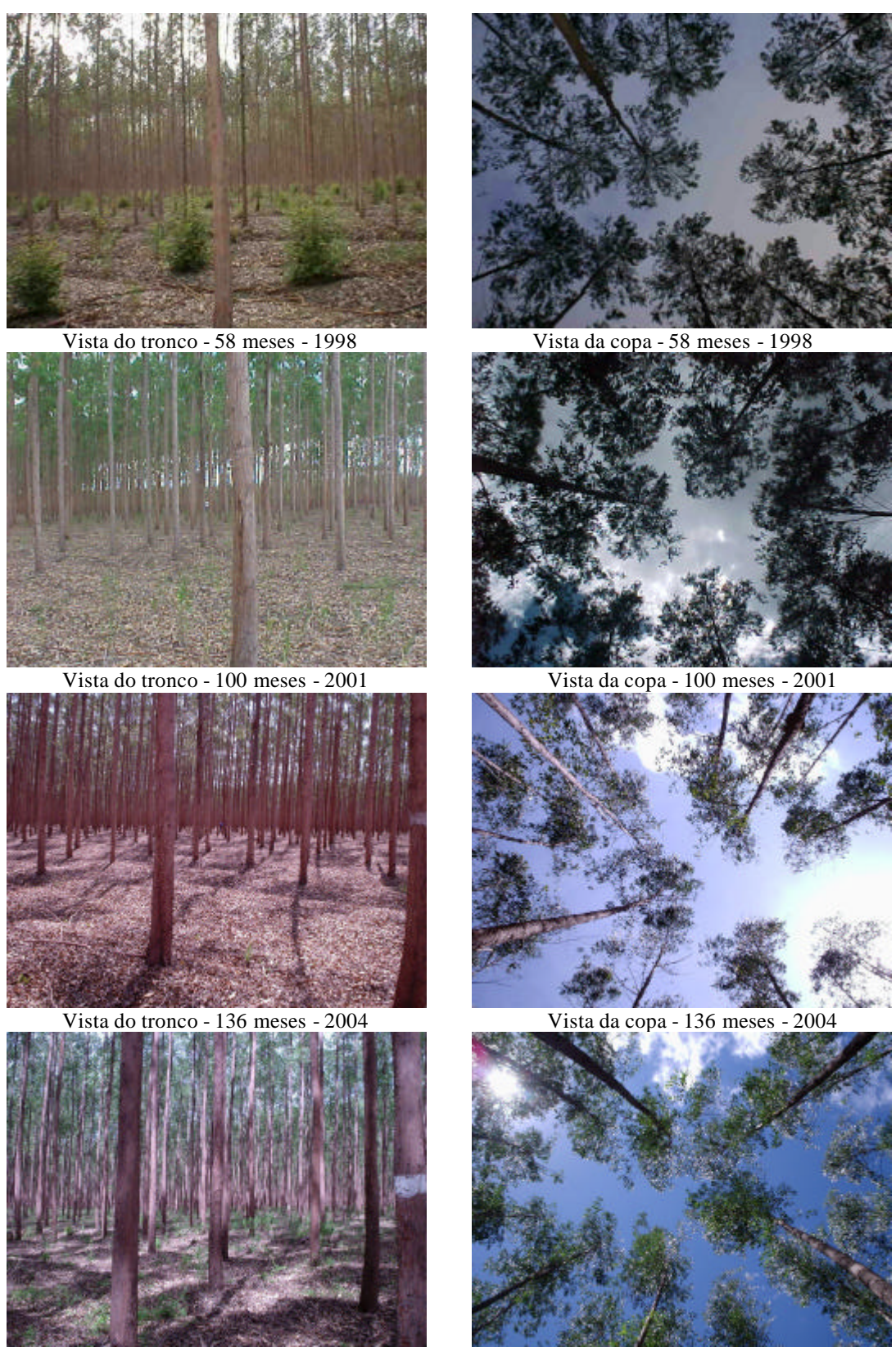

Vista do tronco - 165 meses - 2007 Vista da copa - 165 meses - 2007

Figura 3 – Vista das parcelas do tratamento 2 (redução de 35% da área basal, representados por indivíduos inferiores), nas medições dos anos: 1998, 2001, 2004 e 2007.

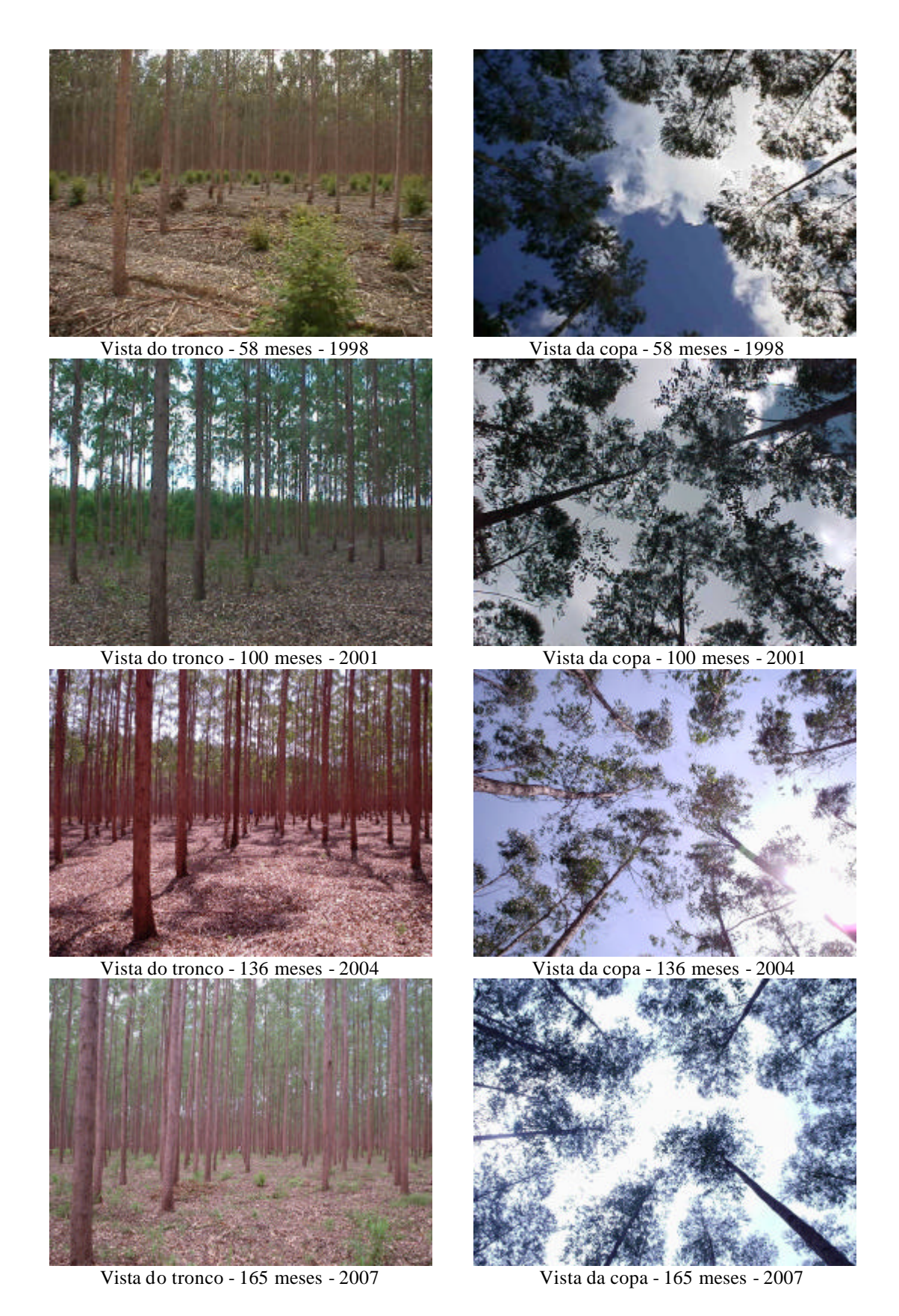

Figura 4 – Vista das parcelas do tratamento 3 (redução de 50% da área basal, representados por indivíduos inferiores), nas medições dos anos: 1998, 2001, 2004 e 2007.

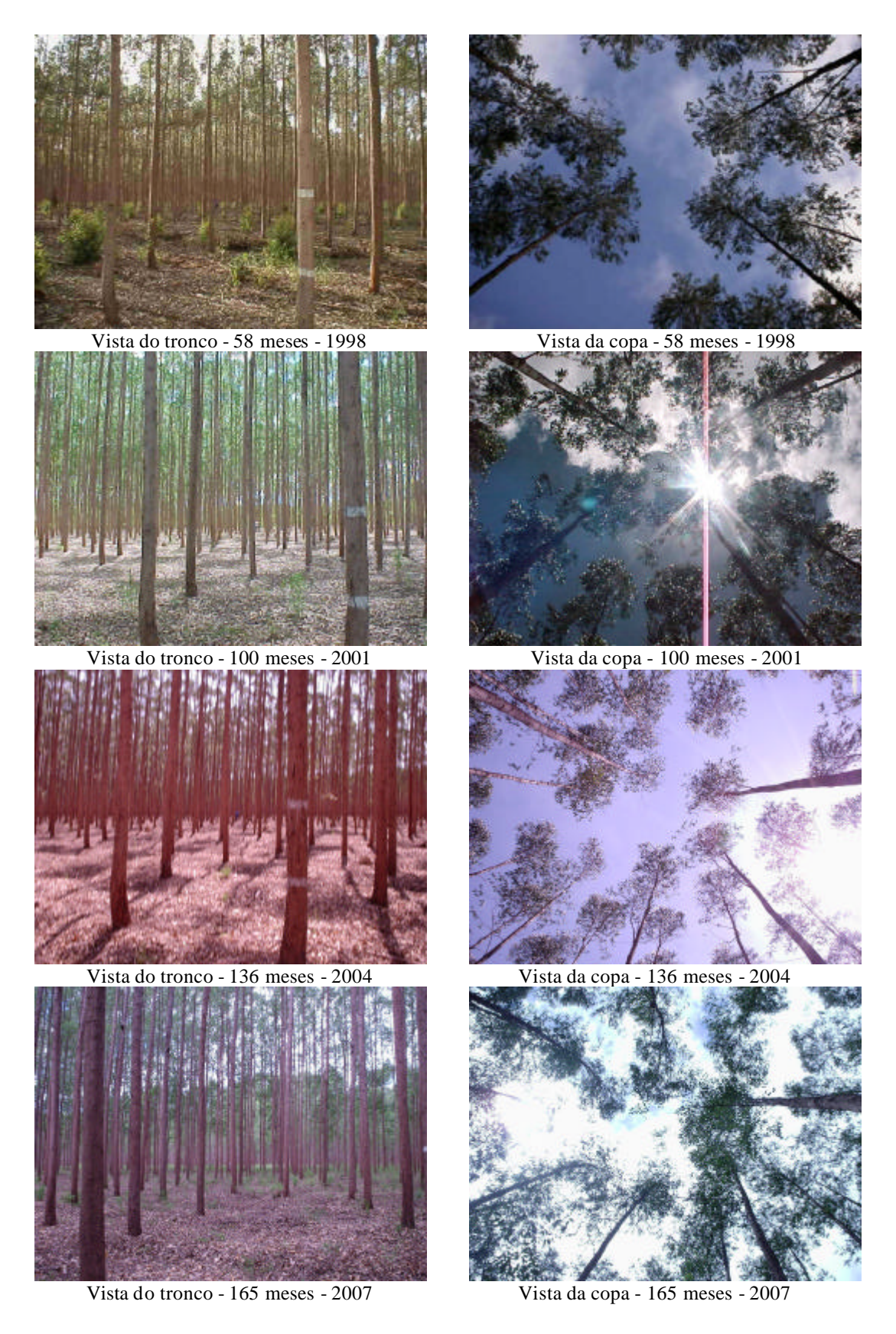

Figura 5 – Vista das parcelas do tratamento 3 (redução de 35% da área basal, representados por indivíduos inferiores e desrama artificial até 6 metros), nas medições dos anos: 1998, 2001, 2004 e 2007.

| Projeto      | Area<br>(ha) | <b>Material</b><br>Genético | Clone* | <b>Espaçamento</b><br>Inicial $(m)$ | Idade<br>(anos) | Região           | Precipitação<br>Anual (mm) |
|--------------|--------------|-----------------------------|--------|-------------------------------------|-----------------|------------------|----------------------------|
| А            | 266.0        | E. urophylla                | 1341   | $3.5 \times 2.6$                    | 2               | Inhambupe $- BA$ | 900                        |
| B            | 332.5        | E. urophylla                | 1341   | $2.9 \times 3.0$                    | 3               | Inhambupe $- BA$ | 1.100                      |
| C            | 215.6        | E. urophylla                | 1341   | $3.5 \times 2.6$                    | 5               | Esplanada – BA   | 1.200                      |
| <b>Total</b> | 814,1        |                             |        |                                     |                 |                  |                            |

Tabela 1 – Dados das áreas do estudo de caso

\* Nomenclatura utilizada na Copener/BahiaPulp.

Gorgens *et al*. (2007), utilizando os mesmos dados empregados por Nogueira (2003), apresentaram uma modificação no modelo de Clutter, para avaliar tendências de crescimento de povoamentos desbastados de *Eucalyptus* sp. Não constatando qualquer alteração nas tendências pós-desbaste com o uso do modelo proposto, no entanto, constataram também que o modelo de Clutter pode ser utilizado para modelagem de povoamentos desbastados.

Para efeito de quantificação de volume foram realizadas cubagens de árvores abatidas ao longo dos anos de acompanhamento do experimento e na ocasião do corte final, quando algumas árvores foram cubadas. Foram cubadas 437 árvores-amostra. O volume das árvores foi totalizado por meio da fórmula de Smalian, conforme segue abaixo.

$$
v_j = \frac{p}{80.000} \left( D_1^2 + D_2^2 \right) L \tag{1}
$$

$$
V_i = \sum_{j=1}^{n} v_j
$$
 (2)

em que

 $v_j$  = volume do tronco de comprimento *L* (m<sup>3</sup>);

 $D_1$  e  $D_2$  = diâmetros nas extremidades 1 e 2 do tronco (cm);

 $L =$  comprimento do tronco (m);

 $V_i$  = volume da árvore *i* (m<sup>3</sup>);

*i* = índice da árvore cubada; e

n = número de troncos no qua l a árvore foi dividida.

As fórmulas 1 e 2 foram utilizadas para cálculo do volume com e sem casca, uma vez que na ocasião da cubagem rigorosa também foi coletada a informação de espessura da casca.

Os dados de cubagem foram organizados e processados no sistema *SifCub*\*. Com estes foram ajustados os modelos de *taper* de Kozak modificado (3) e Demaerschalk modificado (4), tendo sido escolhido dentre estes aquele com as estatísticas mais favoráveis, sendo avaliadas: erro padrão residual, coeficiente de determinação e ainda a análise gráfica dos resíduos. Os modelos de *taper* foram ajustados utilizando-se o software STATISTICA 8.0 (Statsoft, INC, 2008).

$$
Y^2 = \boldsymbol{b}_0 + \boldsymbol{b}_1 \left( \frac{h}{H} \right) + \boldsymbol{b}_2 \left( \frac{h}{H} \right)^2 + \boldsymbol{b}_3 T x + \boldsymbol{e}
$$
 (3)

$$
Y^{2} = 10^{2b_{0}} \, \text{d}ap^{(2b_{1}-2)} H^{2b_{2}} \left(H-h\right)^{2b_{3}} e^{\left(\frac{b_{4}Tx}{\text{d}ap}\right)} + \mathbf{e}
$$
 (4)

em que

j

$$
Y = \frac{d}{dap}
$$

 $H =$ altura total;

*d* = diâmetro à altura h;

 $Tx = 0$  para *d* com casca e  $Tx = 1$  para *d* sem casca; e

 $\bm{b}_i$  = parâmetros da regressão

Foi selecionado o modelo modificado de Demaerschalk (LEITE e GARCIA, 2001), sendo apresentadas as relações funcionais para cálculo do valor de *d* e de *h.* Estas relações são provenientes da transformação do modelo originalmente ajustado. Com estas relações é possível estimar o diâmetro (*d*) em qualquer seção, ou a posição do fuste, bem como a altura (*h*), em diâmetros comerciais pré-definidos.

O modelo de *taper* foi utilizado para gerar os valores dos diâmetros em posições ao longo do fuste e converter o mesmo em toras de forma ótima. Este procedimento foi realizado pela recorrência do modelo de programação dinâmica implementado no software *DynaTree\*\** .

Disponível em: <http://www.treesoftware.com.br>

<sup>\*\*</sup> Software gratuito, podendo ser obtido por e-mail: <hgleite@ufv.br>.
$$
\hat{d} = 10^{\hat{\boldsymbol{b}}_0} \, \text{d}ap^{\hat{\boldsymbol{b}}_1} H^{2\hat{\boldsymbol{b}}_2} (H - h)^{2\hat{\boldsymbol{b}}_3} e^{\left(\frac{\left(\hat{\boldsymbol{b}}_4 T x}{\text{d}ap}\right)}{2}\right) \tag{5}
$$

$$
\hat{h} = H \left[ \frac{d}{10^{b_0} \text{~dap} \hat{b}_1 H^{\hat{b}_2} e^{\left(\frac{-\hat{b}_4 Tx}{\text{~dap}}\right)}} \right]
$$
\n(6)

A distribuição diamétrica das parcelas foi gerada utilizando-se o software *SifCub*. De posse das distribuições observadas ajustou-se a função Weibull dois parâmetros. Esta função foi selecionada pelo fato de a mesma se adaptar bem aos dados de distribuição diamétrica de povoamentos florestais (BAILEY e DELL, 1973; NOGUEIRA, 2003; CAMPOS e LEITE, 2006), sendo:

$$
f(x) = \left(\frac{g}{b}\right) \left(\frac{x-a}{b}\right)^{g-1} \cdot \exp\left(-\left(\frac{x-a}{b}\right)^g\right) \text{ para } x = 0; \, \beta > 0; \, ? > 0 \tag{6}
$$
\n
$$
f(x) = 0 \qquad \text{para } x < 0
$$

em que

*x* = variável aleatória;

*a* = parâmetro de posição;

*b* = parâmetro de escala ; e

*g* = parâmetro de forma.

Para modelagem da distribuição diamétrica foi utilizado o sistema proposto por Nogueira (2003), com algumas modificações. Os modelos 7 a 14 foram ajustados pelo método dos mínimos quadrados ordinários e mínimos quadrados não-lineares, usando o procedimento Quasi-Newton, no software Statistica 8.0 (STATSOFT, INC., 2008).

A classificação da capacidade produtiva foi realizada pelo método da equação das diferenças em função da maior consistência encontrada com o emprego deste método de ajuste, sobretudo nesta situação particular onde foram utilizados dados de povoamentos com idades superiores a 9 anos, onde ainda era verificado crescimento.

$$
Ht = \mathbf{a}_1 + \mathbf{a}_2 I + \mathbf{a}_3 S + \mathbf{a}_4 \ln(I.dap)
$$
 (7)

$$
DMAX_2 = DMAX_1\left(\frac{I_1}{I_2}\right) + \mathbf{a}_1\left(1 - \left(\frac{I_1}{I_2}\right)\right)\mathbf{b}_1
$$
\n(8)

$$
\boldsymbol{b}_2 = \boldsymbol{b}_I \left( \left( \frac{I_I}{I_2} \right) \right) + \boldsymbol{a}_I \left( I - \left( \frac{I_I}{I_2} \right) \right) DMAX_2 \tag{9}
$$

$$
Ln(g_2) = exp(g_1 exp(-a_1 (I_2a_2 - I_1a_2)))
$$
\n(10)

$$
DMIN2 = DMIN1 exp\left(-\mathbf{a}_1 \left(t_2 \mathbf{a}_2 - t_1 \mathbf{a}_2\right)\right)
$$
 (11)

$$
N_2 = N_1 \exp\left(-\mathbf{a}_1 \left(t_2^{\ \mathbf{a}_2} - I_1^{\ \mathbf{a}_2}\right)\right)
$$
 (antes do desbaste) (12)

$$
N_2 = N_1 \text{ (pós-desbastes)}\tag{13}
$$

$$
Ln(HD_2) = Ln(HD_1) + a_1 \left( \left( \frac{1}{I_2} \right)^{a_2} - \left( \frac{1}{I_1} \right)^{a_2} \right)
$$
 (14)

em que

 $I_1$  = idades atual, em meses;

 $I_2$  = idade futura, em meses;

 $?_{1}$  = parâmetro de forma da função Weibull na idade atual;

$$
?
$$
<sub>2</sub> = parâmetro de forma da função Weibull na idade futura;

 $\beta_1$  = parâmetro de escala da função Weibull na idade atual;

 $\beta_2$  = parâmetro de escala da função Weibull na idade futura;

 $DMAX<sub>l</sub> =$  diâmetro máximo na idade atual, em cm;

*DMAX<sup>2</sup>* = diâmetro máximo na idade futura, em cm;

 $DMIN<sub>1</sub>$  = diâmetro mínimo na idade atual, em cm;

*DMIN<sup>2</sup>* = diâmetro mínimo na idade futura, em cm;

 $N_1$  = frequência de árvores por ha na idade atual;

 $N_2$  = frequência de árvores por ha na idade futura;

 $HD<sub>l</sub> =$  altura dominante na idade atual; em m;

 $HD_2$  = altura dominante na idade futura; em m;

 $a_n$  = parâmetros do modelo; e

*Ln* = logaritmo neperiano.

Com o modelo de distribuição de diâmetros ajustado foram feitas projeções da distribuição de diâmetros para diferentes idades até 20 anos, sendo considerados até quatro desbastes seguidos do corte final. A partir da idade de 4 anos foram realizadas simulações de desbastes em intervalos de três ou quatro anos, sendo contempladas as intensidades de 30, 50 ou 100% de desbaste.

O desenho apresentado para o modelo de simulação anteriormente referido poderia ser resolvido por enumeração total das opções de desbaste. No estudo de caso apresentado isso corresponderia a 341 possíveis prescrições, para cada um dos projetos avaliados. Percebe-se que é um número relativamente pequeno. No entanto, quando se aumenta o número de intensidades de desbastes, a quantidade de prescrições aumenta em progressão geométrica, como é demonstrado na Tabela 2.

|                 | Número de                       |             |
|-----------------|---------------------------------|-------------|
| <b>Estágios</b> | <b>Intensidade de Desbastes</b> | Prescrições |
| 5               | $\overline{2}$                  | 341         |
| 5               | 3                               | 1.555       |
| 5               | $\overline{4}$                  | 4.681       |
| 5               | 5                               | 11.111      |
| 5               | 10                              | 168.421     |
| 5               | 20                              | 2.625.641   |
| 5               | 30                              | 13.179.661  |
| 5               | 40                              | 41.478.481  |
| 5               | 50                              | 101.010.101 |

Tabela 2 – Variação no número de prescrições em função de aumento da quantidade de intensidades de desbastes testadas

Para determinação do número de prescrições possíveis pode ser utilizada a fórmula a seguir.

Número de prescrições = 
$$
p \sum_{i=1}^{N} (XY)^{(z_i - 1)}
$$
 (15)

em que

*p* = número de projetos;

*X* = número de intensidades de desbaste;

*Y* = número de intervalos de idade entre desbastes sucessivos;

*z<sup>i</sup>* = número do estágio atual; e

*N* = número de estágios.

Na Tabela 3 são apresentadas algumas das prescrições de desbastes utilizadas no projeto C deste estudo de caso. Pode-se verificar que todas as alternativas culminam com corte raso em seu respectivo estágio final, podendo este ocorrer desde o estágio 1 até o estágio 5.

O presente estudo objetivou validar uma metodologia, podendo a mesma ser aplicada a diferentes idades iniciais, intervalos e intensidades de desbastes, desde que os modelos de projeção sejam coerentes e compatíveis com as áreas sob análise.

A definição dos regimes de desbastes mais rentáveis foi feita utilizando-se um método usual de avaliação de projetos: valor presente líquido – VPL (16). Na Tabela 4 é apresentada a planilha de custos, com a qual foram construídos os fluxos de caixa para cada alternativa de manejo.

A Figura 6 ilustra um exemplo de composição do fluxo de caixa para uma das alternativas de desbaste geradas neste estudo, em que os valores apresentados correspondem ao VPL de cada estágio onde houve a realização de um desbaste. Neste fluxo, considerou-se o capital movimentado entre operações sucessivas de desbaste até o corte final.

$$
VPL = \sum_{j=0}^{n} R_j (1+i)^{-j} - \sum_{j=0}^{n} C_j (1+i)^{-j}
$$

(16)

em que

*VPL* = valor presente líquido;

 $C_j$  = custo no final do ano ou do período de tempo (*j*) considerado;

 $R_j$  = receita no final do ano ou do período de tempo (*j*) considerado;

 $i = \text{taxa}$  de desconto;

*n* = duração do projeto em anos ou em número de períodos de tempo; e

 $j =$  período de tempo, em anos.

|                |                | Estágio 1 |        | Estágio 2      |                         | Estágio 3 |                              | Estágio 4 |                              | Estágio 5                |
|----------------|----------------|-----------|--------|----------------|-------------------------|-----------|------------------------------|-----------|------------------------------|--------------------------|
| Prescrições    | Ano            | Desb. 1   | Ano    | Desb. 2        | Ano                     | Desb. 3   | Ano                          | Desb. 4   | Ano                          | Desb. 5                  |
| $\,1$          | $\overline{5}$ | 30%       | 3      | 30%            | $\overline{\mathbf{3}}$ | 30%       | $\overline{\mathbf{3}}$      | 30%       | $\overline{3}$               | 100%                     |
| $\overline{c}$ | 5              | 30%       | 3      | 30%            | 3                       | 30%       | 3                            | 30%       | 4                            | 100%                     |
| 3              | 5              | 30%       | 3      | 30%            | 3                       | 30%       | 3                            | 50%       | 3                            | 100%                     |
| 4              | 5              | 30%       | 3      | 30%            | 3                       | 30%       | 3                            | 50%       | 4                            | 100%                     |
| 5              | 5              | 30%       | 3      | 30%            | 3                       | 30%       | 3                            | 100%      | $\overline{\phantom{0}}$     |                          |
| 6              | 5              | 30%       | 3      | 30%            | 3                       | 30%       | 4                            | 30%       | 3                            | 100%                     |
| 7              | 5              | 30%       | 3      | 30%            | 3                       | 30%       | 4                            | 30%       | 4                            | 100%                     |
| 8              | $\sqrt{5}$     | 30%       | 3      | 30%            | 3                       | 30%       | 4                            | 50%       | 3                            | 100%                     |
| 9              | $\sqrt{5}$     | 30%       | 3      | 30%            | 3                       | 30%       | 4                            | 50%       | $\overline{\mathcal{L}}$     | 100%                     |
| 10             | $\sqrt{5}$     | 30%       | 3      | 30%            | 3                       | 30%       | 4                            | 100%      |                              |                          |
| 11             | $\sqrt{5}$     | 30%       | 3      | 30%            | 3                       | 50%       | 3                            | 30%       | 3                            | 100%                     |
| 12             | 5              | 30%       | 3      | 30%            | 3                       | 50%       | 3                            | 30%       | 4                            | 100%                     |
| 13             | $\sqrt{5}$     | 30%       | 3      | 30%            | 3                       | 50%       | 3                            | 50%       | 3                            | 100%                     |
| 14             | 5              | 30%       | 3      | 30%            | 3                       | 50%       | 3                            | 50%       | 4                            | 100%                     |
| 15             | 5              | 30%       | 3      | 30%            | 3                       | 50%       | 3                            | 100%      | $\qquad \qquad \blacksquare$ |                          |
| 16             | 5              | 30%       | 3      | 30%            | 3                       | 50%       | 4                            | 30%       | 3                            | 100%                     |
| 17             | 5              | 30%       | 3      | 30%            | 3                       | 50%       | 4                            | 30%       | 4                            | 100%                     |
| 18             | 5              | 30%       | 3      | 30%            | 3                       | 50%       | 4                            | 50%       | 3                            | 100%                     |
| 19             | 5              | 30%       | 3      | 30%            | 3                       | 50%       | 4                            | 30%       | 4                            | 100%                     |
| 20             | 5              | 30%       | 3      | 30%            | 3                       | 50%       | 4                            | 100%      | $\frac{1}{2}$                |                          |
| 21             | $\sqrt{5}$     | 30%       | 3      | 30%            | 3                       | 100%      | $\qquad \qquad \blacksquare$ |           | $\overline{\phantom{0}}$     |                          |
| 22             | $\sqrt{5}$     | 30%       | 3      | 30%            | 4                       | 30%       | 3                            | 30%       | 3                            | 100%                     |
| 23             | 5              | 30%       | 3      | 30%            |                         | 30%       | 3                            | 30%       |                              |                          |
| 24             | 5              | 30%       | 3      | 30%            | 4<br>4                  | 30%       | 3                            | 50%       | 4<br>3                       | 100%<br>100%             |
| 25             | 5              | 30%       | 3      | 30%            | 4                       | 30%       | 3                            | 50%       | 4                            | 100%                     |
| 26             | $\sqrt{5}$     | 30%       |        | 30%            |                         |           | 3                            | 100%      |                              |                          |
| 27             | $\sqrt{5}$     | 30%       | 3<br>3 | 30%            | 4                       | 30%       | 4                            |           |                              | 100%                     |
|                |                |           |        |                | 4                       | 30%       |                              | 30%       | 3                            |                          |
| 28             | $\sqrt{5}$     | 30%       | 3      | 30%            | 4                       | 30%       | 4                            | 30%       | 4                            | 100%                     |
| 29             | $\sqrt{5}$     | 30%       | 3      | 30%            | 4                       | 30%       | 4                            | 50%       | 3                            | 100%                     |
| 30             | $\sqrt{5}$     | 30%       | 3      | 30%            | 4                       | 30%       | 4                            | 50%       | $\overline{\mathcal{L}}$     | 100%                     |
| 31             | 5              | 30%       | 3      | 30%            | 4                       | 30%       | 4                            | 100%      |                              |                          |
| 32             | $\mathfrak s$  | 30%       | 3      | 30%            | 4                       | 50%       | 3                            | 30%       | 3                            | 100%                     |
| 33             | 5              | 30%       | 3      | 30%            | 4                       | 50%       | 3                            | 30%       | 4                            | 100%                     |
| 34             | 5              | 30%       | 3      | 30%            | 4                       | 50%       | 3                            | 50%       | 3                            | 100%                     |
| $\cdots$       | $\cdots$       | $\ddotsc$ |        | $\ddotsc$      |                         | $\cdots$  | $\cdots$                     | $\cdots$  |                              | $\cdots$                 |
| $\cdots$       | $\cdots$       | $\ddotsc$ |        | $\cdots$       |                         | $\ldots$  | $\cdots$                     | $\ldots$  |                              | $\ldots$                 |
| 330            | $\sqrt{5}$     | 50%       | 4      | 50%            | 4                       | 50%       | 3                            | 30%       | 4                            | 100%                     |
| 331            | $\sqrt{5}$     | 50%       | 4      | 50%            | 4                       | 50%       | 3                            | 100%      |                              | $\overline{\phantom{a}}$ |
| 332            | $\sqrt{5}$     | 50%       | 4      | 50%            | 4                       | 50%       | 4                            | 30%       | 3                            | 100%                     |
| 333            | $\sqrt{5}$     | 50%       | 4      | 50%            | 4                       | 50%       | $\overline{\mathcal{L}}$     | 30%       | 4                            | 100%                     |
| 334            | $\sqrt{5}$     | 50%       | 4      | 50%            | 4                       | 50%       | 4                            | 50%       | 3                            | 100%                     |
| 335            | $\sqrt{5}$     | 50%       | 4      | 50%            | 4                       | 50%       | 4                            | 50%       | 4                            | 100%                     |
| 336            | $\sqrt{5}$     | 50%       | 4      | 50%            | 4                       | 50%       | 4                            | 100%      |                              |                          |
| 337            | $\sqrt{5}$     | 50%       | 4      | 50%            | 4                       | 100%      |                              |           |                              |                          |
| 338            | $\sqrt{5}$     | 50%       | 4      | 100%           |                         |           |                              |           |                              |                          |
| 339            | $\sqrt{5}$     | 30%       | 3      | 100%           |                         |           |                              |           |                              |                          |
| 340            | $\sqrt{5}$     | 50%       | 3      | 100%           |                         |           |                              |           |                              |                          |
| 341            | 5              | 100%      |        | $\overline{a}$ |                         |           |                              |           |                              |                          |

Tabela 3 – Prescrições de desbaste para o projeto C do estudo de caso proposto

| Ano              | <b>Atividade</b>                                 | <b>Valor</b> | <b>Unidade</b> |
|------------------|--------------------------------------------------|--------------|----------------|
| $\boldsymbol{0}$ | Limpeza de área                                  | 43,10        | R\$/ha         |
| $\boldsymbol{0}$ | Roçada manual total                              | 61,26        | R\$/ha         |
| $\boldsymbol{0}$ | Eliminação de Resíduos                           | 13,23        | R\$/ha         |
| $\theta$         | Coveamento manual                                | 4,95         | R\$/ha         |
| $\mathbf{0}$     | Realinhamento para plantio                       | 2,11         | R\$/ha         |
| 0                | Subsolagem/fosfatagem DMB (3x3)                  | 17,50        | R\$/ha         |
| 0                | $1o$ Combate às formigas                         | 60,44        | R\$/ha         |
| 0                | $2^{\circ}$ Combate às formigas                  | 24,51        | R\$/ha         |
| 0                | $3^{\circ}$ Combate às formigas + 3 rondas       | 46,23        | R\$/ha         |
| $\boldsymbol{0}$ | Adubação de base manual                          | 196,21       | R\$/ha         |
| $\mathbf{0}$     | Aplicação de calcário - calagem                  | 121,01       | R\$/ha         |
| $\boldsymbol{0}$ | Fosfatagem manual                                | 4,02         | R\$/ha         |
| $\boldsymbol{0}$ | Fosfatagem mecanizada (3 x 3)                    | 78,02        | R\$/ha         |
| 0                | Aplicação mecânica herbicida área total combarra | 69,77        | R\$/ha         |
| 0                | Roçada pré-plantio                               | 62,00        | R\$/ha         |
| 0                | * Catação de manhoso                             | 45,23        | R\$/ha         |
| 0                | * Controle de pragas (cupim)                     | 19,85        | R\$/ha         |
| 0                | * Controle sistemático (grilo)                   | 40,26        | R\$/ha         |
| 0                | * Aplicação manual de herbicida pós-plantio      | 141,21       | R\$/ha         |
| $\overline{0}$   | * Coroamento (raio 60 cm) classe                 | 96,52        | R\$/ha         |
| $\theta$         | * Roçada total pós-plantio                       | 51,80        | R\$/ha         |
|                  | Subtotal Ano 0                                   | 1.199,21     | R\$/ha         |
| 1                | Aplicação mecanizada herbicida área total        | 96,57        | R\$/ha         |
| $\mathbf{1}$     | Controle formigas                                | 21,99        | R\$/ha         |
| $\mathbf{1}$     | Adubação NPK                                     | 267,81       | R\$/ha         |
| 1                | Roçada manual total                              | 70,00        | R\$/ha         |
| 1                | Conservação de aceiros                           | 32,00        | R\$/ha         |
|                  | Subtotal Ano 1                                   | 488,37       | R\$/ha         |
| $\overline{c}$   | Aplicação mecanizada herbicida área total        | 67,60        | R\$/ha         |
| $\sqrt{2}$       | Controle formigas                                | 21,99        | R\$/ha         |
| $\overline{c}$   | Adubação NPK                                     | 267,81       | R\$/ha         |
| $\overline{c}$   | Roçada manual total                              | 21,00        | R\$/ha         |
| $\overline{2}$   | Conservação de aceiros                           | 96,00        | R\$/ha         |
|                  | Subtotal Ano 2                                   | 474,40       | R\$/ha         |
| $\mathfrak{Z}$   | Aplicação mecanizada herbicida área total        | 67,60        | R\$/ha         |
| 3                | Controle formigas                                | 21,99        | R\$/ha         |
| 3                | Roçada manual total                              | 21,00        | R\$/ha         |
| 3                | Conservação de aceiros                           | 96,00        | R\$/ha         |
|                  | Subtotal Ano 3                                   | 206,59       | R\$/ha         |
| $\overline{4}$   | Controle formigas                                | 21,99        | R\$/ha         |
| $\overline{4}$   | Conservação de aceiros                           | 96,00        | R\$/ha         |
|                  | Subtotal Ano 4                                   | 117,99       | R\$/ha         |
| 5                | Controle formigas                                | 21,99        | R\$/ha         |
| 5                | Conservação de aceiros                           | 96,00        | R\$/ha         |
|                  | Subtotal Ano 5                                   | 117,99       | R\$/ha         |
| 6                | Controle formigas                                | 21,99        | R\$/ha         |
| 6                | Conservação de aceiros                           | 96,00        | R\$/ha         |
|                  | Subtotal Ano 6                                   | 117,99       | R\$/ha         |
| 7                | Combate às formigas pré-corte                    | 36,32        | R\$/ha         |
| 7                | Roçada mista pré-corte                           | 82,00        | R\$/ha         |
|                  | Subtotal Ano 7                                   | 118,32       | R\$/ha         |
|                  | Colheita                                         | $15,15*$     | $US\$/m3$      |

Tabela 4 – Planilha de custos das atividades de plantio, manutenção e colheita florestal

\* US\$  $1,00 =$  R\$ 1,65.

Fonte: Copener/BahiaPulp.

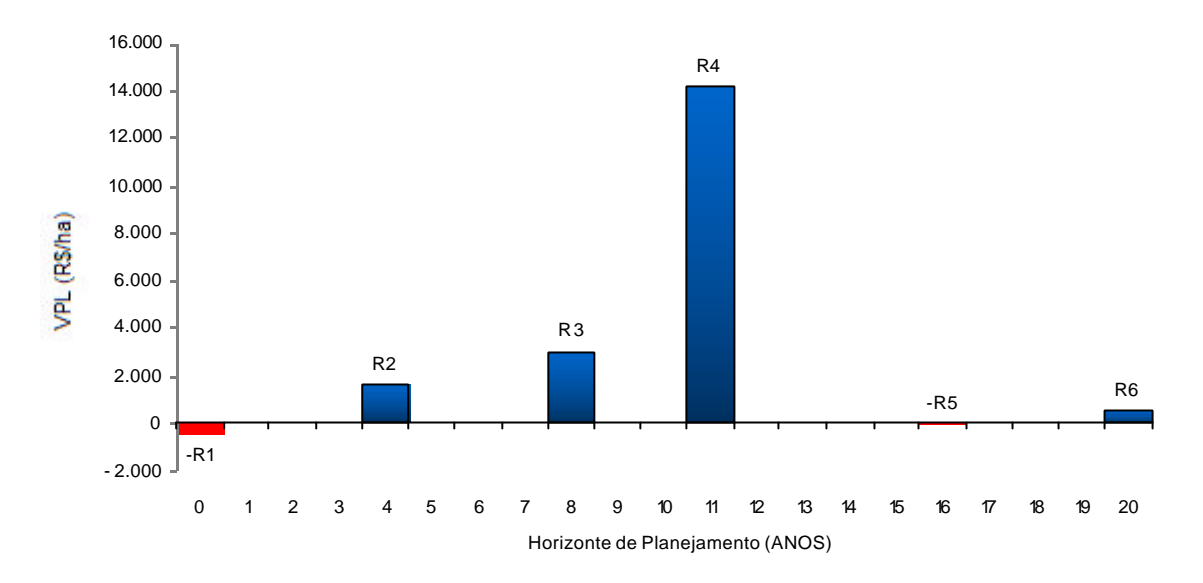

Figura 6 – Fluxo de caixa para prescrição de desbaste em horizonte de planejamento de 21 anos.

As receitas auferidas foram provenientes da valoração dos produtos possíveis de se obter com a otimização dos usos das toras de eucalipto de diâmetros conhecidos. No presente estudo foram definidos dois sortimentos, quais sejam: madeira para energia e madeira serrada. Os critérios utilizados para definir os dois sortimentos são apresentados na Tabela 5. Para o item serraria foram definidos alguns produtos de dimensões específicas, os quais estão relacionados na Tabela 6, onde são apresentados os preços de mercado por metro linear das peças sólidas utilizadas neste estudo.

As distribuições de diâmetros projetadas foram utilizadas como *input* em um otimizador de multiprodutos, que permitiu maximizar a produção volumétrica para dois sortimentos: um destinado à produção de peças sólidas para serraria e outro destinado à produção de madeira para energia. A otimização foi feita utilizando-se o programa *DynaTree,* desenvolvido por Leite *et al*. (2000), o qual se baseia na técnica da programação dinâmica, utilizada para conversão da madeira em multiprodutos, segundo a metodologia proposta por Leite (1994).

A quantificação de peças de madeira serrada foi feita por meio do teorema de Pitágoras, conforme descrito por Bethel e Briggs (1977) e apresentado em um modelo de programação dinâmica elaborado por Leite *et al*. (1995).

O algoritmo utilizado pelo sistema *DynaTree* para conversão de toras em peças sólidas de madeira serrada, de forma otimizada, é apresentado no trabalho de Leite *et al*. (1995).

|            | Comprimento<br><b>Mínimo</b> | Diâmetro Mínimo | Diâmetro Máximo | Preco       |
|------------|------------------------------|-----------------|-----------------|-------------|
| Sortimento | (cm)                         | (cm)            | (cm)            | $(R\$/mdc)$ |
| Energia    | 250                          | 4,0             | 25.0            | 124.00*     |
| Serraria   | 300                          | 20,0            | 200,0           | -           |

Tabela 5 – Especificações dos sortimentos utilizados para este estudo de caso

mdc =  $m<sup>3</sup>$  de carvão

Fonte: Empresa Florestal – MG (2008).

| <b>Item</b>    | Descrição | Dimensões (mm x mm) | Valor $(R\$/m)$ |
|----------------|-----------|---------------------|-----------------|
|                | Ripa      | $10 \times 50$      | 0,39            |
| 2              | Sarrafo   | $25 \times 50$      | 0,61            |
| 3              | Caibro    | $50 \times 60$      | 2,28            |
| $\overline{4}$ | Viga      | 60 x 120            | 5,64            |
| 5              | Viga      | $60 \times 160$     | 7,52            |
| 6              | Sarrafo   | $25 \times 100$     | 1,60            |
| 7              | Tábua     | 25 x 150            | 3,02            |
| 8              | Tábua     | 25 x 200            | 4,25            |
| 9              | Tábua     | 25 x 250            | 6,06            |
| 10             | Tábua     | 25 x 300            | 7,67            |

Tabela 6 – Dimensões dos produtos definidos para o sortimento serraria

Fonte: Preservam Preservação de Madeiras – Capão Bonito - SP (2008).

Na relação de recorrência do sistema de otimização de produtos, as unidades de comprimento ao longo do tronco são definidas em função dos comprimentos de toras, considerando-os como intervalos de estágios, sendo que em cada ponto ao longo do tronco pode-se tomar a decisão de seccionar ou não a peça. Os volumes das peças são calculados pela fórmula de Smalian, a partir de diâmetros estimados pela equação de *taper*. Quando as toras são destinadas à serraria, novos estágios são definidos, em pontos ao longo do tronco, respeitando o comprimento das peças previamente estabelecidas.

No modelo proposto por Leite *et al*. (1995), podem-se verificar duas etapas distintas, quais sejam: a divisão do tronco em toras, e em uma segunda etapa, a otimização das peças de madeira serrada provenientes de cada tora produzida, o que pode ser evidenciado nas Figuras 7 e 8.

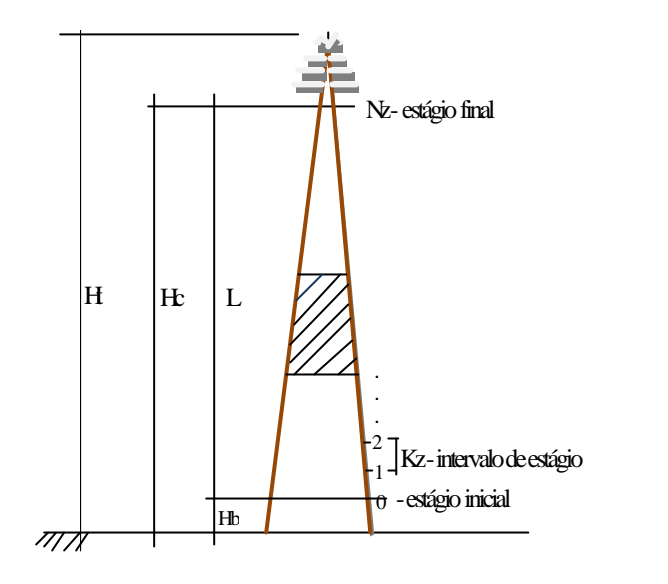

em que:

 $Ht = altura total;$ Hc = altura comercial; Hb = altura da base; e  $L =$  comprimento utilizável.

Figura 7 – Definição dos estágios no primeiro nível da otimização do modelo proposto por Leite *et al*. (1995).

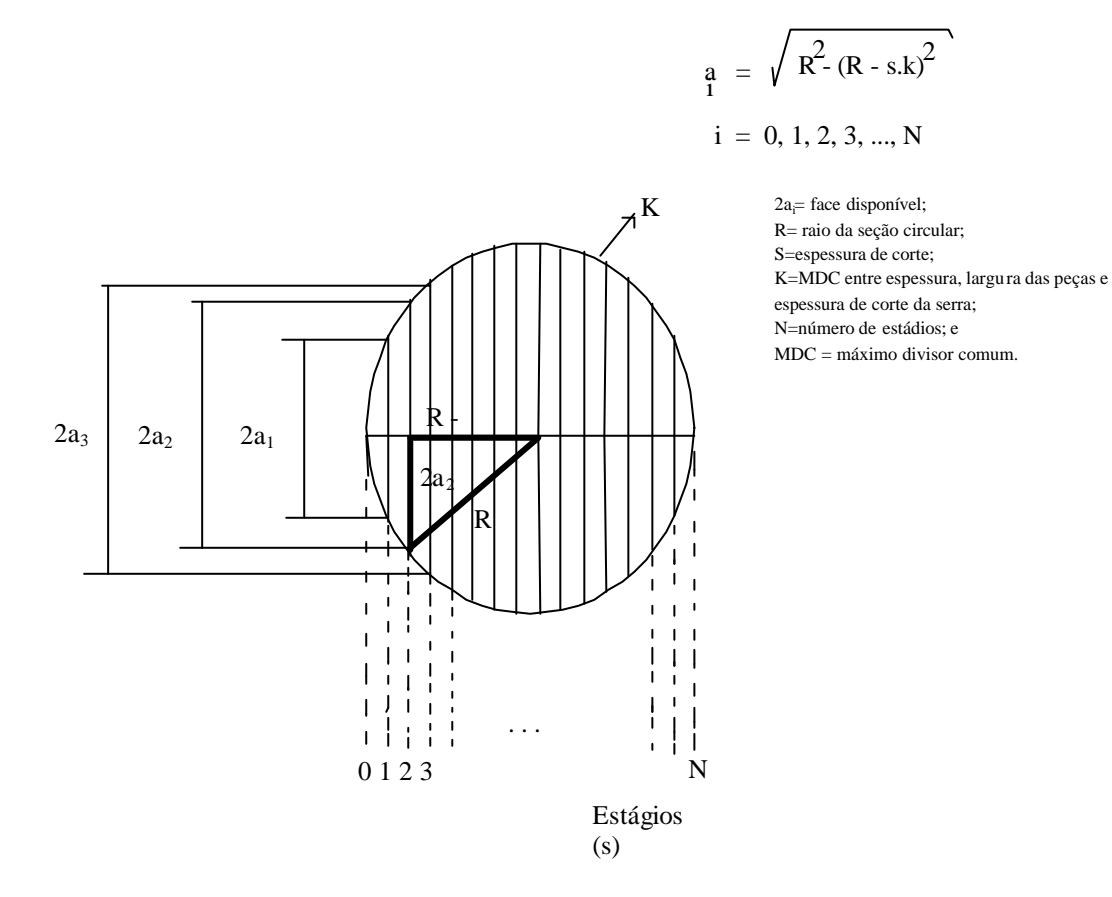

Figura 8 – Geometria utilizada para quantificação de produtos no caso de toras processadas para serraria, no segundo nível de otimização do modelo proposto por Leite *et al*. (1995).

De posse dos produtos otimizados foi feita a sua valoração e estabelecido um fluxo de caixa com as receitas dos produtos e com os custos de produção da floresta. Os dados deste fluxo foram utilizados para definição do regime ótimo de desbaste, que maximizaria o retorno financeiro, com a utilização das árvores para os sortimentos de serraria e energia.

O regime de desbaste escolhido foi aquele cuja combinação de ações proporcionou a obtenção da maximização do retorno financeiro. Esta avaliação econômica foi feita com a utilização dos dados de custos dos desbastes, colheita, condução do povoamento e preço da madeira, utilizando-se a metodologia com base no valor presente líquido (VPL).

No presente estudo, o problema caracterizado e a ser resolvido pela técnica da programação dinâmica foi a definição do regime ótimo de desbaste, utilizando a distribuição de diâmetros como variável de estado e a idade como estágio. A relação de recorrência implementada (17) foi:

$$
F_n = MAX \left\{ R n_{ij} (I + \mathbf{q})^{-n} + f_{n-j} - \sum_{k=n-j+1}^{n} C_k (I + \mathbf{q})_i \right\}^{-(n-j-1)} - C_{ni} (I + \mathbf{q})^{-n} \tag{17}
$$

em que

*F<sup>n</sup>* = máximo VPL acumulado no estágio *n*;

*Rnij* = Retorno econômico otimizado pelo *DynaTree* para *i* = 30, 50 e 100% de desbaste, no estágio *n*;

*f*<sub>*n*−*j*</sub> = máximo VPL acumulado no estágio *n-j*, para *i* = 30, 50 e 100% de desbaste, no estágio *n-j*;

 $C_k(1+\mathbf{q})_i$  = somatório atualizado dos custos de manutenção dos estágios  $n-j+1$  até *n*, mais o custo do desbaste de *i%* no estágio *n*; e

*q = taxa de descontos* igual a 12%

Foram selecionados os 20 melhores regimes de desbaste para cada projeto. Para seleção das melhores alternativas de desbaste foi sugerida a utilização de uma faixa de variação percentual, a partir do máximo VPL obtido; por exemplo, se a variação for de 15%, todas as alternativas de desbaste que estiverem entre o máximo VPL até o limite de menos 15% deste valor serão selecionadas e utilizadas no modelo de regulação. O objetivo foi determinar quais são as melhores soluções possíveis e, posteriormente, utilizá-las em um modelo de regulação florestal, com base na teoria do Modelo I, de acordo com a metodologia de Davis e Johnson (1987).

A formulação do problema de regulação florestal foi feita com a abordagem do modelo clássico (Modelo I) (DYKSTRA, 1984). Neste modelo, a variável de decisão *Xij* representa a área da unidade de manejo *i*, a qual foi atribuída à prescrição de manejo *j.* Neste estudo, a prescrição de manejo correspondeu às ações executadas, em função de determinado regime de desbaste, em horizonte de planejamento previamente definido.

A função objetivo definida foi:

$$
MAX (VPLG)
$$
  

$$
VPLG = \sum_{i=1}^{M} \sum_{j=1}^{N} C_{ij} X_{ij}
$$
 (18)

em que

 $VPL<sub>G</sub>$  = valor presente líquido global;

*Cij* = valor presente líquido, resultante da realização da operação de desbaste ou corte final em um hectare da unidade de manejo *i,* sob a prescrição *j;*

*Xij* = área (ha) da unidade de manejo *i* assinalada à prescrição *j*;

*M* = número de unidades manejo; e

*N* = número de prescrições de manejo da *i-ésima* unidade de manejo.

As restrições estabelecidas para o problema de programação linear foram:

$$
\sum_{i=1}^{M} \sum_{j=1}^{N} X_{ij} = A_{ij} (i = 1,...,M) (j = 1,...,N)
$$
\n(19)

$$
VMax_{Hk} = (I + a) \sum_{i=1}^{M} \sum_{j=1}^{N} V_{ijk} X_{ij} \qquad (K = 0, 1, 2, ..., H - 2)
$$
 (20)

$$
VMin_{HK} = (I - a) \sum_{i=1}^{M} \sum_{j=1}^{N} V_{ijk} X_{ij} \qquad (K = 0, 1, 2, ..., H - 2)
$$
 (21)

em que

*Aij* = área da *i-ésima* unidade de manejo sob a *j-ésima* prescrição de desbaste;  $VMax_k$  = volume máximo a ser produzido no ano *k* do horizonte de planejamento;  $VMin<sub>k</sub>$  = volume mínimo a ser produzido no ano  $k$  do horizonte de planejamento; *a* = variação percentual permissível da demanda, para mais ou para menos;  $H =$ horizonte de planejamento;

 $V_{ijk}$  = volume (m<sup>3</sup>/ha) produzido pela *i-ésima* unidade de manejo sob a *j-ésima* prescrição de desbaste, no ano *k* do horizonte de planejamento;

*Xij* =área (ha) da unidade de manejo *i* assinalada à prescrição de desbaste *j*;

 $M =$ número de unidades manejo; e

*N* = número de prescrições de manejo da *i-ésima* unidade de manejo.

## **4. RESULTADOS E DISCUSSÃO**

O modelo de *taper Demaerschalk*, modificado por Leite e Garcia (2001) resultou nas equações a seguir, tendo apresentado o coeficiente de correlação múltipla  $(R_{\hat{y}y})$  igual 0,9404. Os gráficos na Figura 9 mostram a composição do perfil médio dos fustes das árvores cubadas e ainda a relação entre os valores observados e estimados para diâmetros em qualquer posição ao longo do fuste.

$$
Y^{2} = 10^{2(0,16424)} \, \text{d}ap^{(2(0,92453)-2)} H^{2(-0,86064)} (H-h)^{2(0,83450)} \, e^{\left(\frac{(-1,73729)Tx}{\text{d}ap}\right)}
$$
\n
$$
\hat{d} = 10^{0,16424} \, \text{d}ap^{0,92453} H^{2(-0,86064)} (H-h)^{2(0,83450)} \, e^{\left(\frac{\left(\frac{(-1,73729)Tx}{\text{d}ap}\right)}{2}\right)}
$$

$$
\hat{h} = H \left[ \frac{d}{10^{0.16424} \text{dap}^{0.92453} H^{2(-0.86064)} e^{\left(\frac{-(-1.73729)Tx}{\text{dap}}\right)} \right]
$$

Com as equações de  $\hat{d}$  e  $\hat{h}$  foi possível determinar os diâmetros em posições definidas do fuste. Essa funcionalidade foi utilizada no sistema de otimização de multiprodutos desenvolvido por Leite *et al*. (2000). Dessa forma, foi possível estimar os valores dos diâmetros ao longo de todo fuste e, assim, otimizar o aproveitamento dos sortimentos para energia e serraria, principalmente.

O modelo de programação dinâmica, no qual se baseia o sistema *DynaTree*, divide-se em duas etapas, uma das quais se utiliza do modelo de *taper* para otimizar o seccionamento dos fustes em toras. Em uma segunda etapa, o modelo de programação dinâmica recorre à face de menor diâmetro de cada tora, e com base no teorema de Pitágoras, determina quantas e quais das peças, previamente definidas, serão produzidas, otimizando, dessa forma, o uso da tora de acordo com os sortimentos de energia e serraria.

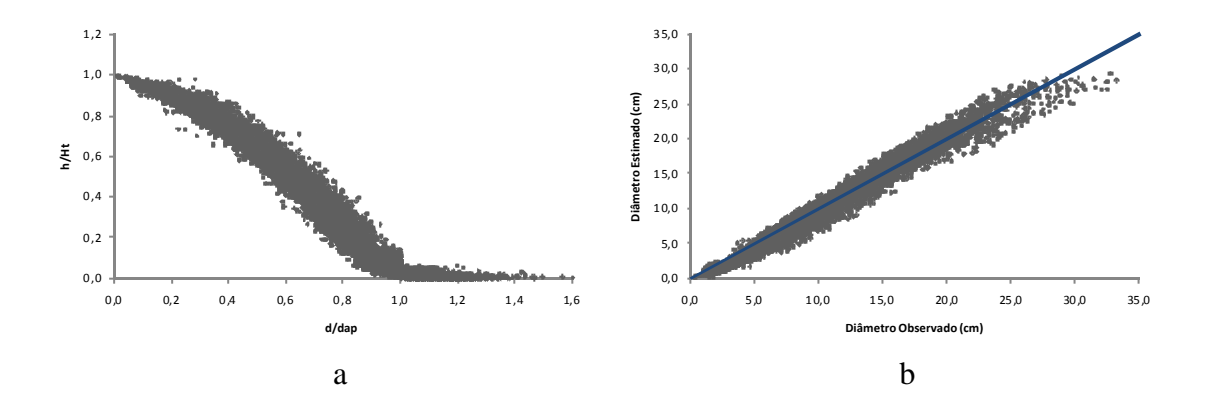

Figura 9 – Qualidade do ajuste do modelo de *taper*: perfil de *taper* (a) e diâmetro observado *versus* estimado.

O sistema de equações utilizado para projeção da distribuição diamétrica futura é apresentado a seguir. Com este sistema cujos parâmetros estão resumidos na Tabela 7, foi feita a projeção das distribuições de diâmetro em idades futuras, nos anos de desbaste ou corte final. O ajuste deste sistema foi feito com dados das medições realizadas entre 1.995 e 2.002, tendo sidos utilizados os dados das medições posteriores para validação das projeções. As equações estimadas foram:

$$
Ht = -50,08273 - 0,05302I + 0,757315S + 8,514866 \ln(Ldap)
$$

$$
DMAX_2 = DMAX_1\left(\frac{I_1}{I_2}\right) + 2,040634\left(1 - \left(\frac{I_1}{I_2}\right)\right) b_1
$$

| Modelo            | <b>Parâmetros</b> |                              |                              |        |  |  |  |  |  |  |  |
|-------------------|-------------------|------------------------------|------------------------------|--------|--|--|--|--|--|--|--|
|                   | a <sub>1</sub>    | $a_2$                        | $a_3$                        | $a_4$  |  |  |  |  |  |  |  |
| Ht                | $-50,0827$        | $-0,0530$                    | 0,7573                       | 8,5149 |  |  |  |  |  |  |  |
| DMax <sub>2</sub> | 2,0406            | -                            | $\qquad \qquad \blacksquare$ |        |  |  |  |  |  |  |  |
| $\beta_2$         | 1,0429            | $\qquad \qquad \blacksquare$ | $\qquad \qquad \blacksquare$ |        |  |  |  |  |  |  |  |
| $\frac{2}{2}$     | 111,9299          | 0,0019                       |                              |        |  |  |  |  |  |  |  |
| DMin <sub>2</sub> | $-0,0068$         | 0,8620                       |                              |        |  |  |  |  |  |  |  |
| $N_2$             | 273,8150          | 0,0000                       | -                            |        |  |  |  |  |  |  |  |
| Hd <sub>2</sub>   | $-8,4512$         | 0,5666                       |                              |        |  |  |  |  |  |  |  |

Tabela 7 – Parâmetros ajustados das equações do modelo de distribuição de diâmetros

$$
\mathbf{b}_2 = \mathbf{b}_1 \left( \left( \frac{I_1}{I_2} \right) \right) + 1,042851 \left( 1 - \left( \frac{I_1}{I_2} \right) \right) DMAX_2
$$
\n
$$
Ln(\mathbf{g}_2) = exp(\mathbf{g}_1 exp\left(-111,9299\left(\mathbf{g}_2/0.001853\right) - \mathbf{g}_1 / 0.001853\right))
$$
\n
$$
DMIN_2 = DMIN_1 exp\left(0,006786\left(\mathbf{g}_2/0.000016\right) - \mathbf{g}_1 / 0.862014\right)
$$
\n
$$
N_2 = N_1 exp\left(273,815\left(\mathbf{g}_2 / 0.000016\right) - \mathbf{g}_1 / 0.000016\right) \quad \text{(antes do primeiro desbaste)}
$$
\n
$$
N_2 = N_1 (pós-desbastes)
$$
\n
$$
Ln(HD_2) = Ln(HD_1) - 8,45116 \left( \left( \frac{1}{I_2} \right)^{0,566630} - \left( \frac{1}{I_1} \right)^{0,566630} \right)
$$

em que

 $I_1$  = idades atual, em meses;

 $I_2$  = idade futura, em meses;

*?<sup>1</sup>* = parâmetro de forma da função Weibull na idade atual;

*?<sup>2</sup>* = parâmetro de forma da função Weibull na idade futura;

 $\beta$ <sup>1</sup> = parâmetro de escala da função Weibull na idade atual;

 $\beta_2$  = parâmetro de escala da função Weibull na idade futura;

*dmax1* = diâmetro máximo na idade atual, em cm;

*dmax2* = diâmetro máximo na idades futura, em cm;

*dmin1* = diâmetro mínimo na idade atual, emcm;

*dmin2* = diâmetro mínimo na idade futura, emcm;

 $N_I$  = frequência de árvores por ha na idade atual;

 $N_2$  = frequência de árvores por ha na idade futura;

 $HD<sub>l</sub> =$  altura dominante na idade atual; em m;

 $HD_2$  = altura dominante na idade futura; em m;

 $a_n$  = parâmetros do modelo; e

 $ln =$ indica o logaritmo neperiano.

Na Figura 10 são apresentados gráficos de algumas parcelas, mostrando a situação da distribuição observada de diâmetro em comparação com a distribuição estimada pela fdp Weibull. A evolução dos parâmetros da distribuição Weibull pode ser observada nos gráficos da Figura 11, onde os valores dos diâmetros máximos e mínimos, assim como os próprios parâmetros *ß* e *?*, são apresentados em função do aumento dos anos.

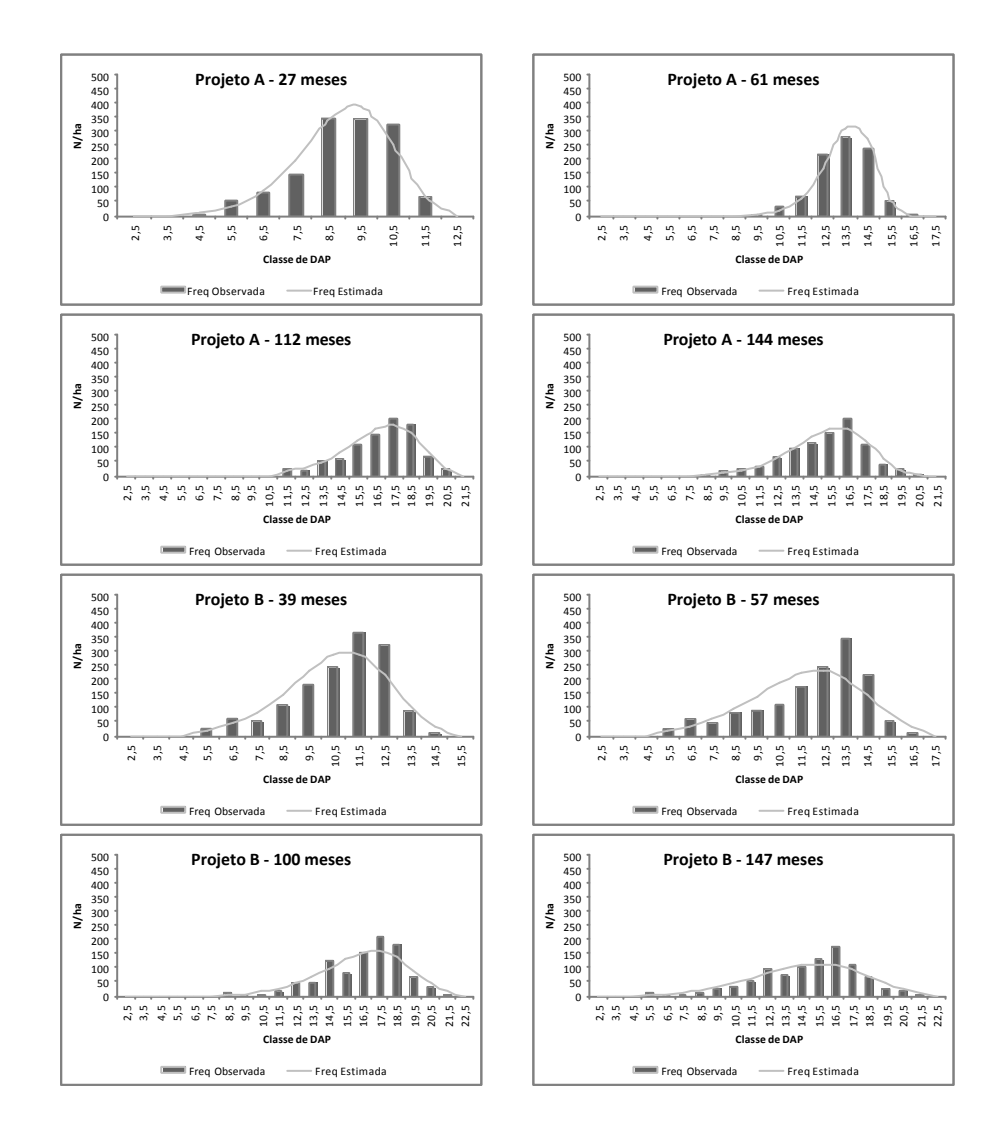

Figura 10 – Distribuição diamétrica observada *versus* distribuição estimada pela fdp Weibull, para parcelas localizadas em três projetos da área em estudo (continua).

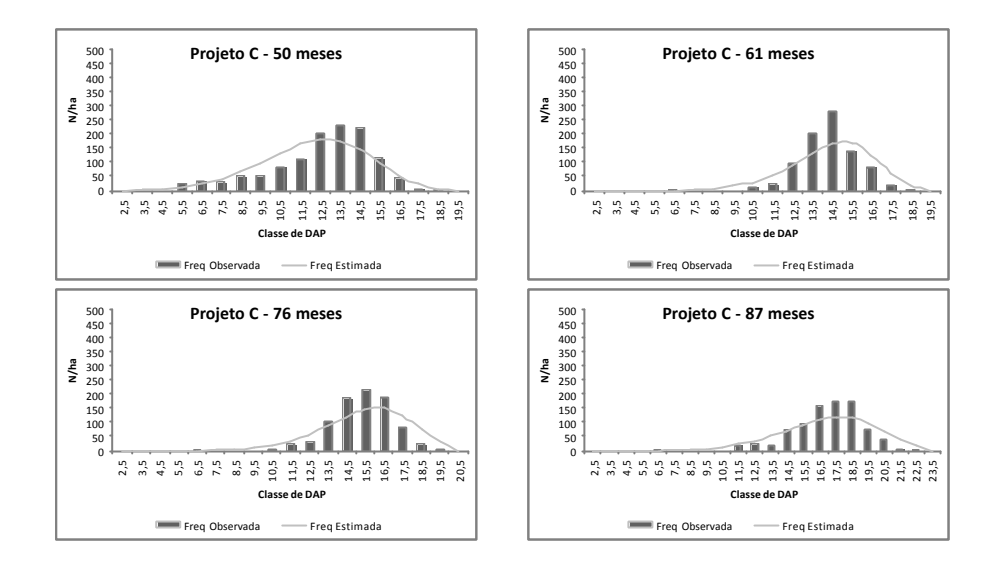

Figura 10 – (Cont.) Distribuição diamétrica observada *versus* distribuição estimada pela fdp Weibull, para parcelas localizadas em três projetos da área em estudo.

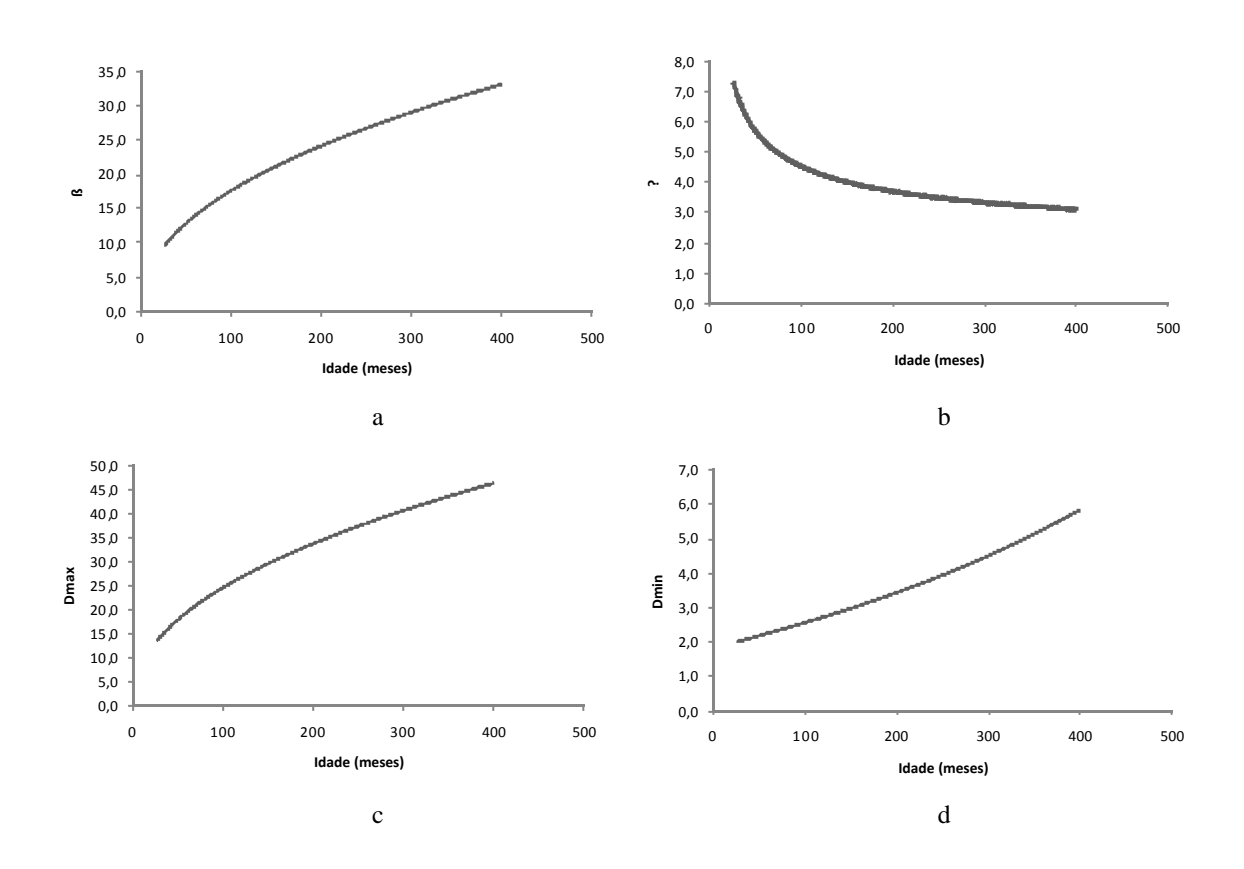

Figura 11 – Comportamento dos parâmetros *ß*, *?*, e das variáveis *Dmax* e *Dmin*, em função da idade.

As distribuições de diâmetro e médias dos três projetos do estudo de caso são apresentadas na Figura 12. A partir dessas distribuições foi feita a projeção para idades futuras, nas quais uma ação de desbastar ou reformar o povoamento seria executada. A partir da reforma se iniciaria um novo ciclo com a repetição da prescrição; em caso de desbaste uma nova projeção foi realizada até chegar-se à idade de corte final.

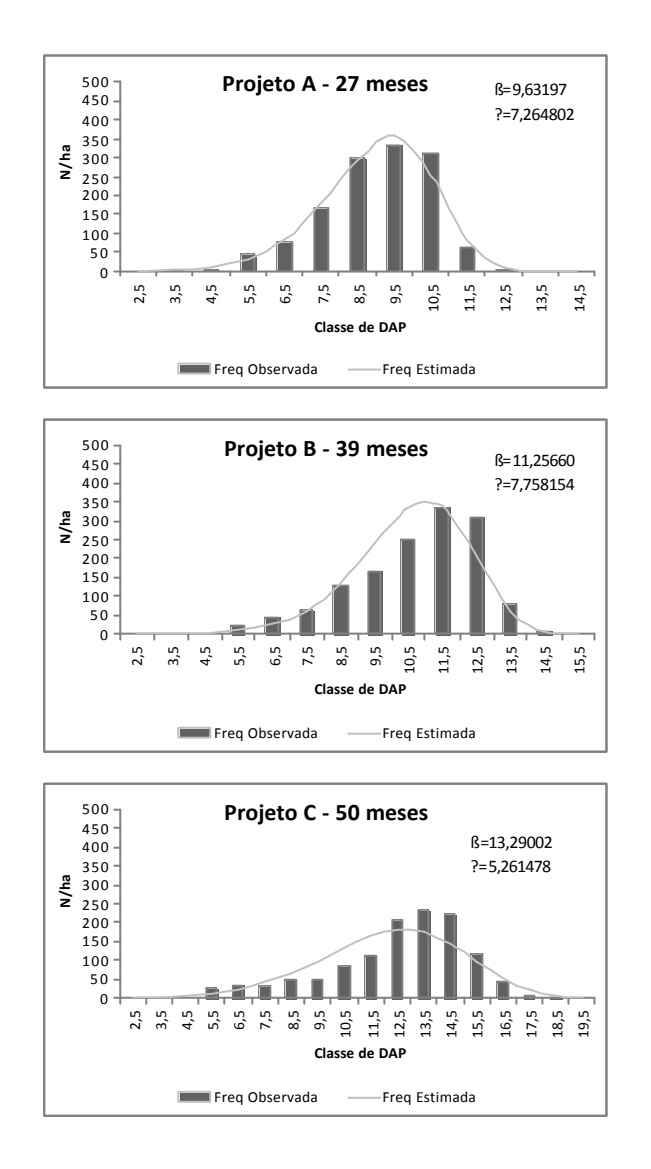

Figura 12 – Distribuição diamétrica inicial dos projetos deste estudo de caso.

Para cada um dos três projetos deste estudo de caso foram utilizadas as distribuições de diâmetro e as médias, e a partir delas foram projetadas as distribuições futuras, de acordo com a Tabela 8, de prescrições de desbaste, as quais correspondem ao momento de realização e à intensidade de desbaste. A coluna "Ano" no estágio 1 corresponde à idade inicial do povoamento, no outros estágios faz referência à variação de anos entre a execução de dois desbastes.

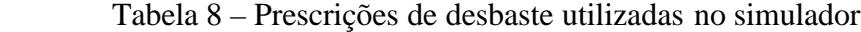

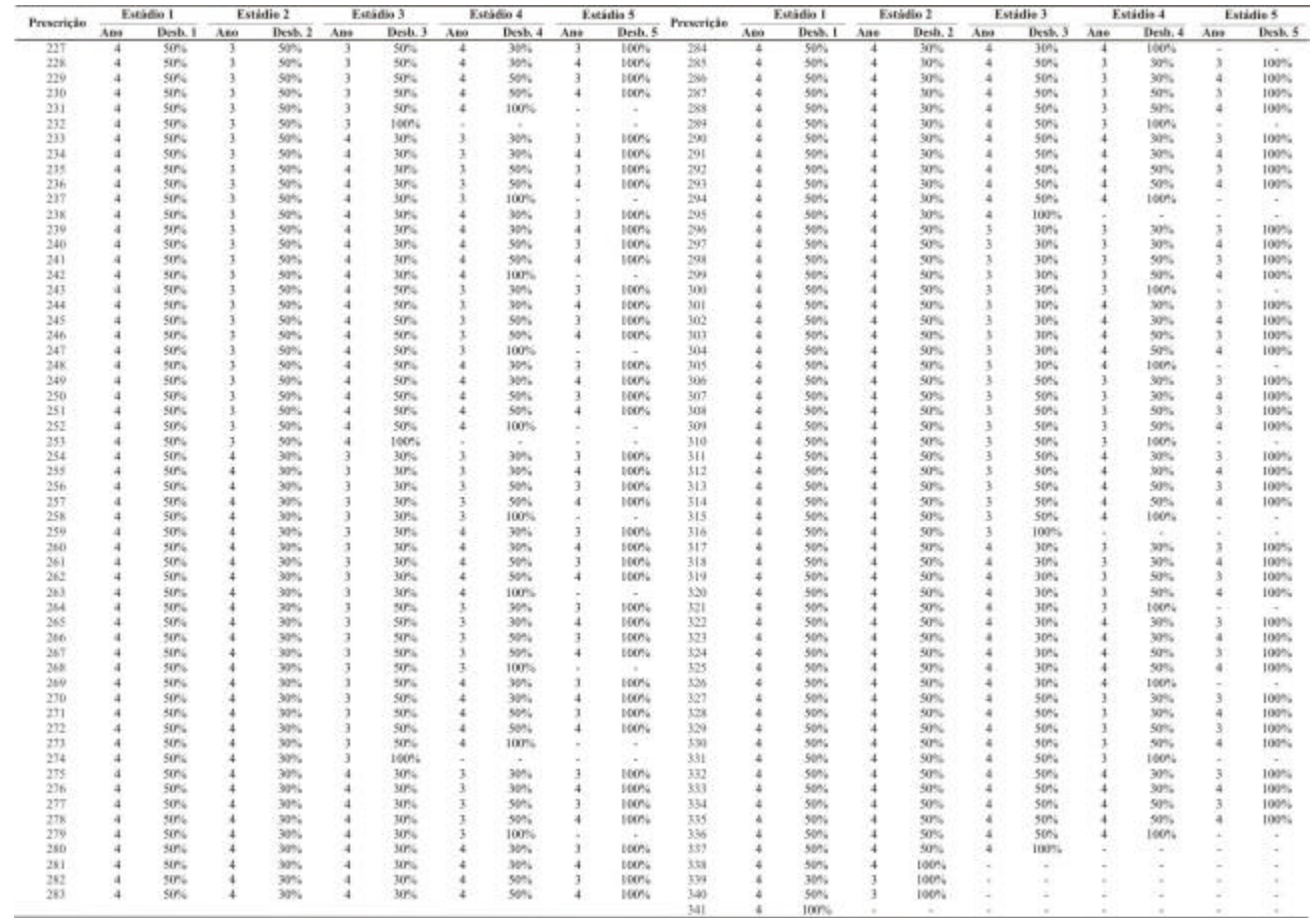

Continua...

# Tabela 8, Cont.

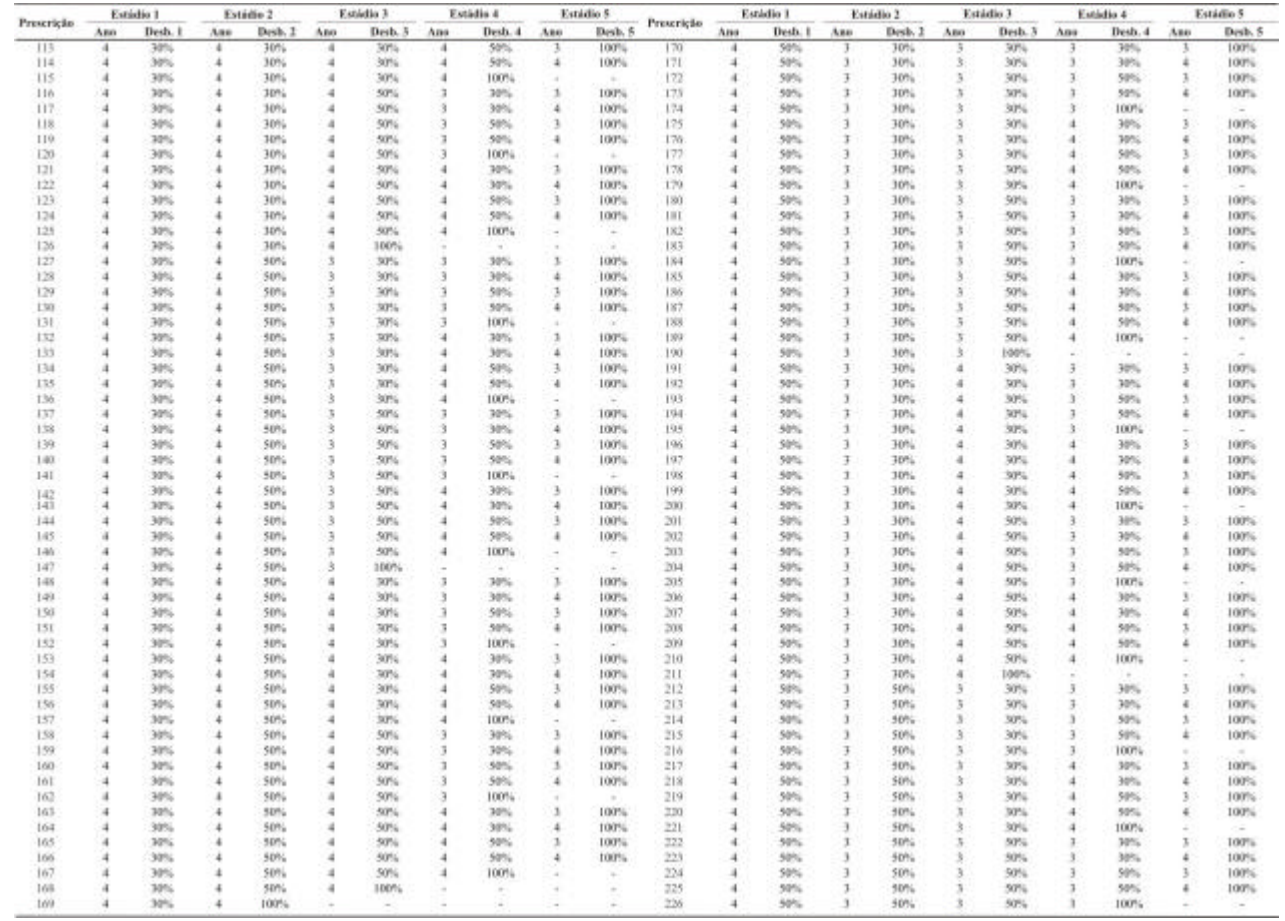

Continua...

Tabela 8, Cont.

| <b>Prescrição</b> |                  | Estádio 1        |              | <b>Estádio 2</b> |                | Estádio 3  |                      | Estádio 4      |                | Estádio 5    | Prescricio |     | Estádio 1         |     | Estádio 2  |                | Estádio 3   |                          | Estádio 4  |                | Estádio 5                |
|-------------------|------------------|------------------|--------------|------------------|----------------|------------|----------------------|----------------|----------------|--------------|------------|-----|-------------------|-----|------------|----------------|-------------|--------------------------|------------|----------------|--------------------------|
|                   | Aps              | Desb. 1          | Ano          | Desb.            | Ame            | Desh. 3    | $A$ 100              | Desb. 4        | Ane            | Desb. 5      |            | Ano | Desb.             | Ano | Desh, 2    | Ano            | Desb, 3     | Ano                      | Desh, 4    | Ans            | Desh, 5                  |
| 227               | 4                | 50%              |              | 50%              | ា              | 50%        | $\ddot{\phantom{1}}$ | 30%            |                | 100%         | 384        | A   | 50%               | 4   | 30%        | 4              | 30%         | 4                        | 100%       |                | $\rightarrow$            |
| 228               | 4                | 50%              |              | 50%              | л              | 50%        | $\ddot{ }$           | 30%            | 4              | 100%         | 285        | 4   | 50%               | 4   | 30%        | A              | 50%         |                          | 30%        | 3              | 100%                     |
| 229               |                  | 50%              |              | 50%              |                | 50%        | $\overline{4}$       | 50%            |                | 100%         | 286        |     | 50%               |     | 30%        |                | 50%         |                          | 30%        | ă              | 100%                     |
| 230               |                  | 50%              |              | 30%              | э              | 50%        | $\ddot{\textbf{a}}$  | 50%            | 4              | 100%         | 287        |     | 50%               | 4   | 30%        |                | 50%         |                          | 50%        |                | 100%                     |
| 231               |                  | 50%              |              | 50%              | ា              | 50%        | 4                    | 100%           |                | 14           | 288        |     | 50%               |     | 30%        |                | 50%         |                          | 50%        | 道              | 100%                     |
| 232               | a                | 50%              |              | 59%              | з              | 10016      | $\mathcal{L}$        |                |                | i a          | 289        |     | 50%               |     | 30%        | $\overline{a}$ | 50%         |                          | 100%       |                | $\sim$                   |
| 233               |                  | 50%              |              | 50%              | $\overline{4}$ | 30%        | 3.                   | 30%            | 3              | 100%         | 290        |     | 50%               |     | 30%        | A              | 50%         | $\overline{4}$           | 30%        | R              | 100%                     |
| 334               |                  | 50%              |              | 59%              | $\rightarrow$  | 30%        | ÷                    | 30%            | $\frac{1}{2}$  | 100%         | 291        |     | 50%               |     | 30%        |                | 50%         | ÷                        | 30%        | ä              | 100%                     |
| 235               |                  | 50%              |              | 59%              | 4              | MPS.       | 1                    | 50%            | 3              | 100%         | 292        |     | 50%               |     | 30%        |                | 50%         |                          | 50%        |                | 100%                     |
| 236               |                  | 50%              |              | 50%              |                | 30%        |                      | 50%            | 4              | 100%         | 293        |     | 50%               |     | 30%        |                | <b>SDML</b> | $\frac{1}{2}$            | 50%        | 4              | 100%                     |
| 237               | a                | 50%              |              | 50%              | л              | 30%        | 1                    | 100%           |                |              | 294        |     | 50%               | л   | 30%        | 4              | 50%         | $\overline{4}$           | 100%       |                | $\sim$                   |
| 238               |                  | SO%              |              | 50%              | 4              | 30%        | 4                    | 30%            |                | DDDYL        | 295        |     | 50%               |     | 30%        | ä              | 100%        |                          |            |                |                          |
|                   |                  |                  |              |                  | и              |            | 4                    |                | 4              |              |            |     |                   |     |            |                |             |                          |            |                | $\sim$                   |
| 239<br>240        |                  | 50%<br>50%       |              | 50%<br>50%       | л              | 30%<br>30% | ă                    | 30%<br>59%     |                | 100%<br>100% | 296<br>297 |     | 30%<br>50%        |     | 50%<br>50% | 3              | 30%<br>30%  |                          | 30%<br>30% | Δ              | 100%<br>100%             |
|                   |                  |                  |              |                  |                |            |                      |                |                |              |            |     |                   |     |            |                |             |                          |            |                |                          |
| 241               | a                | 50%              |              | 50%              | $\overline{4}$ | 30%        | 4                    | 50%            | $\overline{4}$ | 100%         | 298        |     | 50%               |     | 50%        | 3              | 30%         | $\overline{\phantom{a}}$ | 50%        |                | 100%                     |
| 342               |                  | 50%              |              | 50%              |                | 30%        | 4                    | 100%           |                | ×.           | 209        |     | 50%               |     | 50%        |                | 30%         |                          | 50%        | à              | 100%                     |
| 243               |                  | 50%              |              | 50%              | $\overline{1}$ | 50%        | ٦                    | 30%            | $\overline{1}$ | 100%         | 300        |     | 50%               |     | 50%        | a              | 30%         |                          | 100%       |                | i gr                     |
| 244               |                  | 50%              |              | 59%              | 4              | 50%        | ĭ                    | 30%            | 4              | 100%         | 301        |     | 50%               |     | 50%        |                | 30%         | $\overline{4}$           | 30%        |                | 100%                     |
| 345               |                  | 50%              |              | 50%              | A              | 50%        | ž                    | 50%            | 3              | 100%         | 302        |     | 50%               |     | 50%        | з              | 30%         | $\cdot$                  | 30%        | 温              | 100%                     |
| 246               |                  | 50%              |              | 50%              | 4              | 5056       | ĩ.                   | 50%            | 4              | 100%         | tur        |     | 50%               |     | 50%        | x              | 30%         | $\overline{4}$           | 50%        |                | 100%                     |
| 247               |                  | 50%              |              | 30%              |                | 50%        | x                    | 100%           |                | <b>Color</b> | 304        |     | 50%               |     | 50%        | ٠              | 30%         | 4                        | 58%        | ä              | 100%                     |
| 248               | а                | 50%              |              | 50%              | 4              | 50%        | $\overline{4}$       | 30%            | 3              | 100%         | 305        |     | 50%               | 4   | 50%        | 3              | 30%         | ×.                       | 100%       |                | $\overline{\phantom{a}}$ |
| 249               |                  | 50%              |              | 50%              | л              | 50%        | 4                    | 30%            | 4              | 100%         | 306        |     | 50%               |     | 50%        | 3.             | 50%         | $\overline{3}$           | 30%        | $\overline{3}$ | 100%                     |
| 250               | $\mathbf{d}$     | 50%              | $\mathbf{1}$ | 59%              | 4              | 50%        | A.                   | 50%            | 3              | 100%         | 307        | ź   | 50%               | а   | 50%        | 3              | 50%         | $\overline{1}$           | 30%        | 4              | 100%                     |
| 251               |                  | 50%              |              | 50%              | л              | 50%        | $\overline{4}$       | 50%            | 4              | 100%         | 309        |     | 50%               |     | 50%        | 3              | 50%         | $\lambda$                | 50%        | š              | 100%                     |
| 252               | 4                | 50%              | 11           | 50%              | $\overline{4}$ | 50%        | 4                    | 100%           |                | $\sim$       | 501        | 1   | 50%               | и   | 50%        | 3              | 50%         | $\overline{3}$           | 50%        | ä              | 100%                     |
| 253               |                  | 50%              |              | 50%              | а              | 100%       |                      | <b>Section</b> |                | $\sim$       | 310        |     | 50%               |     | 50%        | 3              | 50%         | $\overline{\phantom{a}}$ | 100%       |                | $\sim$                   |
| 984               | и                | 50%              |              | 30%              | а              | 30%        | 3                    | 30%            | 3              | 100%         | 314        |     | 50%               | а   | 50%        | 3              | 50%         | 4                        | 30%        | 3              | 100%                     |
| 253               |                  | 50%              |              | 30%              |                | 30%        | t                    | 30%            | $\overline{4}$ | 100%         | 312        |     | 50%               |     | 50%        | x              | 50%         | $\overline{4}$           | 30%        | $\overline{a}$ | 100%                     |
| 256               |                  | 50%              |              | 30%              |                | 30%        | ٦                    | 50%            | 3              | 100%         | 313        |     | 50%               |     | 50%        | 3              | 50%         | $\overline{1}$           | 50%        | R              | 100%                     |
| 257               | $\boldsymbol{A}$ | 50%              |              | 30%              | я              | 30%        | Ŧ,                   | 50%            | $\overline{4}$ | 100%         | 314        |     | 50%               |     | 50%        | 3              | 50%         | $\mathcal{A}$            | 50%        | a              | 100%                     |
| 258               | $\overline{a}$   | 50%              |              | 30%              |                | 30%        | 3                    | 100%           |                | - 5          | 315        |     | 50%               |     | 50%        | 3              | 50%         | 4                        | 100%       |                | $\sim$                   |
| 259               | л                | 50%              |              | 30%              | ٦              | 30%        | $\lambda$            | 30%            | 3              | 100%         |            |     | 50%               |     | 50%        | 3              | 100%        |                          |            |                |                          |
| 260               |                  | 50%              |              | 30%              | 3              | 30%        | 4                    | son.           | ă              | 100%         | 316<br>317 |     | 50%               |     | 50%        | ä              | 30%         |                          | œ.         |                | $-10$                    |
|                   |                  |                  |              |                  | з              |            |                      | 50%            | $\overline{1}$ |              |            |     |                   |     |            |                |             |                          | 30%        | a              | 100%                     |
| 261               |                  | 50%              |              | 30%              |                | 30%        | 4<br>4               |                |                | 100%         | 318        |     | 50%               |     | 50%        | 道<br>ä         | 30%         | $\overline{1}$           | 39%        | 3              | 100%                     |
| 262               |                  | 50%              |              | 30%              |                | 30%        |                      | 50%            | 4              | 100%         | 319        |     | 50%               |     | 50%        |                | 30%         |                          | 50%        |                | 100%                     |
| 263               | 4                | 50%              |              | 30%              | ា              | 30%        | 4                    | 100%           | u              |              | 320        |     | 50%               | а   | 50%        | ×              | 30%         | 3                        | 50%        | 4              | 100%                     |
| 264               |                  | 50%              |              | 30%              |                | 50%        | 生                    | 30%            | ä              | 100%         | 321        |     | 50%               |     | 50%        |                | 30%         |                          | 100%       |                |                          |
| 265               |                  | 50%              |              | 30%              | ា              | 50%        | з                    | 30%            | 4              | 100%         | 322        |     | 50%               |     | 50%        | s              | 30%         | $\overline{1}$           | 39%        | ×              | 100%                     |
| 266               |                  | 50%              |              | 30%              | 1              | 50%        | x                    | 5054           | 3              | 100%         | 323        |     | 50%               |     | 50%        |                | 30%         | $\overline{1}$           | 30%        | а              | 100%                     |
| 267               |                  | 50%              |              | 30%              | з              | 50%        | 1                    | 50%            | 4              | 100%         | 324        |     | 50%               |     | 50%        |                | 30%         | $\ddotmark$              | 50%        |                | 100%                     |
| 768               |                  | 50%              |              | 30%              | п              | 50%        | T.                   | 100%           |                |              | 325        |     | 50%               |     | 50%        | $\overline{a}$ | 30%         | $\overline{A}$           | 50%        | $\overline{a}$ | 100%                     |
| 269               |                  | 50%              |              | 30%              |                | 50%        | 4                    | 30%            | j.             | 100%         | 326        |     | 50%               |     | 50%        |                | 30%         | ÷                        | 100%       |                | $\rightarrow$            |
| 270               |                  | 50%              |              | 30%              | ٠              | 50%        | A.                   | 30%            | 4              | 100%         | 327        |     | Stif <sub>e</sub> |     | 50%        |                | 50%         | 3                        | 30%        |                | 100%                     |
| 231               |                  | 50%              |              | 30%              |                | 50%        | 4                    | 50%            | J.             | 100%         | 328        |     | 50%               |     | 50%        |                | 50%         | $\mathbf{1}$             | 30%        | а              | 100%                     |
| 232               | 4                | 50%              |              | 30%              | ٠              | 50%        | $\overline{4}$       | 50%            | 4              | 100%         | 329        |     | 50%               |     | 50%        | Δ              | 50%         | 3                        | 50%        | 3              | 100%                     |
| 273               |                  | 50%              |              | 30%              |                | 50%        | 4                    | 100%           |                | 14           | 530        |     | 50%               |     | 50%        |                | 50%         |                          | 50%        | 4              | 100%                     |
| 274               | $\overline{a}$   | $50\%$           |              | 30%              | 3              | 100%       | ٠                    | ×              |                | i ar         | 331        |     | 50%               | 4   | 50%        | $\Delta$       | 50%         | 3                        | 100%       |                | $\sim$                   |
| 275               |                  | 50%              |              | 30%              | а              | 30%        | 3.                   | 30%            | 3              | 100%         | 332        |     | 50%               |     | 50%        |                | 50%         | $\mathbf{1}$             | 30%        |                | 100%                     |
| 236               | $\overline{a}$   | 50%              |              | 30%              | $\overline{4}$ | 30%        | 3                    | 30%            | 4              | 100%         | 333        |     | 50%               |     | 50%        |                | 50%         | $\overline{ }$           | 30%        | A              | 100%                     |
| 277               | A                | 50%              |              | 30%              | A              | 30%        | τ                    | 50%            | 3              | 100%         | 334        |     | 50%               |     | 50%        |                | 50%         | $\mathbf{1}$             | 50%        |                | 100%                     |
| 278               | 4                | 50%              |              | 30%              | $\overline{4}$ | 30%        | ı                    | 50%            | 4              | 100%         | 335        |     |                   |     |            |                | 50%         | $\overline{4}$           | 50%        | a              | 100%                     |
| 279               |                  |                  |              |                  |                |            | л                    |                |                |              | 336        |     | 50%               |     | 50%        | A              |             | $\overline{1}$           |            |                |                          |
|                   |                  | 50%              |              | 30%              |                | 30%        | 4                    | 100%           | 3              | 14.1         |            |     | 50%               |     | 50%        |                | 50%         |                          | 100%       |                | $\sim$                   |
| 280               |                  | 50%              |              | 30%              |                | 30%        |                      | 30%            |                | 100%         | \$37       |     | 50%               |     | 50%        | 毒              | 100%        |                          |            |                |                          |
| 281               | A.               | SD <sub>16</sub> |              | 30%              | 4              | 30%        | 4                    | 30%            | 4              | 100%         | 338        |     | 50%               | и   | 100%       |                |             |                          |            |                |                          |
| 282               | $\mathbf{d}$     | 50%              |              | 30%              | $\mathbf{d}$   | 30%        | 4                    | 50%            | 3              | 100%         | 339        |     | 30%               |     | 100%       |                |             |                          |            |                |                          |
| 283               | $\Delta$         | 50%              |              | 30%              | $\mathcal{A}$  | 30%        | ÷                    | 56%            | 4              | 100%         | 340        |     | 50%               | 3   | I GOTL     |                |             |                          |            |                |                          |
|                   |                  |                  |              |                  |                |            |                      |                |                |              | 141        |     | 100%              |     |            |                |             |                          |            |                |                          |

A relação de recorrência para solução do problema de programação dinâmica deste estudo foi executada em planilhas eletrônicas do *Microsoft Excel*. Para efeito de um estudo de caso reduzido conseguiu-se obter os resultados pretendidos de forma precisa e relativamente rápida, no entanto problemas de maiores dimensões não poderiam ser resolvidos deste modo, em função da limitação do número de linhas nas planilhas atuais do *Excel*.

As 20 melhores prescrições selecionadas para cada projeto são apresentadas nas Tabelas 9 a 14, tendo sido estas obtidas com o resultado da aplicação do modelo de programação dinâmica, onde o estado foi definido pela distribuição diamétrica e o estágio, o momento de realização do desbaste ou corte final. São apresentadas as receitas globais para até cinco estágios. As prescrições e os resultados do Projeto A podem ser vistos nas Tabelas 9 e 10.

Como pode ser verificado na Tabela 10, há uma variação de 5% entre os valores de VPL da  $1^{\underline{a}}$  e  $20^{\underline{a}}$  prescrições, sendo que essa diferença chega a aproximadamente 22% quando são comparadas todas as 341 prescrições possíveis para este projeto. Esta diferença pode ser ainda mais significativa quando se aumentam as intensidades de desbaste e a distribuição inicial de idades, fato que pode ser facilmente visualizado em grandes empreendimentos florestais, nos quais geralmente, se observam diferentes anos de plantio para um mesmo projeto.

Foi observado que para o Projeto A, em média, 58% da madeira foram destinados ao sortimento de energia, e 42% para serraria; no entanto, aproximadamente 63% da receita líquida são em função do sortimento serraria. Isto mostra a importância do manejo diferenciado quando se deseja trabalhar com multiprodutos, otimizando o aproveitamento de cada fuste e aumentando as receitas auferidas. Pode-se então maximizar o uso da madeira para serraria e regular a floresta para atendimento da demanda de madeira para energia.

Na Figura 13 pode ser observada a estrutura ótima de corte para o sortimento serraria, do Projeto A, manejado sob a prescrição 110, que consiste em desbastar 30% da área basal aos 4, aos 7 e aos 12 anos, seguido de corte raso aos 15 anos. Esta estrutura de corte é representativa de uma árvore de *DAP* igual 36,5 cm e *Ht* igual a 32,3 m, tendo sido obtido um aproveitamento de 29 m. O desenho apresentado corresponde a árvores do último estágio desta prescrição.

| Projeto A  |       | Idade (anos) - Intensidade de Desbaste |       |           |       |           |         |           |           |                          |  |  |  |  |  |  |
|------------|-------|----------------------------------------|-------|-----------|-------|-----------|---------|-----------|-----------|--------------------------|--|--|--|--|--|--|
|            |       | Estádio 1                              |       | Estádio 2 |       | Estádio 3 |         | Estádio 4 | Estádio 5 |                          |  |  |  |  |  |  |
| Prescrição | Idade | % Desb.                                | Idade | % Desb.   | Idade | % Desb.   | Idade   | % Desb.   | Idade     | % Desb.                  |  |  |  |  |  |  |
| 110        | 4     | 30%                                    | 8     | 30%       | 12    | 30%       | 15      | 100%      | ٠         | ۰                        |  |  |  |  |  |  |
| 31         | 4     | 30%                                    |       | 30%       | 11    | 30%       | 15      | 100%      | ٠         | u                        |  |  |  |  |  |  |
| 115        | 4     | 30%                                    | 8     | 30%       | 12    | 30%       | 16      | 100%      | ٠         | $\overline{\phantom{a}}$ |  |  |  |  |  |  |
| 112        | 4     | 30%                                    | 8     | 30%       | 12    | 30%       | 16      | 30%       | 20        | 100%                     |  |  |  |  |  |  |
| 6          |       | 30%                                    |       | 30%       | 10    | 30%       | 14      | 30%       | 17        | 100%                     |  |  |  |  |  |  |
| 106        | 4     | 30%                                    | 8     | 30%       | 12    | 30%       | 15      | 30%       | 18        | 100%                     |  |  |  |  |  |  |
| 26         | 4     | 30%                                    |       | 30%       | 11    | 30%       | 14      | 100%      | ٠         | $\sim$                   |  |  |  |  |  |  |
| 94         |       | 30%                                    | 8     | 30%       | 11    | 30%       | 15      | 100%      | ۰         |                          |  |  |  |  |  |  |
| 22         |       | 30%                                    | 7     | 30%       | 11    | 30%       | 14      | 30%       | 17        | 100%                     |  |  |  |  |  |  |
| 125        |       | 30%                                    | 8     | 30%       | 12    | 50%       | 16      | 100%      | ۰         |                          |  |  |  |  |  |  |
| 27         | 4     | 30%                                    |       | 30%       | 11    | 30%       | 15      | 30%       | 18        | 100%                     |  |  |  |  |  |  |
| 111        |       | 30%                                    | 8     | 30%       | 12    | 30%       | 16      | 30%       | 19        | 100%                     |  |  |  |  |  |  |
| $\tau$     |       | 30%                                    |       | 30%       | 10    | 30%       | $^{14}$ | 30%       | 18        | 100%                     |  |  |  |  |  |  |
| 109        | 4     | 30%                                    | 8     | 30%       | 12    | 30%       | 15      | 50%       | 19        | 100%                     |  |  |  |  |  |  |
| 113        |       | 30%                                    | 8     | 30%       | 12    | 30%       | 16      | 50%       | 19        | 100%                     |  |  |  |  |  |  |
| 107        |       | 30%                                    | 8     | 30%       | 12    | 30%       | 15      | 30%       | 19        | 100%                     |  |  |  |  |  |  |
| 85         |       | 30%                                    | 8     | 30%       | 11    | 30%       | 14      | 30%       | 17        | 100%                     |  |  |  |  |  |  |
| 120        |       | 30%                                    | 8     | 30%       | 12    | 50%       | 15      | 100%      | ۰         |                          |  |  |  |  |  |  |
| 90         |       | 30%                                    | 8     | 30%       | 11    | 30%       | 15      | 30%       | 18        | 100%                     |  |  |  |  |  |  |
| 89         |       | 30%                                    | 8     | 30%       | 11    | 30%       | 14      | 100%      |           |                          |  |  |  |  |  |  |

Tabela 9 – Resultado das 20 melhores prescrições de desbaste, selecionadas no modelo de programação dinâmica aplicado ao Projeto A

Tabela 10 – Volume desbastado por sortimento e retorno econômico para as 20 melhores prescrições do Projeto A

| Projeto A  |         |                  |         |           |         |           | Volume (m'/ha) |           |         |           |         |                   |        |                    |
|------------|---------|------------------|---------|-----------|---------|-----------|----------------|-----------|---------|-----------|---------|-------------------|--------|--------------------|
| Prescrição |         | <b>Extadio 1</b> |         | Estádio 2 |         | Estádio 3 |                | Estádio 4 |         | Estádio 5 |         | Acumulado (m'fha) |        | <b>Lucro Total</b> |
|            | Energia | Serraria         | Energia | Serraria. | Energia | Serraria  | <b>Energia</b> | Serraria  | Energia | Serraria  | Eaergia | Serraria          | Total  | (R\$/ha)           |
| 110        | 27,11   | 0.00             | 49.55   | 0.00      | 56,14   | 3.40      | 70.17          | 117,30    | 0.00    | 0.00      | 202,97  | 120,70            | 323,66 | R\$ 12.966,22      |
| 31         | 27.11   | 0,00             | 43.12   | 0.00      | 53.70   | 0.00      | 71,22          | 120.49    | 0.00    | 0,00      | 195,15  | 120.49            | 315,64 | R\$ 12.905,67      |
| 115        | 27,11   | 0.00             | 49,55   | 0.00      | 56,14   | 3,40      | 68.74          | 132,13    | 0.00    | 0.00      | 201,54  | 135,53            | 337.07 | R\$ 12.893,73      |
| 112        | 27,11   | 0.00             | 49,55   | 0.00      | 56.14   | 3.40      | 27.39          | 11.61     | 38.04   | 155,38    | 198,22  | 190.38            | 388,60 | R\$ 12.781.59      |
| 6          | 27,11   | 0.00             | 43,12   | 0.00      | 47.51   | 0.00      | 30,05          | 20.88     | 41,74   | 118.94    | 189,53  | 139.82            | 329.35 | R\$ 12.716,99      |
| 106        | 27.11   | 0,00             | 49,55   | 0.00      | 56,14   | 3,40      | 28,12          | 26.82     | 40.33   | 124,51    | 201,24  | 154.73            | 355,97 | R\$ 12.692,80      |
| 26         | 27,11   | 0,00             | 43,12   | 0.00      | 53,70   | 0,00      | 74,48          | 103.34    | 0.00    | 0,00      | 198,40  | 103,34            | 301,74 | R\$ 12.637,98      |
| 94         | 27.11   | 0,00             | 49.55   | 0,00      | 53.47   | 0,00.     | 70,16          | 116,60    | 0.00.   | 0,00      | 200,28  | 116,60            | 316.88 | R\$ 12.572,68      |
| 22         | 27.11   | 0,00             | 43.12   | 0,00      | 53,70   | 0.00      | 30,38          | 21.79.    | 41.65   | 115.49    | 195,95  | 137,28            | 333.23 | R\$ 12.547,98      |
| 125        | 27.11   | 0,00             | 49.55   | 0.00      | 85.17   | 15,08     | 42.72          | 105,37    | 0.00    | 0.00      | 204.55  | 120,45            | 325,00 | R\$ 12.536,33      |
| 27         | 27.11   | 0.00             | 43.12   | 0.00      | 53.70   | 0.00      | 29.17          | 26.99     | 40.50   | 127,10    | 193.58  | 154.08            | 347,67 | R\$ 12,530,57      |
| 111        | 27.11   | 0.00             | 49,55   | 0.00      | 46.60   | 12,94     | 27.39          | 31.61     | 40.39   | 135,11    | 191,04  | 179.65            | 370,69 | R\$ 12.530,03      |
| 7          | 27,11   | 0.00             | 43,12   | 0.00      | 47.51   | 0.00.     | 30,05          | 20.88     | 40.54   | 130,70    | 188,32  | 151.58            | 339,91 | R\$ 12.522.76      |
| 109        | 27.11   | 0,00             | 49,55   | 0.00      | 46.60   | 12,94     | 42.45          | 49.87     | 26.45   | 98,13     | 192,16  | 160,93            | 353,09 | R\$ 12.442.19      |
| 113        | 27.11   | 0.00             | 49.55   | 0.00      | 46.60   | 12.94     | 42,91          | 56.19     | 26.33   | 98,43     | 192,50  | 167.55            | 360.05 | RS 12.440.04       |
| 107        | 27.11   | 0,00             | 49,55   | 0.00      | 46.60   | 12,94     | 28,12          | 26.82     | 40.55   | 133,95    | 191,93  | 173,70            | 365,63 | R\$ 12.383,15      |
| 85         | 27.11   | 0,00             | 49.55   | 0.00      | 53.47   | 0.00.     | 29.54          | 21.48     | 41.24   | 113,31    | 200,90  | 134,79            | 335.69 | R\$ 12.373,38      |
| 120        | 27.11   | 0.00             | 49.55   | 0,00      | 46.60   | 53.64     | 44.82          | 91.30     | 0.00    | 0.00      | 168,08  | 144.95            | 313,03 | R\$ 12.371.33      |
| 90         | 27.11   | 0.00.            | 49.55   | 0,00      | 53.47   | 0.00.     | 28.39          | 26.35     | 40.08   | 125,08    | 198,60  | 151,42            | 350,02 | RS 12.362,47       |
| 89         | 27.11   | 0.00             | 49.55   | 0.00      | 53.47   | 0.00      | 73,28          | 100.43    | 0.00    | 0.00      | 203.41  | 100.43            | 303.84 | RS 12.358,14       |

| Projeto B      | Idade (anos) - Intensidade de Desbaste |           |       |           |         |           |       |           |           |         |  |  |  |  |
|----------------|----------------------------------------|-----------|-------|-----------|---------|-----------|-------|-----------|-----------|---------|--|--|--|--|
|                |                                        | Estádio 1 |       | Estádio 2 |         | Estádio 3 |       | Estádio 4 | Estádio 5 |         |  |  |  |  |
| Prescrição     | Idade                                  | % Desb.   | Idade | % Desb.   | Idade   | % Desb.   | Idade | % Desb.   | Idade     | % Desb. |  |  |  |  |
| 22             | 4                                      | 30%       | 7     | 30%       | $^{11}$ | 30%       | 14    | 30%       | 17        | 100%    |  |  |  |  |
| 115            |                                        | 30%       | 8     | 30%       | 12      | 30%       | 16    | 100%      | ۰         |         |  |  |  |  |
| 23             |                                        | 30%       | 7     | 30%       | П       | 30%       | 14    | 30%       | 18        | 100%    |  |  |  |  |
| 114            | 4                                      | 30%       | 8     | 30%       | 12      | 30%       | 16    | 50%       | 20        | 100%    |  |  |  |  |
| 110            | 4                                      | 30%       | 8     | 30%       | 12      | 30%       | 15    | 100%      | ۰         |         |  |  |  |  |
| 94             | 4                                      | 30%       | ġ     | 30%       | 11      | 30%       | 15    | 100%      | ×         |         |  |  |  |  |
| 31             |                                        | 30%       | 7     | 30%       | 11      | 30%       | 15    | 100%      | ۰         |         |  |  |  |  |
| $\overline{2}$ | 4                                      | 30%       | 7     | 30%       | 10      | 30%       | 13    | 30%       | 17        | 100%    |  |  |  |  |
|                | 4                                      | 30%       | 7     | 30%       | 10      | 30%       | 13    | 30%       | 16        | 100%    |  |  |  |  |
| 113            |                                        | 30%       | 8     | 30%       | 12      | 30%       | 16    | 50%       | 19        | 100%    |  |  |  |  |
| 29             | 4                                      | 30%       | 7     | 30%       | 11      | 30%       | 15    | 50%       | 18        | 100%    |  |  |  |  |
| 24             |                                        | 30%       | 7     | 30%       | 11      | 30%       | 14    | 50%       | 17        | 100%    |  |  |  |  |
| 108            |                                        | 30%       | 8     | 30%       | 12      | 30%       | 15    | 50%       | 18        | 100%    |  |  |  |  |
| 26             | 4                                      | 30%       |       | 30%       | 11      | 30%       | 14    | 100%      | ×.        |         |  |  |  |  |
| 27             | 4                                      | 30%       | 7     | 30%       | 11      | 30%       | 15    | 30%       | 18        | 100%    |  |  |  |  |
| 92             | 4                                      | 30%       | 8     | 30%       | 11      | 30%       | 15    | 50%       | 18        | 100%    |  |  |  |  |
| 30             |                                        | 30%       | 7     | 30%       | 11      | 30%       | 15    | 50%       | 19        | 100%    |  |  |  |  |
| 89             |                                        | 30%       | 8     | 30%       | 11      | 30%       | 14    | 100%      | ۰         |         |  |  |  |  |
| 90             |                                        | 30%       | 8     | 30%       | 11      | 30%       | 15    | 30%       | 18        | 100%    |  |  |  |  |
| 106            |                                        | 30%       | 8     | 30%       | 12      | 30%       | 15    | 30%       | 18        | 100%    |  |  |  |  |

Tabela 11 – Resultado das 20 melhores prescrições de desbaste, selecionadas no modelo de programação dinâmica aplicado ao projeto B

Tabela 12 – Volume desbastado por sortimento e retorno econômico para as 20 melhores prescrições do Projeto B

| Projeto B  |                |                 |                |                 |         |                 | Volume (m//ha) |           |         |           |         |                                |        |                    |
|------------|----------------|-----------------|----------------|-----------------|---------|-----------------|----------------|-----------|---------|-----------|---------|--------------------------------|--------|--------------------|
|            |                | Estádio 1       |                | Estádio 2       |         | Estádio 3       |                | Estádio 4 |         | Estádio 5 |         | Acumulado (m <sup>3</sup> /ha) |        | <b>Lucro Total</b> |
| Prescrição | <b>Energia</b> | <b>Serraria</b> | <b>Energia</b> | <b>Serraria</b> | Energia | <b>Serraria</b> | Energia        | Serraria  | Energia | Serraría  | Energia | Serraria                       | Total  | (RS/ha)            |
| 22         | 25.85          | 0,00            | 41,08          | 0,00            | 52,45   | 0.00            | 32,51          | 18,28     | 45.64   | 113,16    | 197,53  | 131.44                         | 328,97 | R\$ 11.855.83      |
| 115        | 25.85          | 0,00            | 46.92          | 0.00            | 56.54   | 0.00            | 77.37          | 125.23    | 0.00    | 0.00      | 206,68  | 125,23                         | 331.91 | R\$ 11.754.26      |
| 23         | 25,85          | 0.00            | 41,08          | 0.00            | 52,45   | 0,00            | 32,51          | 18,28     | 46,26   | 123,44    | 198,15  | 141,72                         | 339,88 | R\$ 11.671.56      |
| 114        | 25,85          | 0,00            | 46.92          | 0.00            | 56,54   | 0.00            | 46,02          | 53,66     | 28,80   | 106,75    | 204.13  | 160.41                         | 364.54 | R\$ 11,444,28      |
| 110        | 25.85          | 0.00            | 46.92          | 0.00            | 56.54   | 0,00            | 80,87          | 106,60    | 0.00    | 0.00      | 210.18  | 106,60                         | 316,78 | RS 11.430.49       |
| 94         | 25,85          | 0,00            | 46,92          | 0,00            | 50,60   | 0,00            | 80,91          | 106,27    | 0,00    | 0.00      | 204,28  | 106,27                         | 310,55 | RS 11.412.75       |
| 31         | 25.85          | 0.00            | 41.08          | 0,00            | 52,45   | 0.00            | 81,56          | 106,19    | 0,00    | 0.00      | 200,94  | 106,19                         | 307,13 | RS 11.412.18       |
| ż          | 25.85          | 0.00            | 41,08          | 0,00            | 46,50   | 0.00            | 36,56          | 9,77      | 45,35   | 113.27    | 195,35  | 123,04                         | 318,39 | R\$ 11.289,98      |
|            | 25.85          | 0.00            | 41.08          | 0.00            | 46.50   | 0.00            | 36,56          | 9,77      | 47.41   | 100,57    | 197,41  | 110.33                         | 307,74 | RS 11, 282.33      |
| 113        | 25,85          | 0.00            | 46.92          | 0.00            | 56.54   | 0.00            | 46,02          | 53,66     | 29.50   | 92.96     | 204.83  | 146,62                         | 351.45 | R\$ 11.271.70      |
| 29         | 25.85          | 0,00            | 41.08          | 0,00            | 52,45   | 0.00            | 49,74          | 42,60     | 30,81   | 86.47     | 199,93  | 129,07                         | 329,00 | R\$ 11.228.05      |
| 24         | 25,85          | 0,00            | 41,08          | 0.00            | 52.45   | 0.00            | 50,56          | 34,73     | 30,77   | 79.06     | 200,72  | 113,79                         | 314.50 | R\$ 11.121.97      |
| 108        | 25.85          | 0,00            | 46,92          | 0.00            | 56.54   | 0,00            | 49,30          | 42,81     | 30.39   | 84.85     | 209.00  | 127,67                         | 336,67 | R\$ 11.113,09      |
| 26         | 25.85          | 0.00            | 41,08          | 0.00            | 52.45   | 0,00            | 83,29          | 90.20     | 0,00    | 0.00      | 202,67  | 90.20                          | 292.87 | RS 11.109.70       |
| 27         | 25,85          | 0.00            | 41,08          | 0.00            | 52,45   | 0.00            | 31,78          | 23,25     | 46,10   | 113,05    | 197.26  | 136,31                         | 333.57 | R\$ 11.096.34      |
| 92         | 25,85          | 0.00            | 46.92          | 0.00            | 50,60   | 0.00            | 49,62          | 42,36     | 30.24   | 84.94     | 203.23  | 127,29                         | 330,52 | RS 11.090.08       |
| 30         | 25.85          | 0,00            | 41.08          | 0.00            | 52,45   | 0.00            | 49.74          | 42,60     | 29.91   | 94.60     | 199.03  | 137,20                         | 336,23 | R\$ 11.057,41      |
| 89         | 25.85          | 0,00            | 46,92          | 0.00            | 50,60   | 0.00            | 82,62          | 89,80     | 0,00    | 0.00.     | 205,99  | 89,80                          | 295,79 | R\$ 11.056,83      |
| 90         | 25.85          | 0.00            | 46,92          | 0.00            | 50.60   | 0.00            | 31,82          | 22,98     | 45,55   | 112.70    | 200,74  | 135,69                         | 336.43 | R\$ 11.043,71      |
| 106        | 25.85          | 0.00            | 46.92          | 0.00            | 56.54   | 0.00            | 31,71          | 23,20     | 45.50   | 111.85    | 206,52  | 135.05                         | 341.57 | R\$ 10.990,85      |

| Projeto C  | Idade (anos) - Intensidade de Desbaste |           |       |           |       |           |       |           |                     |         |  |  |  |  |
|------------|----------------------------------------|-----------|-------|-----------|-------|-----------|-------|-----------|---------------------|---------|--|--|--|--|
| Prescrição |                                        | Estádio 1 |       | Estádio 2 |       | Estádio 3 |       | Estádio 4 | Estádio 5           |         |  |  |  |  |
|            | Idade                                  | % Desb.   | Idade | % Desb.   | Idade | % Desb.   | Idade | % Desb.   | Idade               | % Desb. |  |  |  |  |
| 110        | 5                                      | 30%       | 9     | 30%       | 13    | 30%       | 16    | 100%      | ш                   |         |  |  |  |  |
| 89         | 5                                      | 30%       | 9     | 30%       | 12    | 30%       | 15    | 100%      | ¥                   |         |  |  |  |  |
| 99         | 5                                      | 30%       | 9.    | 30%       | 12    | 50%       | 15    | 100%      | $\omega$            |         |  |  |  |  |
| 115        | 5                                      | 30%       | 9     | 30%       | 13    | 30%       | 17    | 100%      | ₩.                  | ۰       |  |  |  |  |
| 94         | 5                                      | 30%       | 9     | 30%       | 12    | 30%       | 16    | 100%      | ÷.                  |         |  |  |  |  |
| 108        | 5                                      | 30%       | ğ.    | 30%       | 13    | 30%       | 16    | 50%       | 19                  | 100%    |  |  |  |  |
| 85         | 5                                      | 30%       | 9     | 30%       | 12    | 30%       | 15    | 30%       | 18                  | 100%    |  |  |  |  |
| 90         | 5                                      | 30%       | 9     | 30%       | 12    | 30%       | 16    | 30%       | 19                  | 100%    |  |  |  |  |
| 97         | 5                                      | 30%       | 9     | 30%       | 12    | 50%       | 15    | 50%       | 18                  | 100%    |  |  |  |  |
| 104        | 5                                      | 30%       | 9     | 30%       | 12    | 50%       | 16    | 100%      | r.                  |         |  |  |  |  |
| 106        | 5                                      | 30%       | 9     | 30%       | 13    | 30%       | 16    | 30%       | 19                  | 100%    |  |  |  |  |
| 10         | 5                                      | 30%       | 8     | 30%       | 11    | 30%       | 15    | 100%      | $\scriptstyle\rm m$ |         |  |  |  |  |
| 86         | 5                                      | 30%       | 9     | 30%       | 12    | 30%       | 15    | 30%       | 19                  | 100%    |  |  |  |  |
| 109        | 5                                      | 30%       | 9     | 30%       | 13    | 30%       | 16    | 50%       | 20                  | 100%    |  |  |  |  |
| 105        | 5                                      | 30%       | 9     | 30%       | 12    | 100%      | ۰     |           | ٠                   |         |  |  |  |  |
| 8          | 5                                      | 30%       | 8     | 30%       | 11    | 30%       | 15    | 50%       | 18                  | 100%    |  |  |  |  |
| 98         | 5                                      | 30%       | 9     | 30%       | 12    | 50%       | 15    | 50%       | 19                  | 100%    |  |  |  |  |
| 95         | 5                                      | 30%       | 9     | 30%       | 12    | 50%       | 15    | 30%       | 18                  | 100%    |  |  |  |  |
| 3          | 5                                      | 30%       | 8     | 30%       | 11    | 30%       | 14    | 50%       | 17                  | 100%    |  |  |  |  |
| 5          | 5                                      | 30%       | 8     | 30%       | Н     | 30%       | 14    | 100%      | ٠                   |         |  |  |  |  |

Tabela 13 – Resultado das 20 melhores prescrições de desbaste, selecionadas no modelo de programação dinâmica aplicado ao Projeto C

Tabela 14 – Volume desbastado por sortimento e retorno econômico para as 20 melhores prescrições do Projeto C

| Projeto C. | Volume (m'/ha) |                 |         |           |         |                 |         |                 |         |           |         |                                |         |               |  |
|------------|----------------|-----------------|---------|-----------|---------|-----------------|---------|-----------------|---------|-----------|---------|--------------------------------|---------|---------------|--|
|            |                | Estádio 1       |         | Estádio 2 |         | Estádio 3       |         | Estádio 4       |         | Estádio 5 |         | Acumulado (m <sup>2</sup> /ha) |         |               |  |
| Prescrição | Energia        | <b>Serraria</b> | Energia | Serraria  | Energia | <b>Serraria</b> | Energia | <b>Serraría</b> | Energia | Serraria  | Energia | Serraria                       | Total   | (RS/ha)       |  |
| 110        | 41.75          | 0.00            | 66,02   | 0.00      | 51.51   | 20.78           | 61,73   | 165,57          | 0.00    | 0.00      | 221.01  | 186,35                         | 407, 56 | R\$ 18.386,75 |  |
| 89         | 41.75          | 0.00            | 66.02   | 0,00      | 51.67   | 16,73           | 64.63   | 144.23          | 0.00    | 0.00      | 224.07  | 160,96                         | 385,03  | R\$ 17.984,96 |  |
| gg         | 41.75          | 0,00            | 66,02   | 0.00      | 76,46   | 38,47           | 42.11   | 111.05          | 0.00    | 0.00      | 226,34  | 149,52                         | 375,86  | R\$ 17.919,59 |  |
| 115        | 41,75          | 0.00            | 66,02   | 0.00      | 51,51   | 20,78           | 62.93   | 179,86          | 0.00    | 0.00      | 222.20  | 200.64                         | 422,84  | R\$ 17.912.58 |  |
| 94         | 41.75          | 0,00            | 66,02   | 0,00      | 51.67   | 16,73           | 63,14   | 161,24          | 0.00    | 0.00      | 222.58  | 177,97                         | 400,54  | R\$ 17.909,37 |  |
| 108        | 41.75          | 0.00            | 66,02   | 0.00      | 51.51   | 20,78           | 38,46   | 73.79           | 21.91   | 120,80    | 219.65  | 215,37                         | 435,01  | R\$ 17.905,94 |  |
| 85         | 41.75          | 0.00            | 66.02   | 0.00      | 51.67   | 16,73           | 24.83   | 36,70           | 37.88   | 149.93    | 222.16  | 203.36                         | 425.52  | R\$17.833,75  |  |
| 90         | 41.75          | 0,00            | 66,02   | 0,00      | 51,67   | 16,73           | 25,79   | 40.38           | 34.90   | 168,68    | 220,13  | 225,79                         | 445,92  | R\$ 17.795.74 |  |
| 97         | 41.75          | 0.00            | 66,02   | 0,00      | 76,46   | 38,47           | 25,58   | 50.11           | 15,38   | 83.46     | 225.19  | 172,05                         | 397,23  | R\$17.771.58  |  |
| 104        | 41.75          | 0.00            | 66,02   | 0.00      | 76,46   | 38,47           | 40.26   | 123,35          | 0.00    | 0.00      | 224.48  | 161.83                         | 386,31  | R\$ 17.767,77 |  |
| 106        | 41,75          | 0.00            | 66,02   | 0.00      | 51,51   | 20,78           | 25,46   | 41.55           | 34.16   | 163.74    | 218,90  | 226,06                         | 444.97  | R\$ 17,690.18 |  |
| 10         | 41.75          | 0,00            | 56,90   | 0.00      | 53,47   | 7.63            | 64.21   | 150,44          | 0.00    | 0.00      | 216.33  | 158,08                         | 374,41  | R\$17.679.65  |  |
| 86         | 41.75          | 0.00            | 66.02   | 0.00      | 51.67   | 16,73           | 24.83   | 36,70           | 35.47   | 165,49    | 219.75  | 218,92                         | 438,67  | R\$ 17.665.14 |  |
| 109        | 41,75          | 0,00            | 66,02   | 0.00      | 51,51   | 20,78           | 38,46   | 73,79           | 22.54   | 129,36    | 220.27  | 223.92                         | 444.20  | R\$17.614,28  |  |
| 105        | 41,75          | 0,00            | 66,02   | 0,00      | 120,26  | 113,66          | 0.00    | 0.00            | 0.00    | 0.00      | 228,03  | 113,66                         | 341,69  | R\$ 17.545.20 |  |
| 8          | 41,75          | 0,00            | 56,90   | 0,00      | 53,47   | 7.63            | 39,40   | 66,37           | 22.46   | 116,92    | 213.98  | 190.93                         | 404,91  | R\$ 17.532,45 |  |
| 98         | 41.75          | 0,00            | 66,02   | 0.00      | 76,46   | 38,47           | 25,58   | 50,11           | 14.82   | 89.45     | 224.62  | 178,04                         | 402,66  | R\$ 17.511,79 |  |
| 95         | 41.75          | 0,00            | 66,02   | 0.00      | 76,46   | 38,47           | 16,76   | 28,38           | 24.04   | 110.11    | 225.03  | 176.95                         | 401.99  | R\$ 17,430,98 |  |
| 3          | 41.75          | 0,00            | 56,90   | 0,00      | 53,47   | 7.63            | 41.23   | 56,19           | 24.71   | 105,57    | 218.06  | 169,39                         | 387,46  | R\$17.429,84  |  |
|            | 41,75          | 0,00            | 56,90   | 0.00      | 53,47   | 7.63            | 66,81   | 130,94          | 0.00    | 0.00      | 218.93  | 138,58                         | 357,51  | R\$17.422.19  |  |

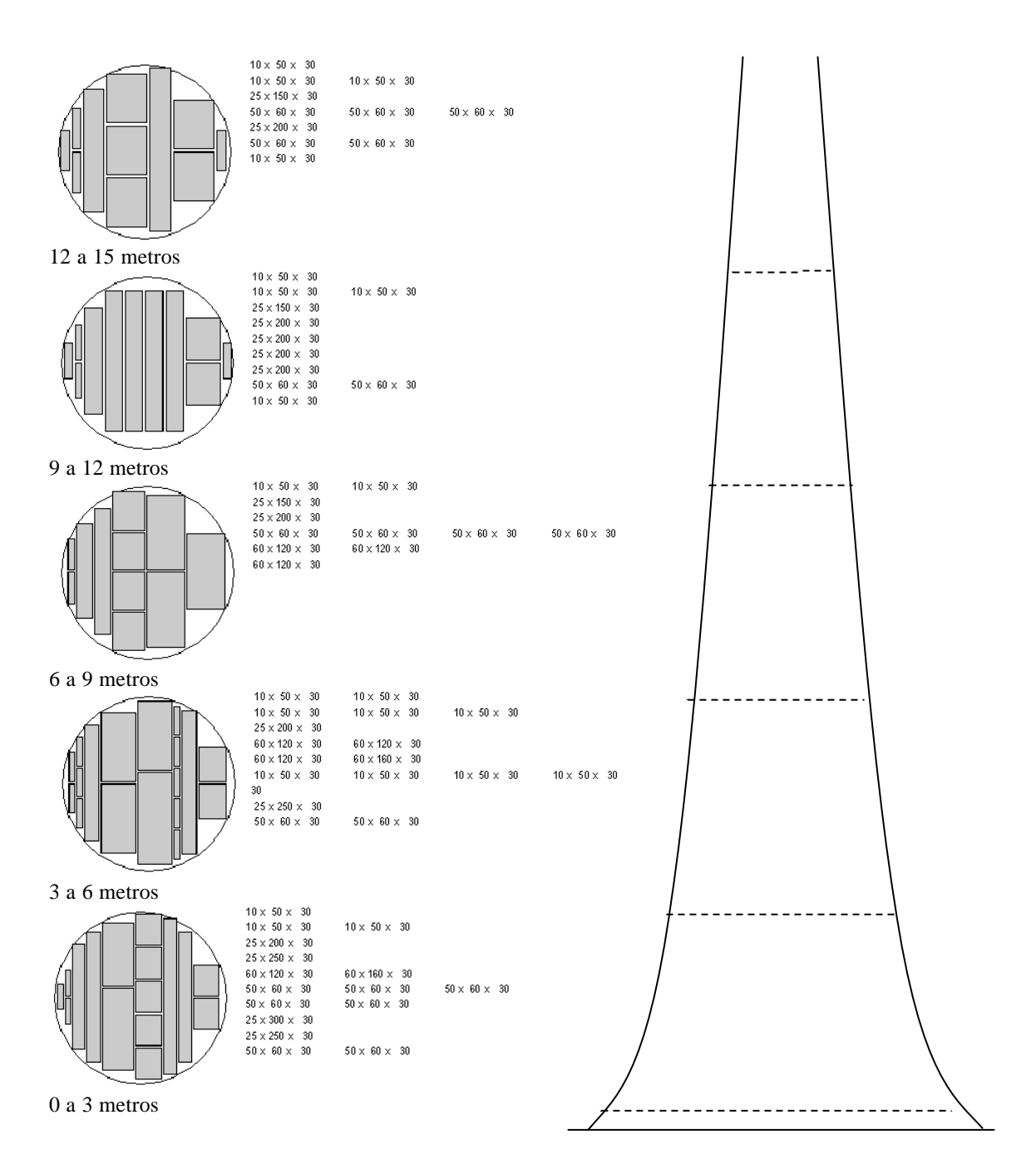

Figura 13 – Desenho ótimo de corte para as toras produzidas por uma árvore de 36,5 cm de *DAP* e altura média de 32,3 m, no estágio 4 da prescrição ótima de desbaste do Projeto A. Dimensões: espessura (mm) x largura (mm) x comprimento (dm).

Nas Tabelas 11 e 12 são apresentados os resultados das 20 melhores prescrições do Projeto B. Percebe-se que algumas das prescrições são comuns aos Projetos A e B, ressaltando-se que os resultados globais são distintos, em função da diferente estrutura etária e da dinâmica de crescimento de cada um, fato também verificado quando se analisa os resultados do Projeto C.

Nas Tabelas 13 e 14 são apresentados os resultados das 20 melhores prescrições do Projeto C. Algumas das melhores prescrições de desbaste para este projeto se repetem nos outros dois projetos; no entanto, a estrutura etária e o porte superior das árvores colocam-no em posição de destaque, com os maiores valores de VPL para as prescrições de desbaste em até cinco estágios.

Para o Projeto B, há uma variação de 7% entre os valores de VPL da 1<sup>ª</sup> e 20<sup>ª</sup> prescrições, sendo que essa diferença chegou a aproximadamente 22% quando são comparadas todas as 341 prescrições possíveis para este projeto.

As proporções de madeira aproveitada para os sortimentos de energia e serraria são respectivamente 62 e 38%, onde 60% da receita são obtidos com o sortimento serraria, mostrando novamente a importância da correta definição das prescrições silviculturais de um povoamento, neste caso a aplicação de desbastes.

Em média, 42% do volume produzido foi destinado à serraria, gerando uma receita da ordem de aproximadamente 65%, sendo estas provenientes dos projetos sob o regime de manejo definido como ótimo pelo modelo de PD.

Na Figura 14 pode ser observada a estrutura ótima de corte para o sortimento serraria do Projeto B, manejado sob a prescrição 22, que consiste em desbastar 30% da área basal aos 4, 7, 11 e aos 14 anos, seguido de corte raso aos 17 anos. Esta estrutura de corte é representativa de uma árvore de DAP igual 38,5 cm e Ht igual a 31,3 m, tendo sido obtido um aproveitamento de 29 m. O desenho apresentado corresponde às árvores do último estágio desta prescrição.

Uma variação de 5% pode ser percebida entre os valores de VPL da 1ª e 20<sup>a</sup> prescrições do Projeto C, sendo que essa diferença chega a aproximadamente 12% quando são comparadas todas as 341 prescrições possíveis para este projeto. Em relação aos outros dois projetos percebe-se que a diferença é quase a metade, podendo-se atribuir tal fato à maior capacidade produtiva e de suporte do Projeto C, em relação aos demais projetos.

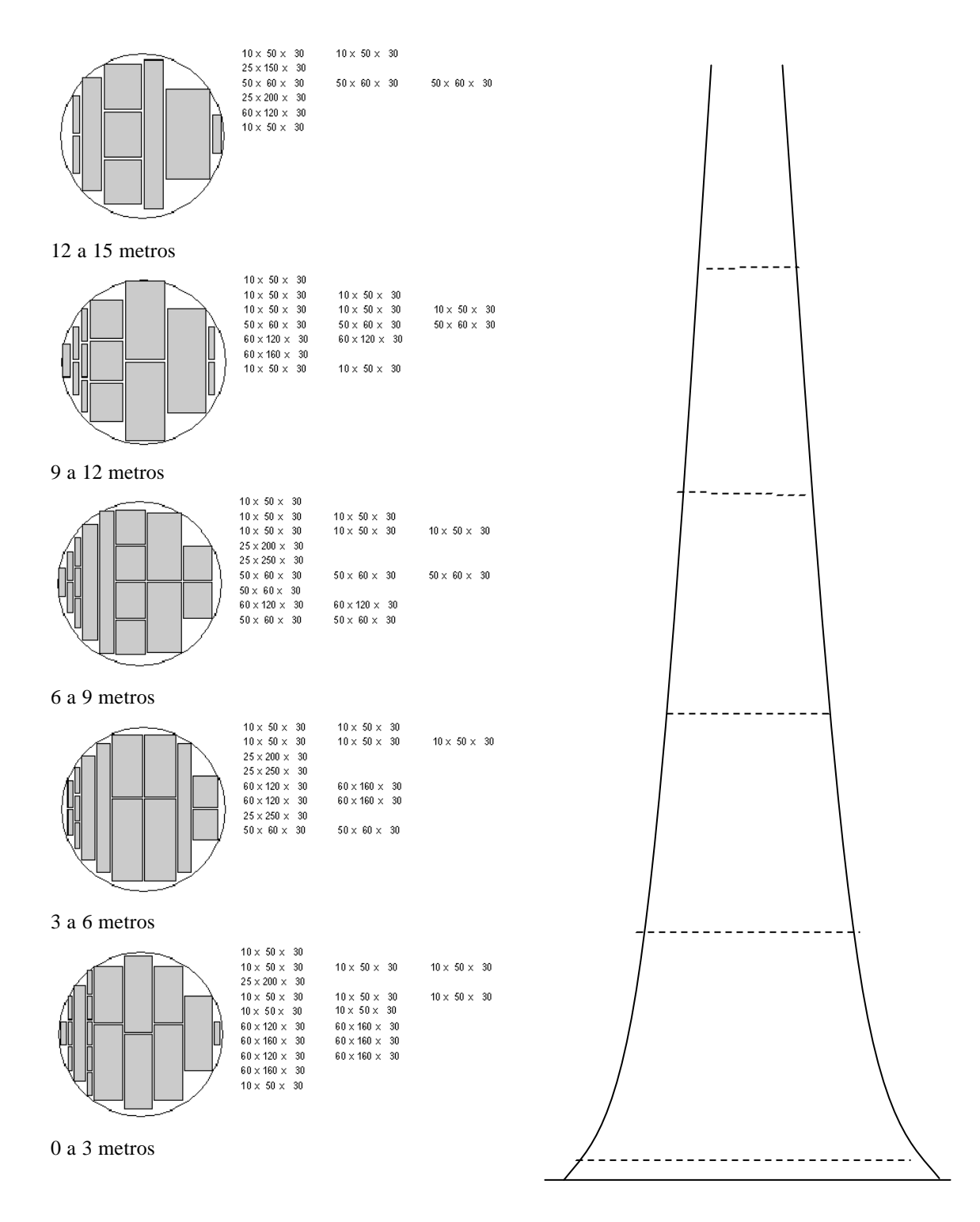

Figura 14 – Desenho ótimo de corte para as toras produzidas por uma árvore de 38,5 cm de *DAP* e altura média de 31,3 m, no estágio 5 da prescrição ótima de desbaste do Projeto B. Dimensões: espessura (mm) x largura (mm) x comprimento (dm).

No Projeto C, em média 55% da madeira foram destinadas ao sortimento energia, e 45% para serraria ; no entanto, aproximadamente 68% da receita líquida foram em função do sortimento serraria. Isto mostra a importância do manejo diferenciado, quando se deseja trabalhar com multiprodutos, otimizando o aproveitamento de cada fuste e aumentando as receitas auferidas.

Na Figura 15 pode ser observada a estrutura ótima de corte para o sortimento serraria do Projeto C, manejado sob a prescrição 110, que consiste em desbastar 30% da área basal aos 4, 7 e 12 anos, seguido de corte raso aos 15 anos. Esta estrutura de corte é representativa de uma árvore de *DAP* igual 40,5 cm e *Ht* igual a 34,6 m, tendo sido obtido aproveitamento de 32 m. O desenho apresentado corresponde às árvores do último estágio desta prescrição.

As Figuras 16 a 18 representam o fluxo de caixa dos melhores regimes de desbastes para cada um dos projetos, considerando-se um horizonte de planejamento de 21 anos. Foram gerados fluxos semelhantes para as 20 melhores prescrições de cada projeto. Uma síntese da otimização do modelo de PD pode ser visualizada na Tabela 15, informando os resultados, rendimentos em serraria, energia e o lucro obtido em cada projeto.

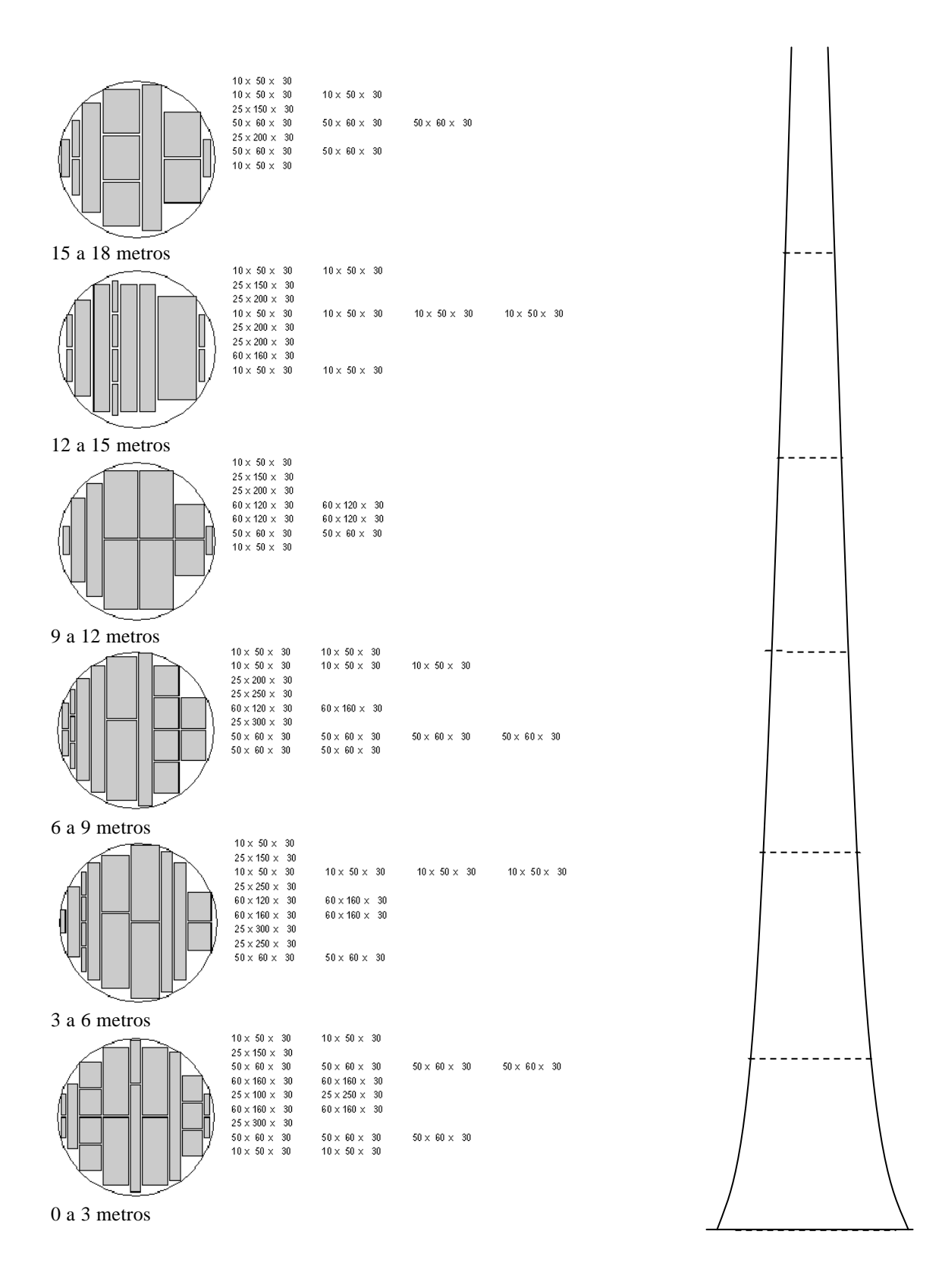

Figura 15 – Desenho ótimo de corte para as toras produzidas por uma árvore de 40,5 cm de *DAP* e altura média de 34,6 m, no estágio 4 da prescrição ótima de desbaste do Projeto C. Dimensões: espessura (mm) x largura (mm) x comprimento (dm).

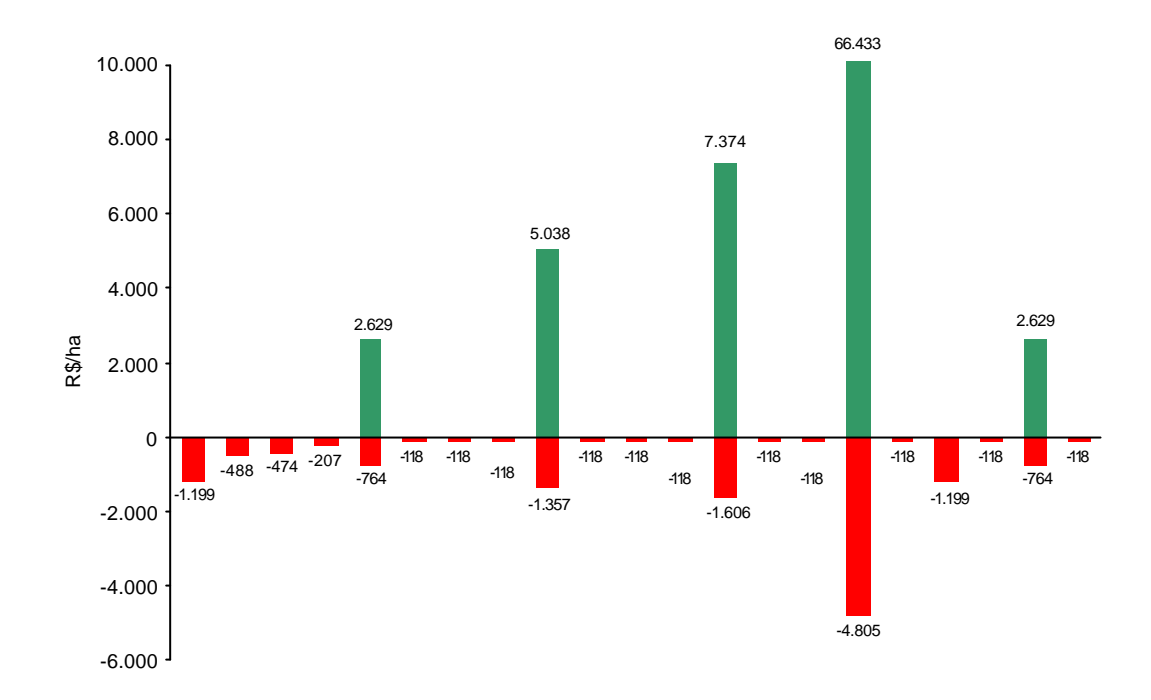

Figura 16 – Fluxo de caixa para a prescrição de maior VPL no Projeto A, em um horizonte de 21 anos.

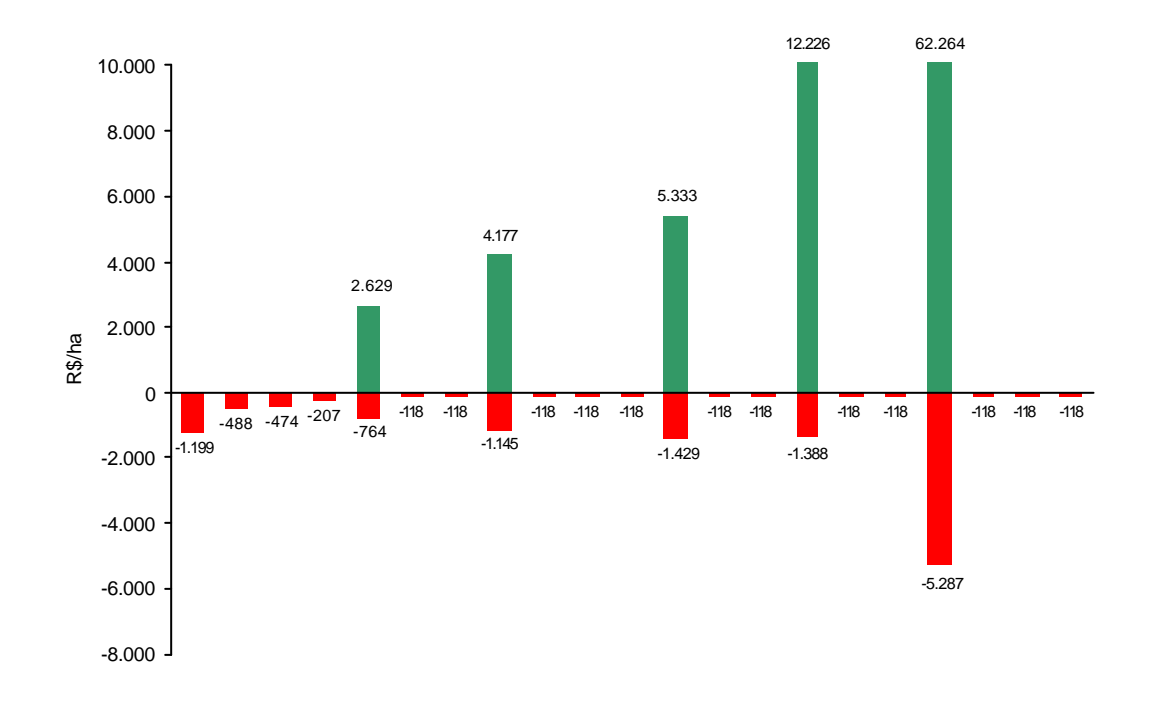

Figura 17 – Fluxo de caixa para a prescrição de maior VPL no Projeto B, em um horizonte de 21 anos.

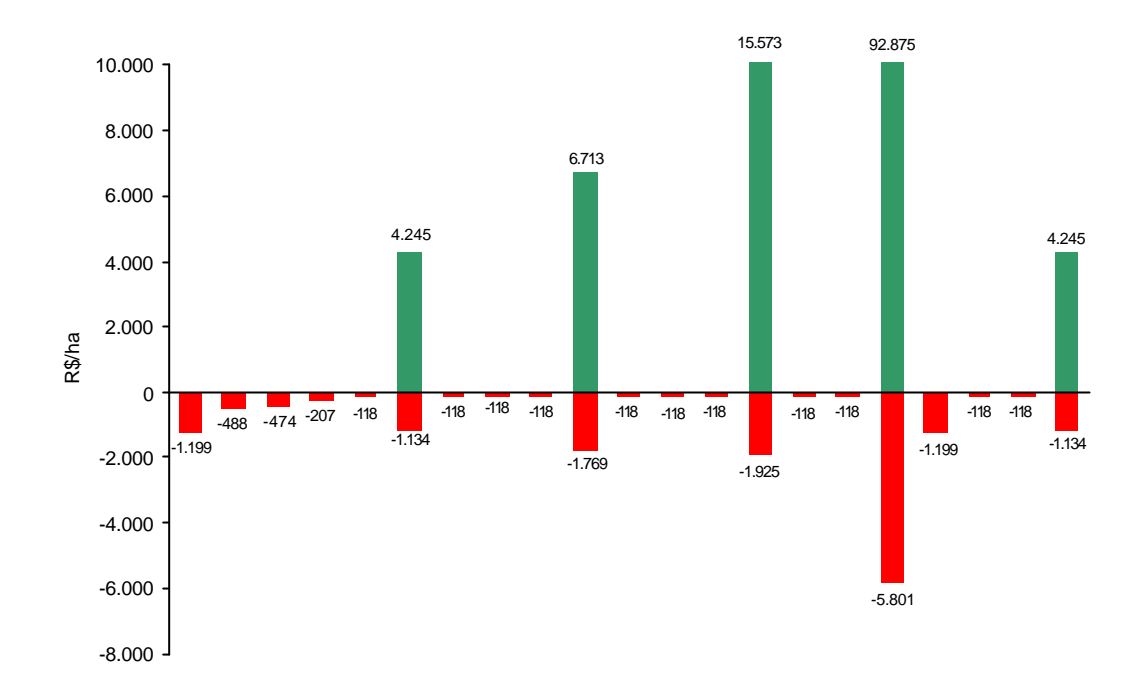

Figura 18 – Fluxo de caixa para a prescrição de maior VPL no Projeto C em um horizonte de 21 anos.

Tabela 15 – Resumo com as melhores opções de desbaste para os três projetos do estudo de caso

| Projeto |            |                | Idade (anos) |                               | Volume          | Peso do Sortimento |                   |                      |          |  |  |  |  |  |
|---------|------------|----------------|--------------|-------------------------------|-----------------|--------------------|-------------------|----------------------|----------|--|--|--|--|--|
|         | Prescrição |                |              | <b>VPL Global</b><br>(R\$/ha) | <b>Removido</b> |                    | <b>Efeito VPL</b> | <b>Efeito Volume</b> |          |  |  |  |  |  |
|         |            | <b>Inicial</b> | Final        |                               | $(m^3/ha)$      | <b>Energia</b>     | <b>Serraria</b>   | <b>Energia</b>       | Serraria |  |  |  |  |  |
| A       | 110        | 4              | 15           | 12.966.22                     | 323.66          | 37%                | 63%               | 58%                  | 42%      |  |  |  |  |  |
| B       | 22         | 4              | 17           | 11.855.83                     | 328.97          | 40%                | 60%               | 62%                  | 38%      |  |  |  |  |  |
| C       | 110        | 5              | 16           | 18.386.75                     | 407.36          | 32%                | 68%               | 55%                  | 45%      |  |  |  |  |  |

|         |                | Horizonte de Planejamento |   |  |           |  |  |          |          |   |          |          |          |           |           |           |           |          |           |           |           |                              |           |           |                       |
|---------|----------------|---------------------------|---|--|-----------|--|--|----------|----------|---|----------|----------|----------|-----------|-----------|-----------|-----------|----------|-----------|-----------|-----------|------------------------------|-----------|-----------|-----------------------|
| Projeto | Prescrição     | Idade<br>Inicial          | 0 |  |           |  |  | ŝ        | 6        | 7 | 8        | q.       | 10       | $\rm{11}$ | 12        | 3         | 14        | 15       | 16        | 17        | 18        | $\left  \frac{0}{2} \right $ | 20        | VPLij     | Idade<br>Final        |
| Α       | 110            | n<br>ı                    |   |  | $-914,46$ |  |  |          | 1.306,72 |   |          |          | 1.365,80 |           |           | 11.208,16 |           |          |           | $-209,57$ |           |                              |           | 12.756,66 | 8                     |
| Δ       | 31             | $\overline{\mathbf{r}}$   |   |  | $-914,46$ |  |  | 1.315,40 |          |   |          | 1.021,61 |          |           |           | 11.483,12 |           |          |           | $-209,57$ |           |                              | 1.315,40  | 14.011,50 | 8                     |
|         | 115            | h                         |   |  | $-914,46$ |  |  |          | 1.306,72 |   |          |          | 1.365,80 |           |           |           | 11.135,66 |          |           |           | $-187,12$ |                              |           | 12.706,61 |                       |
|         | 2              | 1                         |   |  | $-914.46$ |  |  |          | 1.306,72 |   |          |          | 1.365,80 |           |           |           | 2,664,16  |          |           |           | 835936    |                              |           | 12.781,59 | $\overline{2}$        |
|         | 6              | ۷                         |   |  | $-914,46$ |  |  | 1315,40  |          |   | 1.044,88 |          |          |           | 2.343,18  |           |           | 8.927,99 |           |           |           | $-167,07$                    |           | 12549,92  | $\boldsymbol{\theta}$ |
| л       | 106            | 2                         |   |  | $-914,46$ |  |  |          | 1.306,72 |   |          |          | 1.365,80 |           |           | 2,607,28  |           |          | 8.327,44  |           |           |                              | $-149,17$ | 12543,63  | 5                     |
| Α       | 26             | $\overline{2}$            |   |  | $-914,46$ |  |  | 1315,40  |          |   |          | 1.021,61 |          |           | 11.215,43 |           |           |          | $-234,72$ |           |           | 337,63                       |           | 12.740,89 | 9                     |
| Λ       | 94             | ٦                         |   |  | $-914,46$ |  |  |          | 1.306,72 |   |          | 1.064,17 |          |           |           | 11.116,24 |           |          |           | $-209,57$ |           |                              |           | 12363,11  | 8                     |
| Α       | $\mathfrak{v}$ | $\overline{2}$            |   |  | $-914,46$ |  |  | 1315,40  |          |   |          | 1.021,61 |          |           | 2.468,42  |           |           | 8.657,01 |           |           |           | $-167.07$                    |           | 12380,91  | $\mathfrak{h}$        |
| А       | 125            | $\overline{2}$            |   |  | $-914,46$ |  |  |          | 1.306,72 |   |          |          | 3.348,47 |           |           |           | 8.795,59  |          |           |           | $-187,12$ |                              |           | 12349,21  |                       |
|         | $\eta$         | 2                         |   |  | $-914,46$ |  |  | 1315,40  |          |   |          | 1.021,61 |          |           |           | 2.603,68  |           |          | 8.504,34  |           |           |                              | $-149,17$ | 12.381,40 | 5                     |
|         | Ш              | $\mathbf{r}$              |   |  | $-914,46$ |  |  |          | 1.306,72 |   |          |          | 1.365,80 |           |           |           | 2,664,16  |          |           | 8.107,81  |           |                              |           | 12.530,03 | 4                     |
|         | 7              | $\overline{2}$            |   |  | $-914,46$ |  |  | 1315,40  |          |   | 1.044,88 |          |          |           | 2.343,18  |           |           |          | 8.733,76  |           |           |                              | $-149,17$ | 12373,60  | 5                     |
|         | 109            |                           |   |  | $-914,46$ |  |  |          | 1.306,72 |   |          |          | 1.365,80 |           |           | 4,817,67  |           |          |           | 5.866,44  |           |                              |           | 12.442,18 |                       |
|         | 113            | n,                        |   |  | $-914,46$ |  |  |          | 1.306,72 |   |          |          | 1.365,80 |           |           |           | 4.782,67  |          |           | 5,899,30  |           |                              |           | 12.440,04 | 4                     |
| n.      | 107            | 2                         |   |  | $-914,46$ |  |  |          | 1.306,72 |   |          |          | 1.365,80 |           |           | 2.607,28  |           |          |           | 8.017,79  |           |                              |           | 12383,15  |                       |
| А       | 85             | $\overline{2}$            |   |  | $-914,46$ |  |  |          | 1.306,72 |   |          | 1.064,17 |          |           | 2.425,05  |           |           | 8.491,90 |           |           |           | $-167,07$                    |           | 12.206,32 | 6                     |
| л       | 120            | $\overline{2}$            |   |  | $-914,46$ |  |  |          | 1.306,72 |   |          |          | 3.348,47 |           |           | 8.630,59  |           |          |           | $-209,57$ |           |                              |           | 12.161,76 | 8                     |
|         | 90             |                           |   |  | $-914,46$ |  |  |          | 1.306,72 |   |          | 1.064,17 |          |           |           | 2.538,64  |           |          | 8,367,39  |           |           |                              | $-149,17$ | 12.213,30 | 5                     |
|         | 89             | ٩                         |   |  | $-914,46$ |  |  |          | 1.306,72 |   |          | 1.064,17 |          |           | 10.901,70 |           |           |          | $-234,72$ |           |           |                              | 335,40    | 12.458.82 | ŷ                     |

Tabela 16 – Valor presente líquido associado à atividade de desbaste ou corte raso para as 20 melhores soluções do problema de PD, para cada um dos três projetos do estudo de caso

56

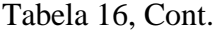

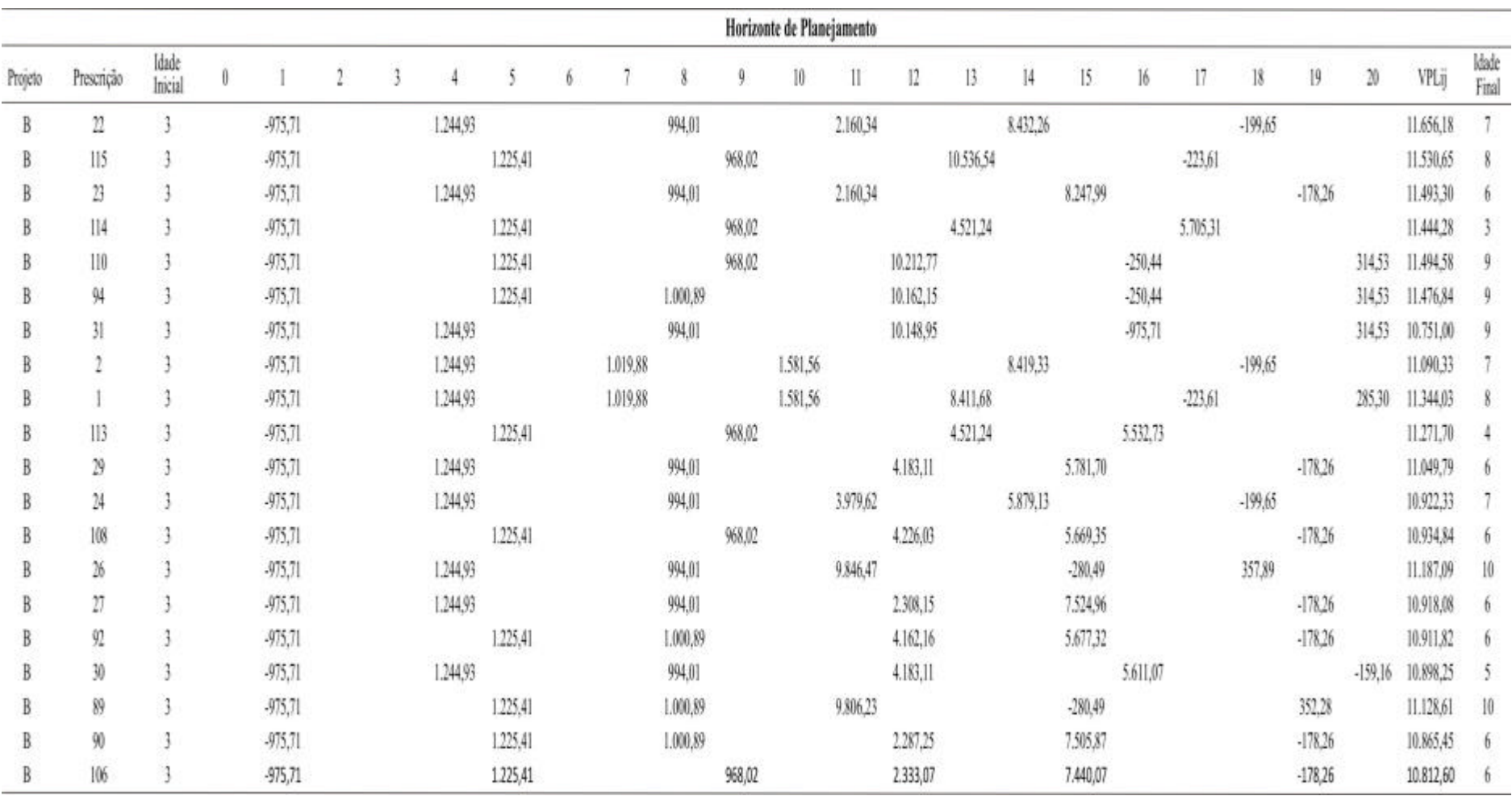

Continua...

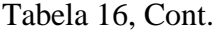

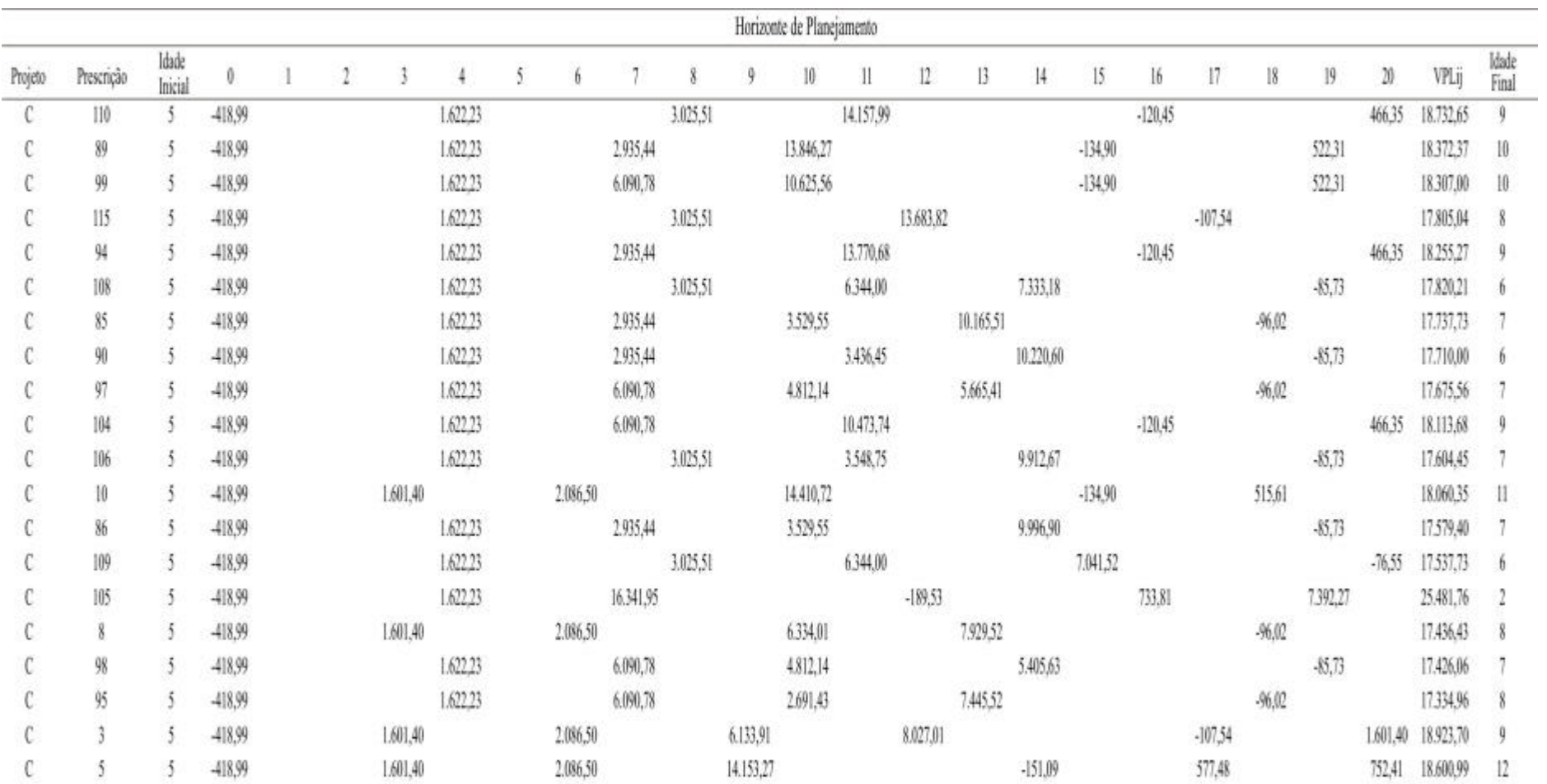

A formulação do problema de programação linear é apresentada a seguir. Para resolução foram utilizados os softwares LINDO e o solver do Microsoft Excel.

Função objetivo:

#### MAXIMIZAR

```
12756,656288969 X1110 + 14011,500112249 X131 + 12706,6138020209 X1115 + 12781,5855144262 X1112 + 
12549,9243552994 X16 + 12543,6261222747 X1106 + 12740,8892826875 X126 + 12363,109779128 X194 + 
12380,9102917052 X122 + 12349,2125742058 X1125 + 12381,3989627181 X127 + 12530,0326042527 X1111 + 
12373,5959189476 X17 + 12442,1845295113 X1109 + 12440,0402168049 X1113 + 12383,1473704091 X1107 + 
12206,3173824041 X185 + 12161,7608995982 X1120 + 12213,3030607141 X190 + 12458,8224430871 X189 + 
11656,1818944961 X222 + 11530,6533477288 X2115 + 11493,3038273683 X223 + 11444,2766114153 X2114 + 
11494,5844451888 X2110 + 11476,8385293353 X294 + 10751,0041041318 X231 + 11090,3347442639 X22 + 
11344,0325595006 X21 + 11271,6956744789 X2113 + 11049,7880384772 X229 + 10922,3262022785 X224 + 
10934,8388121392 X2108 + 11187,0943789819 X226 + 10918,082539426 X227 + 10911,8155073816 X292 + 
10898,2501100072 X230 + 11128,6084466827 X289 + 10865,4465993598 X290 + 10812,5990512747 X2106 + 
18732,651298857 X3110 + 18372,3712626054 X389 + 18307,0049302845 X399 + 17805,0360038105 X3115 + 
18255,266520739 X394 + 17820,2064600277 X3108 + 17737,7274944921 X385 + 17710,0047416797 X390 + 
17675,5579358182 X397 + 18113,6773018223 X3104 + 17604,4455521198 X3106 + 18060,3504142313 X310 + 
17579,4034681747 X386 + 17537,7307896128 X3109 + 25481,7557139705 X3105 + 17436,4269939936 X38 + 
17426,0583344383 X398 + 17334,9562405629 X395 + 18923,7004537818 X33 + 18600,9946322767 X35
```
### SUJEITO A

## **RESTRIÇÕES DE ÁREA**

PROJETO  $A \le 266,0$  ha A1 + X1110 + X131 + X1115 + X1112 + X16 + X1106 + X126 + X194 + X122 + X1125 + X127 + X1111 + X17 +  $X1109 + X1113 + X1107 + X185 + X1120 + X190 + X189 = 0$  $A1 \le 266.0$ 

PROJETO  $B \le 332.5$  ha  $A2 + X222 + X2115 + X223 + X2114 + X2110 + X294 + X231 + X22 + X21 + X2113 + X229 + X224 + X2108 + X2112 + X222 + X221 + X2112 + X222 + X221 + X2108$  $X226 + X227 + X292 + X230 + X289 + X290 + X2106 = 0$  $A2 \le 332.5$ 

PROJETO  $C \le 215.6,0$  ha A3 + X3110 + X389 + X399 + X3115 + X394 + X3108 + X385 + X390 + X397 + X3104 + X3106 + X310 + X386  $+ X3109 + X3105 + X38 + X398 + X395 + X33 + X35 = 0$  $A^3 \le 215.6$ 

## **VOLUME DE ENERGIA (POTENCIAL)**

#### VOLUME DE ENERGIA ANO 0

VE\_H0 = 41,749 X3110 + 41,749 X389 + 41,749 X399 + 41,749 X3115 + 41,749 X394 + 41,749 X3108 + 41,749 X385 + 41,749 X390 + 41,749 X397 + 41,749 X3104 + 41,749 X3106 + 41,749 X310 + 41,749 X386 + 41,749 X3109 + 41,749 X3105 + 41,749 X38 + 41,749 X398 + 41,749 X395 + 41,749 X33 + 41,749 X350

#### VOLUME DE ENERGIA ANO 1

VE\_H1= 25,851 X222 + 25,851 X2115 + 25,851 X223 + 25,851 X2114 + 25,851 X2110 + 25,851 X294 + 25,851 X231 + 25,851 X22 + 25,851 X21 + 25,851 X2113 + 25,851 X229 + 25,851 X224 + 25,851 X2108 + 25,851 X226 + 25,851 X227 + 25,851 X292 + 25,851 X230 + 25,851 X289 + 25,851 X290 + 25,851 X2106

#### VOLUME DE ENERGIA ANO 2

VE\_H2 = 27,1078 X1110 + 27,1078 X131 + 27,1078 X1115 + 27,1078 X1112 + 27,1078 X16 + 27,1078 X1106 + 27,1078 X126 + 27,1078 X194 + 27,1078 X122 + 27,1078 X1125 + 27,1078 X127 + 27,1078 X1111 + 27,1078 X17 + 27,1078 X1109 + 27,1078 X1113 + 27,1078 X1107 + 27,1078 X185 + 27,1078 X1120 + 27,1078 X190 + 27,1078 X189
#### VOLUME DE ENERGIA ANO 3 VE\_H3 = 56,901 X310 + 56,901 X38 + 56,901 X33 + 56,901 X35

#### VOLUME DE ENERGIA ANO 4

VE\_H4 = 41,0836 X222 + 41,0836 X223 + 41,0836 X231 + 41,0836 X22 + 41,0836 X21 + 41,0836 X229 + 41,0836  $X224 + 41,0836 X226 + 41,0836 X227 + 41,0836 X230 + 66,0209 X3110 + 66,0209 X389 + 66,0209 X399 +$ 66,0209 X3115 + 66,0209 X394 + 66,0209 X3108 + 66,0209 X385 + 66,0209 X390 + 66,0209 X397 + 66,0209 X3104 + 66,0209 X3106 + 66,0209 X386 + 66,0209 X3109 + 66,0209 X3105 + 66,0209 X398 + 66,0209 X395

#### VOLUME DE ENERGIA ANO 5

VE\_H5 = 43,1154 X131 + 43,1154 X16 + 43,1154 X126 + 43,1154 X122 + 43,1154 X127 + 43,1154 X17 + 46,9222 X2115 + 46,9222 X2114 + 46,9222 X2110 + 46,9222 X294 + 46,9222 X2113 + 46,9222 X2108 + 46,9222 X292 + 46,9222 X289 + 46,9222 X290 + 46,9222 X2106

#### VOLUME DE ENERGIA ANO 6

VE\_H6 = 49,5475 X1110 + 49,5475 X1115 + 49,5475 X1112 + 49,5475 X1106 + 49,5475 X194 + 49,5475 X1125 + 49,5475 X1111 + 49,5475 X1109 + 49,5475 X1113 + 49,5475 X1107 + 49,5475 X185 + 49,5475 X1120 + 49,5475 X190 + 49,5475 X189 + 53,4722 X310 + 53,4722 X38 + 53,4722 X33 + 53,4722 X35

#### VOLUME DE ENERGIA ANO 7

VE\_H7 = 46,5014 X22 + 46,5014 X21 + 51,6699 X389 + 76,4575 X399 + 51,6699 X394 + 51,6699 X385 + 51,6699 X390 + 76,4575 X397 + 76,4575 X3104 + 51,6699 X386 + 120,2649 X3105 + 76,4575 X398 + 76,4575 X395

### VOLUME DE ENERGIA ANO 8

VE\_H8 = 47,5142 X16 + 47,5142 X17 + 52,447 X222 + 52,447 X223 + 50,597 X294 + 52,447 X231 + 52,447 X229 + 52,447 X224 + 52,447 X226 + 52,447 X227 + 50,597 X292 + 52,447 X230 + 50,597 X289 + 50,597 X290 + 51,507 X3110 + 51,507 X3115 + 51,507 X3108 + 51,507 X3106 + 51,507 X3109

### VOLUME DE ENERGIA ANO 9

VE\_H9 = 53,6988 X131 + 53,6988 X126 + 53,4677 X194 + 53,6988 X122 + 53,6988 X127 + 53,4677 X185 + 53,4677 X190 + 53,4677 X189 + 56,5373 X2115 + 56,5373 X2114 + 56,5373 X2110 + 56,5373 X2113 + 56,5373  $X2108 + 56,5373 X2106 + 41,2306 X33 + 66,8096 X35$ 

# VOLUME DE ENERGIA ANO 10

VE\_H10 = 56,1395 X1110 + 56,1395 X1115 + 56,1395 X1112 + 56,1395 X1106 + 85,1699 X1125 + 46,6046 X1111 + 46,6046 X1109 + 46,6046 X1113 + 46,6046 X1107 + 46,6046 X1120 + 36,5621 X22 + 36,5621 X21 + 64,6323 X389 + 42,109 X399 + 24,833 X385 + 25,5781 X397 + 64,2103 X310 + 24,833 X386 + 39,3966 X38 + 25,5781 X398 + 16,7635 X395

#### VOLUME DE ENERGIA ANO 11

VE\_H11 = 32,5091 X222 + 32,5091 X223 + 50,561 X224 + 83,2878 X226 + 82,6216 X289 + 61,7343 X3110 + 63,1354 X394 + 38,459 X3108 + 25,792 X390 + 40,2554 X3104 + 25,4603 X3106 + 38,459 X3109

## VOLUME DE ENERGIA ANO 12

VE\_H12 = 30,0499 X16 + 74,4785 X126 + 30,381 X122 + 30,0499 X17 + 29,5388 X185 + 73,2833 X189 + 80,8681 X2110 + 80,91 X294 + 81,5589 X231 + 49,7377 X229 + 49,3022 X2108 + 31,7791 X227 + 49,622 X292 + 49,7377 X230 + 31,8198 X290 + 31,7107 X2106 + 62,9265 X3115 + 41,749 X3105 + 24,7095 X33

#### VOLUME DE ENERGIA ANO 13

VE\_H13 = 70,1704 X1110 + 71,2243 X131 + 28,12 X1106 + 70,161 X194 + 29,1653 X127 + 42,4507 X1109 + 28,12 X1107 + 44,824 X1120 + 28,3929 X190 + 77,3686 X2115 + 46,0217 X2114 + 47,4121 X21 + 46,0217 X2113 + 37,8837 X385 + 15,3839 X397 + 22,4603 X38 + 24,0434 X395

## VOLUME DE ENERGIA ANO 14

VE\_H14 = 68,7406999999999 X1115 + 27,388 X1112 + 42,7203 X1125 + 27,388 X1111 + 42,9102 X1113 + 45,6377 X222 + 45,3484 X22 + 30,7733 X224 + 21,9108 X3108 + 34,9012 X390 + 34,1649 X3106 + 35,4734 X386 + 14,8154 X398 + 41,749 X35

#### VOLUME DE ENERGIA ANO 15

VE\_H15 = 41,7404 X16 + 41,6492 X122 + 41,2383 X185 + 46,2624 X223 + 30,8086 X229 + 30,3879 X2108 + 25,851 X226 + 46,1017 X227 + 30,2362 X292 + 25,851 X289 + 45,5512 X290 + 45,4956 X2106 + 41,749 X389 + 41,749 X399 + 41,749 X310 + 22,5387 X3109

#### VOLUME DE ENERGIA ANO 16

VE\_H16 = 40,3252 X1106 + 27,1078 X126 + 40,4963 X127 + 40,537 X17 + 40,0841 X190 + 27,1078 X189 + 25,851 X2110 + 25,851 X294 + 25,851 X231 + 29,4954 X2113 + 29,9107 X230 + 41,749 X3110 + 41,749 X394 + 41,749 X3104 + 66,0209 X3105

#### VOLUME DE ENERGIA ANO 17

VE\_H17 = 27,1078 X1110 + 27,1078 X131 + 27,1078 X194 + 40,3898 X1111 + 26,4458 X1109 + 26,3307 X1113 + 40,5513 X1107 + 27,1078 X1120 + 25,851 X2115 + 28,7955 X2114 + 25,851 X21 + 41,749 X3115 + 41,749 X33 + 56,901 X35

#### VOLUME DE ENERGIA ANO 18

VE\_H18 = 27,1078 X1115 + 38,0396 X1112 + 27,1078 X1125 + 25,851 X222 + 25,851 X22 + 25,851 X224 + 41,0836 X226 + 41,749 X385 + 41,749 X397 + 56,901 X310 + 41,749 X38 + 41,749 X395

VOLUME DE ENERGIA ANO 19

VE\_H19 = 27,1078 X16 + 43,1154 X126 + 27,1078 X122 + 27,1078 X185 + 25,851 X223 + 25,851 X229 + 25,851 X2108 + 25,851 X227 + 25,851 X292 + 46,9222 X289 + 25,851 X290 + 25,851 X2106 + 66,0209 X389 + 66,0209 X399 + 41,749 X3108 + 41,749 X390 + 41,749 X3106 + 41,749 X386 + 120,2649 X3105 + 41,749 X398

# VOLUME DE ENERGIA ANO 20

VE\_H20 = 43,1154 X131 + 27,1078 X1106 + 27,1078 X127 + 27,1078 X17 + 27,1078 X190 + 49,5475 X189 + 46,9222 X2110 + 46,9222 X294 + 46,9222 X231 + 41,0836 X21 + 25,851 X230 + 66,0209 X3110 + 66,0209 X394 + 66,0209 X3104 + 41,749 X3109 + 56,901 X33 + 53,4722 X35

### **VOLUME DE SERRARIA (POTENCIAL)**

VOLUME DE SERRARIA ANO 6 VS\_H6 = 7,6342 X310 + 7,6342 X38 + 7,6342 X33 + 7,6342 X35

#### VOLUME DE SERRARIA ANO 7

VS\_H7 = 16,7296 X389 + 38,4728 X399 + 16,7296 X394 + 16,7296 X385 + 16,7296 X390 + 38,4728 X397 + 38,4728 X3104 + 16,7296 X386 + 113,6584 X3105 + 38,4728 X398 + 38,4728 X395

VOLUME DE SERRARIA ANO 8 VS\_H8 = 20,776 X3110 + 20,776 X3115 + 20,776 X3108 + 20,776 X3106 + 20,776 X3109

#### VOLUME DE SERRARIA ANO 9

VS  $H9 = 56,1889 X33 + 130,9446 X35$ 

VOLUME DE SERRARIA ANO 10

VS\_H10 = 3,4001 X1110 + 3,4001 X1115 + 3,4001 X1112 + 3,4001 X1106 + 15,0778 X1125 + 12,935 X1111 + 12,935 X1109 + 12,935 X1113 + 12,935 X1107 + 53,6428 X1120 + 9,7673 X22 + 9,7673 X21 + 144,2326 X389 + 111,048 X399 + 36,7017 X385 + 50,1144 X397 + 150,441 X310 + 36,7017 X386 + 66,3735 X38 + 50,1144 X398 + 28,3751 X395

## VOLUME DE SERRARIA ANO 11

VS\_H11 = 18,2799 X222 + 18,2799 X223 + 34,7268 X224 + 90,2039 X226 + 89,7987 X289 + 165,5698 X3110 + 161,2394 X394 + 73,7883 X3108 + 40,3771 X390 + 123,3535 X3104 + 41,5451 X3106 + 73,7883 X3109

#### VOLUME DE SERRARIA ANO 12

VS\_H12 = 20,8811 X16 + 103,3435 X126 + 21,7864 X122 + 20,8811 X17 + 21,4773 X185 + 100,4344 X189 + 106,5972 X2110 + 106,2734 X294 + 106,1916 X231 + 42,5995 X229 + 42,8128 X2108 + 23,2521 X227 + 42,3554 X292 + 42,5995 X230 + 22,9845 X290 + 23,2038 X2106 + 179,8603 X3115 + 105,5705 X33

### VOLUME DE SERRARIA ANO 13

VS\_H13 = 117,2963 X1110 + 120,494 X131 + 26,8157 X1106 + 116,5968 X194 + 26,9859 X127 + 49,8723 X1109 + 26,8157 X1107 + 91,3047 X1120 + 26,3492 X190 + 125,2305 X2115 + 53,6631 X2114 + 100,5671 X21 + 53,6631 X2113 + 149,9295 X385 + 83,4581000000001 X397 + 116,9231 X38 + 110,1058 X39

# VOLUME DE SERRARIA ANO 14

VS\_H14 = 132,1329 X1115 + 31,6072 X1112 + 105,3747 X1125 + 31,6072 X1111 + 56,1881 X1113 + 113,1614 X222 + 113,2718 X22 + 79,0586 X224 + 120,8011 X3108 + 168,6793 X390 + 163,7425 X3106 + 165,4887 X386 + 89,4522 X398

VOLUME DE SERRARIA ANO 15 VS\_H15 = 118,9376 X16 + 115,4934 X122 + 113,309 X185 + 123,4436 X223 + 86,4704 X229 + 84,8535 X2108 + 113,0532 X227 + 84,9381 X292 + 112,7006 X290 + 111,8509 X2106 + 129,3568 X3109

VOLUME DE SERRARIA ANO 16 VS\_H16 = 124,5136 X1106 + 127,0971 X127 + 130,7023 X17 + 125,0752 X190 + 92,9557 X2113 + 94,5958 X230

VOLUME DE SERRARIA ANO 17 VS\_H17 = 135,1106 X1111 + 98,125 X1109 + 98,425 X1113 + 133,9485 X1107 + 106,7454 X2114

VOLUME DE SERRARIA ANO 18 VS\_H18 = 155,3751 X1112

VOLUME DE SERRARIA ANO 19 VS\_H19 = 113,6584 X3105

VOLUME DE SERRARIA ANO 20 VS  $H20 = 7,6342 X35$ 

# **DEMANDA CONSTANTE PARA ENERGIA COM VARIAÇÃO DE -10% a + 30%**

## VE = 10.000 (DEMANDA ANUAL)

VE  $H0 \ge 0.9V$ E  $VE_H0 \leq 1,3VE$  $VE_H1 > = 0,9VE$ VE  $H1 \leq 1,3V$ E VE  $H2 \ge 0.9VE$  $VE\_H2 \leq 1,3VE$  $VE_H3 > = 0,9VE$ VE  $H3 \leq 1,3V$ E VE  $H4 \ge 0.9VE$ VE  $H4 \leq 1.3VE$ VE  $H5 = 0.9VE$  $VE_H5 \leq 1,3VE$ VE  $H6 \ge 0.9V$ E VE  $H6 \le 1,3VE$ VE  $H7 = 0.9VE$  $VE$ <sup> $-$ </sup>H7 <= 1,3VE  $VE_H8 > = 0,9VE$  $VE_H8 \leq 1,3VE$ VE\_H9 >= 0,9VE VE  $H9 \le 1,3V$ E  $VE_H10 \ge 0,9VE$  $VE\_H10 \le 1,3VE$  $VE_H11 >= 0,9VE$ VE  $H11 \leq 1,3V$ E VE\_H12 >= 0,9VE VE  $H12 \le 1,3V$ E VE  $H13 = 0.9VE$ VE  $H13 \le 1,3V$ E VE  $H14 \ge 0.9V$ E VE  $H14 \leq 1.3VE$  $VE_H15 > = 0,9VE$ VE  $H15 \leq 1,3V$ E VE  $H16 = 0.9VE$  $VE_H16 \leq 1,3VE$  $VE$  $H17 > = 0.9VE$  $VE$  $H17 \leq 1,3VE$ VE\_H18 >= 0,9VE VE\_H18 <= 1,3VE VE\_H19 >= 0,9VE VE  $H19 \le 1,3V$ E VE\_H20 >= 0,9VE

# **DEMANDA CONSTANTE PARA SERRARIA COM VARIAÇÃO DE -10% a + 30%**

VS=8.000 (DEMANDA ANUAL)

 $VS\_H6 >= 0.9VS$  $VS\_H6 \leq 1,3VS$  $VS_H7 >= 0.9VS$  $VS_H7 \leq 1,3VS$ VS  $H8 \ge 0.9V$ S  $VS$ <sub>-H8</sub> <= 1,3VS  $VS_H9 \ge 0.9VS$  $VS$ <sub>H9</sub>  $\leq 1,3VS$  $VS\_H10 >= 0,9VS$  $VS\_H10 \le 1,3VS$ VS  $H11 = 0.9VS$ VS  $H11 \le 1,3V$ S  $VS$ <sub>-H12</sub>  $>= 0.9VS$ VS  $H12 \le 1,3V$ S VS  $H13 = 0.9VS$  $VS\_H13 \le 1,3VS$ VS  $H14 \ge 0.9V$ S VS  $H14 \le 1,3V$ S VS  $H15 = 0.9VS$  $VS\_H15 \le 1,3VS$ VS  $H16 = 0.9VS$ VS  $H16 \le 1,3VS$  $V\overline{S}$  H17  $> = 0.9V\overline{S}$ VS  $H17 \le 1,3V$ S VS  $H18 = 0.9VS$  $VS$ <sub>-H18</sub> <= 1,3VS VS  $H19 = 0.9VS$  $VS$ <sub>-H19</sub>  $<= 1,3VS$  $VS_H20 >= 0,9VS$  $VS$ <sub>-H20</sub>  $<= 1,3VS$ 

Uma síntese dos resultados obtidos com a aplicação do modelo de regulação é apresentada nas Tabelas 17 e 18, podendo-se perceber que houve o particionamento das áreas, característica básica do Modelo I. Além disso, há formação de uma nova distribuição de idades, necessária para fins de regulação (Figura 19).

As Figuras 20 a 22 mostram a relação entre o volume demandado e o volume realmente produzido nos anos do horizonte de planejamento. Quando se analisa alguns anos separadamente, percebe-se que haverá falta de madeira; no entanto, ainda, assim, todos os anos produzirão receitas. No oitavo ano do horizonte de planejamento, deve-se encontrar uma alternativa para o atendimento da demanda de serraria, ao mesmo tempo em que há um excedente programado de madeira para energia. A partir do ano 9, a produção e a demanda tendem a se estabilizar de forma, a possibilitar o atendimento do mercado sem ocasionar problemas de abastecimento. Outro ponto positivo é que a área anual de corte passou a oscilar entre 100 e 300 ha por ano, apresentando um valor médio de 230 ha/ano. Isso é importante, pois variações muito grandes tendem a afetar os custos e diminuir a atratividade do negócio (Figura 22).

| Projeto      | Prescrição     | <b>Idade</b><br><b>Inicial</b> | Área<br>(ha) | <b>Idade</b><br>Final | Projeto        | Prescrição              | <b>Idade</b><br><b>Inicial</b> | Área<br>(ha) | Idade<br>Final | Projeto        | Prescrição     | Idade<br><b>Inicial</b> | Área<br>(ha) | Idade<br>Final |
|--------------|----------------|--------------------------------|--------------|-----------------------|----------------|-------------------------|--------------------------------|--------------|----------------|----------------|----------------|-------------------------|--------------|----------------|
| $\mathbf{A}$ | 110            | $\overline{c}$                 | 0.00         | 8                     | $\mathbf B$    | 22                      | $\overline{3}$                 | 0.00         | $\tau$         | $\overline{C}$ | 110            | 5                       | 0.65         | 9              |
| A            | 31             | $\overline{2}$                 | 0,00         | 8                     | $\bf{B}$       | 115                     | 3                              | 0.00         | $\,$ 8 $\,$    | $\mathbf C$    | 89             | 5                       | 0,00         | 10             |
| A            | 115            | $\overline{2}$                 | 0,00         | $\overline{7}$        | B              | 23                      | 3                              | 0.00         | 6              | $\mathbf C$    | 99             | 5                       | 0,00         | 10             |
| A            | 112            | $\overline{2}$                 | 58,66        | $\overline{c}$        | $\bf{B}$       | 114                     | 3                              | 57,18        | 3              | $\mathbf C$    | 115            | 5                       | 5,00         | 8              |
| A            | 6              | $\overline{2}$                 | 87,44        | 6                     | B              | 110                     | 3                              | 0,00         | 9              | $\mathbf C$    | 94             | 5                       | 0,00         | 9              |
| A            | 106            | $\overline{2}$                 | 4,40         | 5                     | B              | 94                      | 3                              | 7.63         | 9              | $\mathbf C$    | 108            | 5                       | 0,00         | 6              |
| A            | 26             | $\overline{2}$                 | 0,00         | 9                     | B              | 31                      | 3                              | 43,42        | 9              | $\mathbf C$    | 85             | 5                       | 0,00         | $\overline{7}$ |
| A            | 94             | $\overline{2}$                 | 0,00         | 8                     | B              | $\overline{\mathbf{c}}$ | 3                              | 53,79        | $\tau$         | $\mathbf C$    | 90             | 5                       | 0,00         | 6              |
| A            | 22             | $\overline{2}$                 | 0,00         | 6                     | B              | J                       | 3                              | 48,31        | 8              | $\mathbf C$    | 97             | 5                       | 0,00         | $\overline{7}$ |
| A            | 125            | $\overline{2}$                 | 0,00         | $\tau$                | $\bf{B}$       | 113                     | 3                              | 7,76         | $\overline{4}$ | $\mathbf C$    | 104            | 5                       | 0,00         | 9              |
| A            | 27             | $\overline{2}$                 | 71,84        | 5                     | B              | 29                      | 3                              | 0,00         | 6              | C              | 106            | 5                       | 0,00         | $\overline{7}$ |
| A            | 111            | $\overline{2}$                 | 0,00         | $\overline{4}$        | $\bf{B}$       | 24                      | 3                              | 0.00         | $\overline{7}$ | $\mathbf C$    | 10             | 5                       | 57,32        | 11             |
| A            | $\overline{7}$ | $\overline{2}$                 | 0,00         | 5                     | B              | 108                     | 3                              | 0.00         | 6              | $\mathbf C$    | 86             | 5                       | 0,00         | $\overline{7}$ |
| A            | 109            | $\overline{2}$                 | 0,00         | 4                     | B              | 26                      | 3                              | 56,26        | 10             | $\mathbf C$    | 109            | 5                       | 0,00         | 6              |
| A            | 113            | $\overline{2}$                 | 43.65        | 4                     | B              | 27                      | 3                              | 0,00         | 6              | $\mathbf C$    | 105            | 5                       | 65,71        | $\mathfrak{2}$ |
| A            | 107            | $\overline{2}$                 | 0,00         | $\overline{4}$        | $\bf{B}$       | 92                      | 3                              | 0.00         | 6              | $\mathbf C$    | 8              | 5                       | 0,00         | 8              |
| A            | 85             | $\overline{2}$                 | 0,00         | 6                     | B              | 30                      | 3                              | 0,00         | 5              | $\mathbf C$    | 98             | 5                       | 0,00         | $\overline{7}$ |
| А            | 120            | $\overline{2}$                 | 0.00         | 8                     | B              | 89                      | 3                              | 58,13        | 10             | $\mathbf C$    | 95             | 5                       | 0,00         | 8              |
| A            | 90             | $\sqrt{2}$                     | 0,00         | 5                     | B              | 90                      | 3                              | 0.00         | 6              | $\mathbf C$    | 3              | 5                       | 13,12        | 9              |
| А            | 89             | $\overline{2}$                 | 0,00         | 9                     | B              | 106                     | 3                              | 0,00         | 6              | $\mathbf C$    | 5              | 5                       | 73,79        | 12             |
| Total        | ٠              | ٠                              | 266,00       | $\blacksquare$        | $\blacksquare$ | $\blacksquare$          | ٠                              | 332,48       | ٠              | ٠              | $\blacksquare$ | ٠                       | 215,57       | ÷.             |

Tabela 17 – Valores de área a ser manejada sob a prescrição de desbaste *i* para cada um dos projetos

Tabela 18 – Atendimento ao suprimento de madeira (m<sup>3</sup>/ano) para os sortimentos de energia e serraria no horizonte de planejamento de 21 anos

|                |                 | Valor Energia      | Valor Serraria  |                    |  |  |
|----------------|-----------------|--------------------|-----------------|--------------------|--|--|
| Ano            | Demanda $(m^3)$ | Suprimento $(m^3)$ | Demanda $(m^3)$ | Suprimento $(m^3)$ |  |  |
| $\theta$       | 10.000,0        | 9.000,0            |                 | 0,0                |  |  |
| 1              | 10.000,0        | 8.594,9            |                 | 0,0                |  |  |
| $\overline{2}$ | 10.000,0        | 7.210,6            |                 | 0,0                |  |  |
| 3              | 10.000,0        | 8.207,0            |                 | 0,0                |  |  |
| $\overline{4}$ | 10.000,0        | 13.000,0           |                 | 0,0                |  |  |
| 5              | 10.000,0        | 13.000,0           |                 | 0,0                |  |  |
| 6              | 10.000,0        | 13.000,0           | 8.000,0         | 1.101,1            |  |  |
| 7              | 10.000,0        | 12.650,3           | 8.000,0         | 7.468,2            |  |  |
| 8              | 10.000,0        | 13.000,0           | 8.000,0         | 117,0              |  |  |
| 9              | 10.000,0        | 13.000,0           | 8.000,0         | 10.400,0           |  |  |
| 10             | 10.000,0        | 12.988,6           | 8.000,0         | 10.400,0           |  |  |
| 11             | 10.000,0        | 9.527,6            | 8.000,0         | 10.400,0           |  |  |
| 12             | 10.000,0        | 10.168,2           | 8.000,0         | 9.531,2            |  |  |
| 13             | 10.000,0        | 7.498,1            | 8.000,0         | 10.400,0           |  |  |
| 14             | 10.000,0        | 9.000,0            | 8.000,0         | 10.400,0           |  |  |
| 15             | 10.000,0        | 9.000,0            | 8.000,0         | 10.400,0           |  |  |
| 16             | 10.000,0        | 9.000,0            | 8.000,0         | 10.400,0           |  |  |
| 17             | 10.000,0        | 9.000,0            | 8.000,0         | 10.400,0           |  |  |
| 18             | 10.000,0        | 9.195,2            | 8.000,0         | 9.114,5            |  |  |
| 19             | 10.000,0        | 13.000,0           | 8.000,0         | 7.468,2            |  |  |
| 20             | 10.000,0        | 11.181,4           | 8.000,0         | 563,4              |  |  |

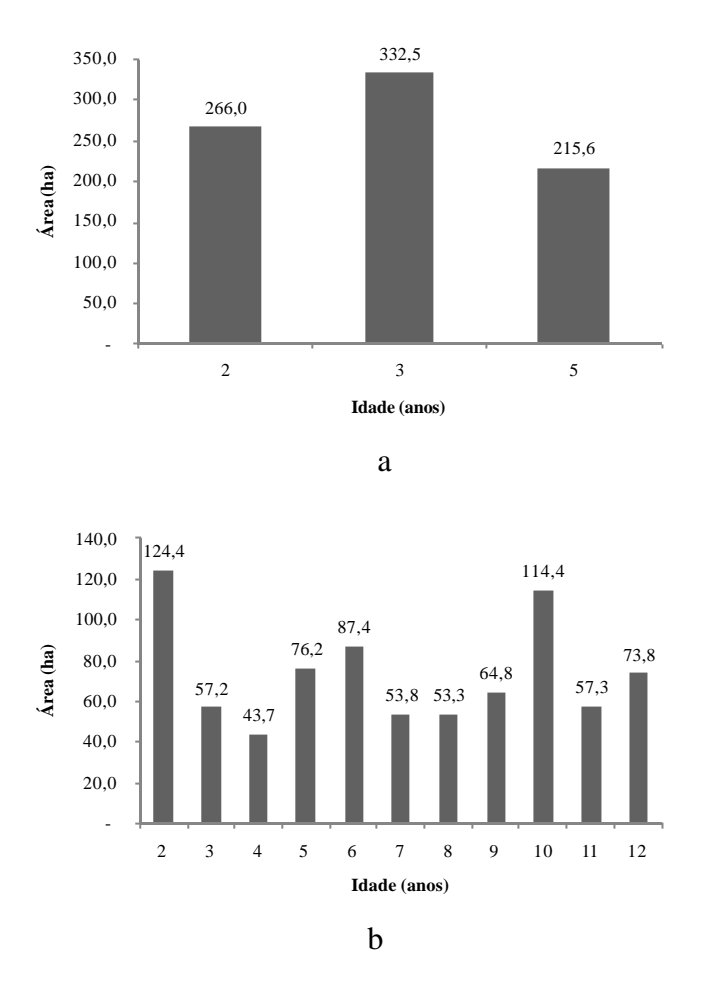

Figura 19 – Distribuição de idades no início (a) e após (b) o período de transição de 21 anos.

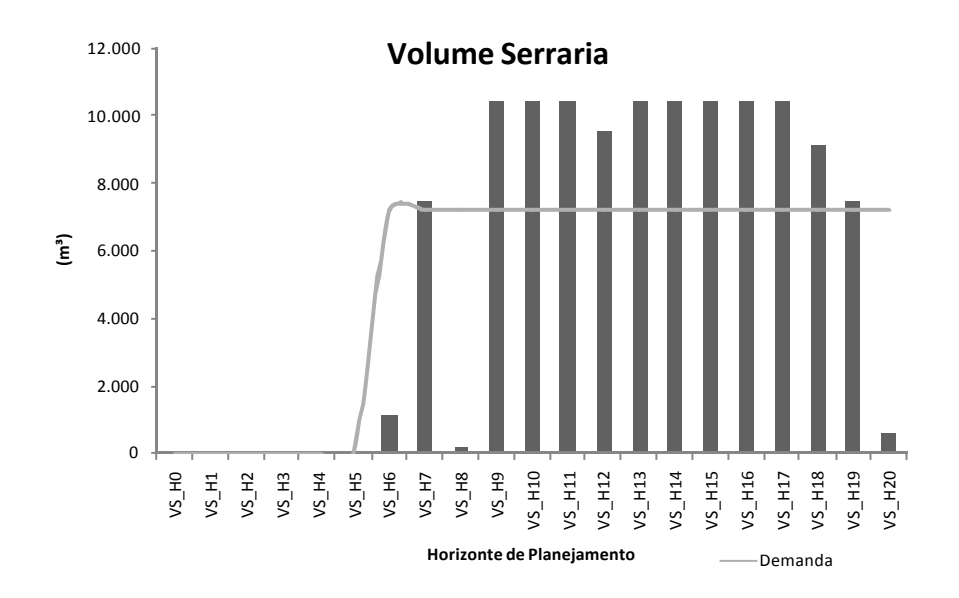

Figura 20 – Suprimento de madeira para serraria para o horizonte de planejamento, correspondente ao período de transição de 21 anos.

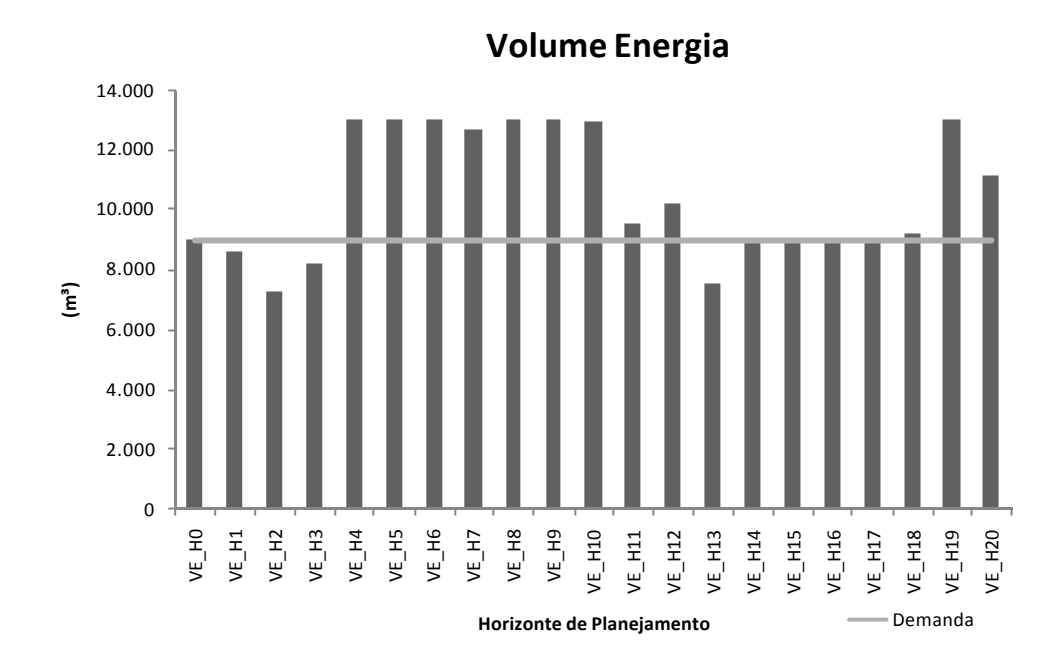

Figura 21 – Suprimento de madeira para energia no horizonte de planejamento de 21 anos.

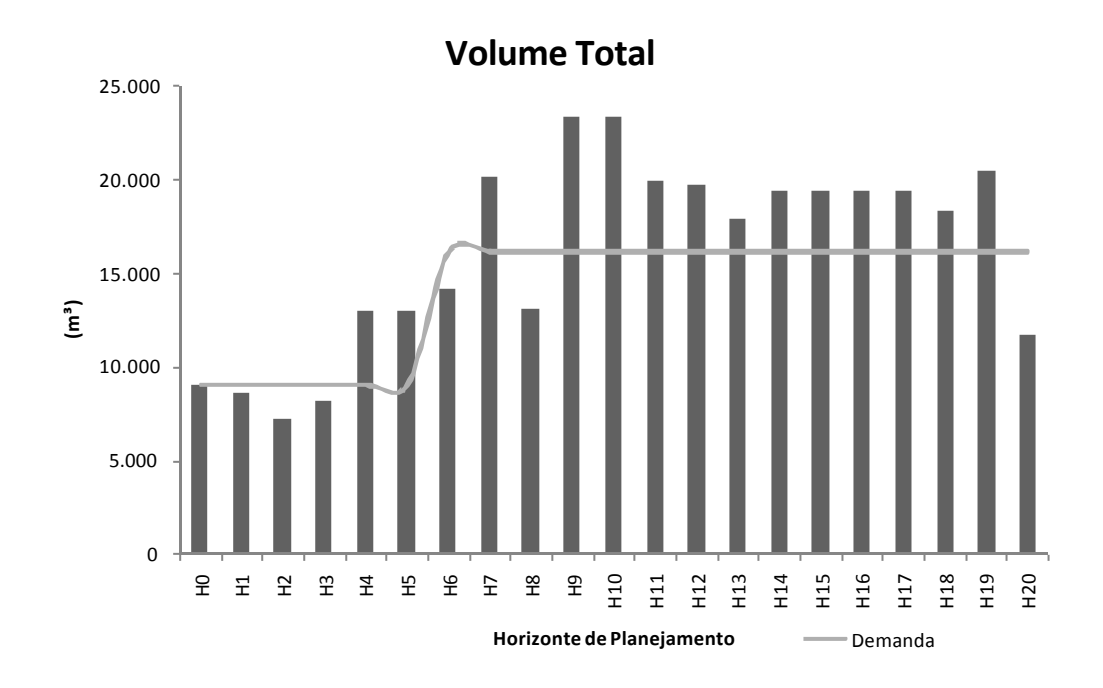

Figura 22 – Volume total produzido (energia + serraria) no horizonte de planejamento de 21 anos.

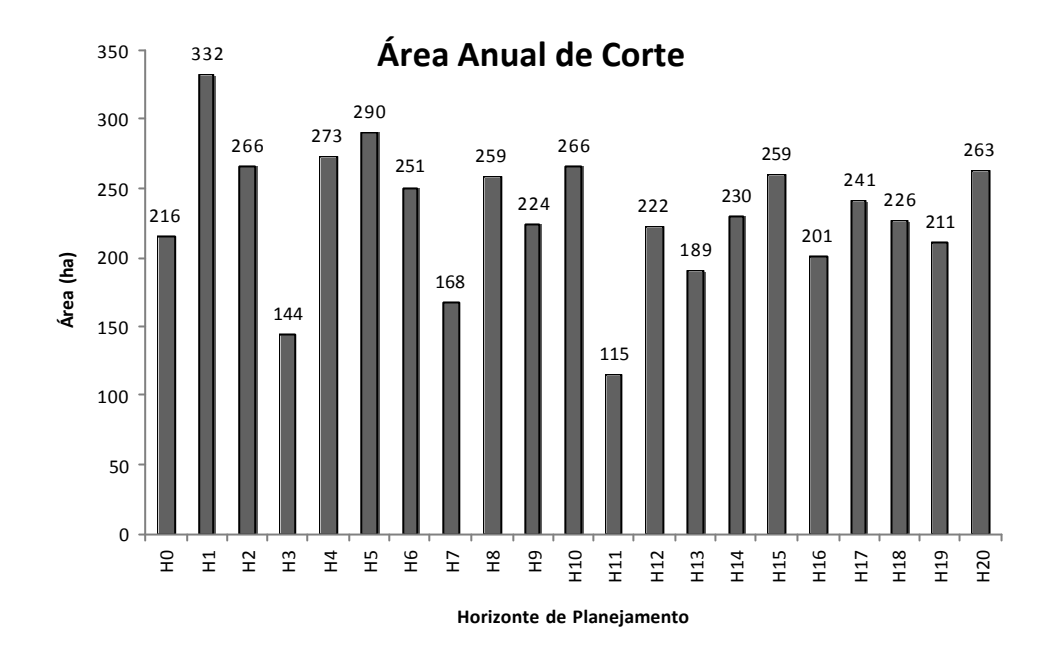

Figura 23 – Área anual de corte projetada para o horizonte de planejamento de 21 anos, após a aplicação da programação linear.

Os parâmetros da distribuição de diâmetros observados podem ser associados aos parâmetros da distribuição de diâmetros projetada para idades futuras, podendo utilizá-los para definição do regime de desbaste de povoamentos com mesmo material genético em sítios semelhantes.

O regime ótimo de desbaste, resultante da aplicação da relação de recorrência do modelo de PD proposto, indicou a solução ótima, nas condições simuladas, para realização de desbastes. Entre as melhores soluções, para todos os projetos houve predomínio da intensidade ou do peso de 30% de desbaste nos estágios 1 e 2. Possivelmente, quando o modelo de simulação e predição contemplarem outras intensidades de desbaste, ganhos poderão ser obtidos, levando-se em consideração que a resposta dos povoamentos às diferentes intensidades de desbastes é diferente.

Quando a programação linear foi usada para regular a floresta, as soluções ótimas da programação dinâmica não foram priorizadas. Isso ocorreu em função da distribuição de idade dos povoamentos, associada às demandas anuais de madeira.

A aplicação conjunta dos dois métodos de programação matemática permitiu maior aproximação da realidade, uma vez que foram resolvidos problemas de naturezas distintas, onde cada um foi tratado com a técnica de otimização mais adequada, no contexto apresentado. Uma vez validada a metodologia, fica a sugestão para outros trabalhos, de desenvolver um sistema computacional (software) para resolução do problema de regulação da produção juntamente com o modelo de otimização (PD), de modo que seja possível simular cenários mais abrangentes, em termos de números de unidades de manejo, intervalos entre desbastes e intensidade de desbaste.

# **5. CONCLUSÕES**

O modelo de distribuição de diâmetros ajustado neste estudo é consistente para projetar as distribuições futuras para povoamentos utilizados e para simular desbastes nos mesmos.

A distribuição inicial de idades e as áreas das unidades de manejo influenciam na escolha da prescrição ótima de conversão de fustes em multiprodutos, encontrada por um modelo de programação dinâmica.

A otimização de multiprodutos impõe um peso, ao modelo de regulação, ao atrelar a produção de diferentes sortimentos, sendo mais difícil estabelecer uma estratégia para atendimento de demanda constante de diferentes produtos.

A aplicação de diferentes técnicas de otimização propicia a determinação do ótimo silvicultural (regime de desbaste) e do ótimo operacional (regulação), com a definição de áreas e prescrições de manejo.

# **6. RECOMENDAÇÕES**

Incluir as metodologias testadas em um sistema integrado (software) que contemple:

- o ajuste de modelos de distribuição diamétrica por diferentes técnicas;

- predição de crescimento de povoamentos submetidos ao desbaste e de povoamentos não-desbastados; e

- ajuste de modelos volumétricos e de *taper*.

Desenvolver e verificar a eficiência da determinação do regime ótimo de desbaste por meio de técnicas heurísticas.

Em trabalhos posteriores, uma vez implementado o algoritmo de programação dinâmica, sugere-se a utilização da fdp Weibull completa e truncada à direita, ajustada pelo método da Máxima Verossimilhança.

Por último, fica a sugestão de avaliar a alternativa de implementar um modelo de regulação em que o objetivo seja maximizar o volume de madeira para serraria e uma das restrições seja a regulação para a produção de madeira para energia. Nesse caso, no final do período de transição deverá ser compatível com a estrutura regulada para produção de madeira para energia.

# **REFERÊNCIAS BIBLIOGRÁFICAS**

ABRAF. **Anuário estatístico da Associação Brasileira de Produtores de Florestas Plantadas**. Brasília, 2006. 80 p.

ABRAF. **Anuário estatístico da Associação Brasileira de Produtores de Florestas Plantadas**. Brasília, 2008. 87 p.

ABREU, P. S. C. Metodologia para regulação da produção dos desbastes. 1978. Dissertação (Mestrado em Ciência Florestal) – Universidade Federal do Paraná. Curitiba-PR, 1978. In: DIAS, A. N. **Um modelo para gerenciamento de plantações de eucalipto submetidas a desbaste**. 2005. 135 f. Tese (Doutorado em Ciência Florestal) - Universidade Federal de Viçosa, Viçosa-MG, 2005.

AHRENS, S. **A seleção simultânea do ótimo regime de desbaste e da idade de rotação, para povoamentos de** *Pinus taeda* L., **através de um modelo de programação dinâmica.** 1992. 189 f. Tese (Doutorado em Ciência Florestal) - Universidade Federal do Paraná, Curitiba-PR, 1992.

ALMEIDA, M. A. F. **Introdução ao estudo das redes neurais: curso de pósgraduação em ciência da computação.** Apostila do Curso de Pós-graduação em Ciência da Computação. Universidade Federal de Santa Catarina. Florianópolis-SC, 2000. 60 p.

ARIMIZU, T. Applications of dynamic programming to forestry on intermediate cuttings. University of Tokio. Tokio, 1958. In: AHRENS, S. **A seleção simultânea do ótimo regime de desbaste e da idade de rotação, para povoamentos de** *Pinus taeda* **L., através de um modelo de programação dinâmica**. 1992. 189 f. Tese (Doutorado em Ciência Florestal) - Universidade Federal do Paraná, Curitiba-PR, 1992.

ARTHAUD, G. J.; PELKKI M. H. A comparison of Dynamic Programming an A\* in optimal forest stand management**. Forest Science**, v. 42, n. 4, p. 498-503, 1996.

AUGUSTO, R. C. **Aplicação da simulação computacional utilizando o software Arena para o estudo das filas nos caixas do supermercado Champion.** 2005. 61 f. Monografia (Graduação em Engenharia de Produção) - Universidade Federal de Ouro Preto, Ouro Preto-MG, 2005.

BAILEY, R. L.; DELL, T. R. Quantifying diameter distributions with the Weibull Function. **Forest Science**, v. 4, n. 26, p. 626-632, 1980.

BALEY, R. L. Individual tree growth derived from diameter distributions models. **Forest Science**, v. 19, n. 2, p. 97-104, 1973.

BELLMAN, R. **Dynamic programming**. Princeton, New Jersey: Princeton University Press, 1957.

BERTOLOTI, G. *et al*. Efeitos de diferentes métodos e intensidades de desbaste na produtividade de *Pinus caribaea* var. *hondurensis* Barr. et Golf. *IPEF*, Piracicaba, v. 24, p. 47-54, 1983.

BRODIE, J. D.; ADAMS, D. A.; KAO, C. Analysis of economic impacts on thinning androtation for Douglas-fir, using dynamic programming. **Forest Science**, v. 24, p. 513- 522, 1978.

BRODIE, J. D; KAO, C. Optimizing thinning in Douglas-fir with three-descreptos Dynamic Programming to Account for Accelerated Diameter Growth. **Forest Science,** v. 25, n. 4, p. 665-672, 1979.

CAMPOS, J. C. C.; TURNBULL, K. J. Um sistema para estimar produção por classe de diâmetro e sua aplicação na interpretação do efeito de desbaste. **Revista Árvore** , Viçosa-MG, v. 5, n. 1, p. 1-16, 1981.

CAMPOS, J. C. C. Análise de crescimento e produção em plantações desbastadas. **Revista Árvore**, Viçosa-MG, v. 4, n. 2, p. 157-169, 1980.

CAMPOS, J. C. C.; ROSAS, M. P.; LEITE, H. G. Comparação de alternativas de determinação da idade técnica de corte em plantações de eucalipto. **Revista Árvore** , Viçosa-MG, v. 20, n. 1, p. 37-49, 1996.

CAMPOS, J. C. C.; LEITE, H. G. **Mensuração florestal**: perguntas e respostas. 2. ed., Viçosa-MG: Editora UFV. 470 p. 2006.

CARNEIRO, J. G. A. Desbastes florestais. **Revista Florestal**, Curitiba-PR, v. 4, n. 3, 1973.

CLUTTER, J. L.; FORTSON, J. C.; PIENNAR, L. V.; BRISTER, G. H.; BAILEY, R. L. **Timber management**: a quantitative approach. New York: J. Wiley e Sons, 1983.

DAVIS, L. S.; JOHNSON, K. N. **Forest managemet.** 3. ed. New York: MacGraw-Hill Book Company, 1987. 790 p.

DIAS, A. N.; LEITE, H. G.; CAMPOS, J. C. C.; COUTO, L.; CARVALHO, A. F.. Emprego de um modelo de crescimento e produção em povoamentos de eucalipto desbastados. **Revista Árvore** , Viçosa-MG, v. 29, n. 5, p. 731-739, 2005.

DIAS, A. N. **Modelagem e avaliação econômica de plantações de eucalipto submetidas a desbastes**. 2000. 82 f. Dissertação (Mestrado em Ciência Florestal) – Universidade Federal de Viçosa, Viçosa, 2000.

DIAS, A. N. **Um modelo para gerenciamento de plantações de eucalipto submetidas a desbaste**. 2005. 135 f. Tese (Doutorado em Ciência Florestal) – Universidade Federal de Viçosa, Viçosa, 2005.

DREYFUS, S. B.; LAW, A. M. The art and theory of dynamic programming. **Mathematics in Science and Engineering**, v. 130, 285 p. San Diego. Califórnia. 1977.

DYKSTRA, P. D. **Mathematical programming for natural resource management**. New York: MacGraw-Hill Book Company, 1984. 318 p.

FAO. Global planted forests thematic study: results and analysis. In: LUNGO, A. Del; Nall, J.; CARLE, J. (Ed.) **Planted forests and trees working**. Rome, 2006. (Paper 38).

GORGENS, E. B.; LEITE, H. G; NOGUEIRA, G. S.; DIAS, A. N.. Tendência de crescimento de Povoamento de Eucalipto após Aplicação de Desbaste. **Revista Árvore** , v. 31, p. 879-885, 2007.

HAIGTH, R. G.; SMITH, W. D. Harvesting loblolly pine plantations with hardwood competition a stochastic prices. **Forest Science**, v. 37, n. 5, p. 1266-1282, 1991.

LEAK, W. B. **Estimating maximum allowable timber yields by linear programming**. Res. Pap. NE-17. Upper Darby, PA: U. S. Department of Agriculture, Forest Service, Northeastern Forest Experiment Station, 1964.

LEITE, H. G.; CAMPOS, J. C. C.; PAULA JUNIOR, G. G. Emprego de um modelo de programação dinâmica para conversão de troncos em multiprodutos da madeira. **Revista Árvore**, Viçosa-MG, v. 19, n. 4, p. 447-465, 1995.

LEITE, H. G.; CAMPOS, J. C. C.; PAULA JUNIOR, G. G. **DynaTree**: modelo de programação dinâmica para avaliação de multiprodutos de povoamentos, 2000.

LEITE, H. G. **Ajuste de um modelo de estimação de frequência e produção por classe de diâmetro, para povoamentos de** *Eucalyptus saligna* **Smith**. 1990. Dissertação (Mestrado em Ciência Florestal) – Universidade Federal de Viçosa. Viçosa – Minas Gerais, 1990,

LEITE, H. G.; GUIMARÃES, D. P.; CAMPOS, J. C. C. Descrição e emprego de um modelo para estimar múltiplos volumes de árvores. **Revista Árvore** , v. 19, n. 1, p. 65- 79, 1995.

LEITE, H. G.; GARCIA, S. L. R. **Estudos de inventário, mensuração e manejo florestal na Cenibra Celulose Nipo Brasileira II** (Histórico, resultados e perspectivas). Viçosa- MG: dez., 2001. 181 p. (Relatório Técnico, SIF),

LEITE, H. G. **Conversão de troncos em multiprodutos da madeira, utilizando-se programação dinâmica. Viçosa, MG**. 1994. 230 f. Tese (Doutorado em Manejo Florestal) – Universidade Federal de Viçosa, Viçosa-MG, 1994.

LEUSCHNER, W. A. Introduction to forest resources management. New York: John Willey e Sons, 1984. 298 p. In: SILVA, G. F. **Problemas no uso de Programação Matemática e Simulação em Regulação Florestal.** 2001. 89 f. Tese (Doutorado em Ciência Florestal) – Universidade Federal de Viçosa, Viçosa-MG, 2001.

LISBOA, E. F. A. **Apostila do curso de pesquisa operacional**. Rio de Janeiro-RJ: 2002. 53 p. Disponível em <http://www.ericolisboa.eng.br>. Acesso em: 27 dez. 2005.

LOPES, P. F. **Modelo de distribuição de diâmetros para clones de eucalipto em sistema agroflorestal**. 2007. 32 f. Dissertação (Mestrado em Ciência Florestal) – Universidade Federal de Viçosa, Viçosa-MG, 2007.

MARQUES, G. M.; SILVA, M. L.; LEITE, H. G.; FONTES, A. A. Aplicação da programação dinâmica na substituição de equipamentos. **Revista Árvore** , Viçosa-MG, v. 29, n. 5, p. 749-756, 2005.

MARTIN, G.L.; EK, A. R.A dynamic programming analysis of silvicultural alternatives for red pine plantations in Wisconsin. **J. For. Res**., Canadá, v. 11, p. 370-379.

MIRANDA, G. M. **Regulação de florestas equiâneas e implantação e regulação de povoamentos mistos**. 2003. 83 f. Tese (Doutorado em Ciência Florestal) – Universidade Federal de Viçosa, Viçosa-MG, 2003.

MONTEVECHI, J. A. B. **Pesquisa operacional**: programação linear - Pesquisa Operacional II. Itajubá-MG: Escola Federal de Engenharia de Itajubá. 2000. 81 p. (Apostila).

NASLUND, B. Optimal rotation and thinning. **Forest Science**, v. 15, n. 4, p. 446-451, 1969.

NAVON, D. I.; McCONNEN, R. J. Evaluating forest management policies by parametric linear programming. Berkeley, Calif., Pacific SW. Forest e Range Exp. Sta. **U.S. Forest Serv. Res**., 1967. 13 p. (Paper PSW-42).

NOGUEIRA, G. S.; LEITE, H. G.; CAMPOS, J.C.C.; CARVALHO, A.; SOUZA, L.S.. Modelo de distribuição diamétrica para povoamentos de *Eucalyptus* sp. submetidos a desbaste. **Revista Árvore** , Viçosa-MG, v. 29, n. 4, p. 579-589, 2005.

NOGUEIRA, G. S. **Modelagem do crescimento e da produção de povoamentos de**  *Eucalyptus sp***. e de** *Tectona grandis* **submetidos a desbastes.** 2003. 132 f. Tese (Doutorado em Ciência Florestal) – Universidade Federal de Viçosa, Viçosa-MG, 2003.

NOGUEIRA, G. S.; LEITE, H. G.; CAMPOS, J. C. C. C.; SOUZA, A. L.; COUTO, L. Determinação da idade técnica de desbaste em plantações de eucalipto utilizando o método dos ingressos percentuais. **Scientia Forestalis**, n. 59, v. 9, p. 51-59, 2001.

PAREDES, G. L.; BRODIE, J. D. Efficient specification and solution of the even-aged rotation and thinning problem. **Forest Science**, v. 33, p. 14-29, 1987.

PELKKI, M. H. The effects of neighborhood storage size on dynamic programming solutions. **Forest Science,** v. 43, n. 3, p.387-395, 1997.

PEREIRA, A. R.; LADEIRA, H. P.; BRANDI, R. M. Minimização do custo total do transporte de carvão vegetal de eucalipto no estado de Minas Gerais. **Revista Árvore** , Viçosa-MG, v. 5, n. 1, p. 73-79, 1981.

RANDOUTS. **Introdução à otimização.** Notas de aula, 2002.

RIITTERS, K.; BRODIE, J. D.; HANN, D. W. Dynamic programming for optimization of timber production and grazing in *Ponderosa pine.* **Forest Science**, v. 28, n. 3, p. 517- 526, 1982.

RODRIGUES, F. L.; LEITE, H. G.; SILVA, M. L.; GOMES, A. N. Determinação de estratégias ótimas de reforma, condução da brotação e compra de terras, utilizando programação linear. **Revista Árvore** , Viçosa-MG, v. 23, n. 2, p. 169-186, 1999.

RODRIGUES, F. L.; LEITE, H. G.; SOUZA, A. L.; RIBEIRO, C. A. A. S.; SILVA, M. L. Regulação de florestas equiâneas utilizando programação linear: uma aplicação da teoria do modelo II. **Revista Árvore** , Viçosa-MG, v. 22, n. 2, p. 193-213, 1998.

SCHNEIDER, P. R.; FINGER, C. A. G Determinação de regimes de desbaste para povoamentos de *Pinus elliottii* E. do planalto ocidental no estado de Santa Catarina. **Ciência Florestal**, n. 4, v. 1, p. 43-59, 1994.

SCHNEIDER, P. R.; FINGER, C. A. G. Influência da intensidade do desbaste sobre o crescimento em altura de *Pinus elliottii* E. **Ciência Florestal**, n. 3. v. 1, p. 171-184, 1993.

SCOLFORO, J. R. S. **Biometria florestal**: métodos para classificação de sítios florestais. Lavras: UFLA/FAEPE, 1997. 151 p.

SILVA, G. F. **Problemas no uso de programação matemática e simulação em regulação florestal**. 2001. 89 f. Tese (Doutorado em Ciência Florestal) – Universidade Federal de Viçosa, Viçosa-MG, 2001.

SILVA, G. F.; LEITE, H. G.; SILVA, M. L.; RODRIGUES, F. L; SANTOS; H. N. Problemas com o uso de programação linear com posterior arredondamento da solução ótima, em regulação florestal. **Revista Árvore** , Viçosa-MG, v. 27, n. 5, p. 677-688, 2003.

SILVA, J. C. Aspectos econômicos dos desbastes em reflorestamento no norte do Paraná. **Revista Floresta**, v. 2, n. 3, p. 13-18, 1970.

SOARES, R. V. Desbastes em araucária angustifolia (Bert) O' Ktze. **Revista Floresta**, v. 2, n. 3, p. 59-67, 1970.

SOARES, T. S.; VALE, A. B.; LEITE, H. G.; MACHADO, C. C. Otimização de multiprodutos em povoamentos florestais. **Revista Árvore** . Viçosa-MG, v. 27, n. 6, p. 811-820, 2003.

STAPE, J. L.; MARTINI, E. L. Desbaste de eucalyptus: opção de manejo para áreas com limitações ambientais ao corte raso. **Encontro Técnico Florestal**, Belo Horizonte-MG, v. 5. p. 30-50, ago. 1991.

TAIT, D. A dynamic programming solution of financial rotation ages for coppicing tree species. **Canadian Journal of Forest Research**, v. 16, n. 4, p. 799-801, 1986.

VOLPI, N. M. P.; CARNIERI,C.; SANQUETTA, C. R. O impacto da estocasticidade das informações em um modelo de planejamento florestal. **Revista Árvore** , Viçosa-MG, v. 23, n. 1, p. 103-112, 1999.

**ANEXO**

# **ANEXO 1**

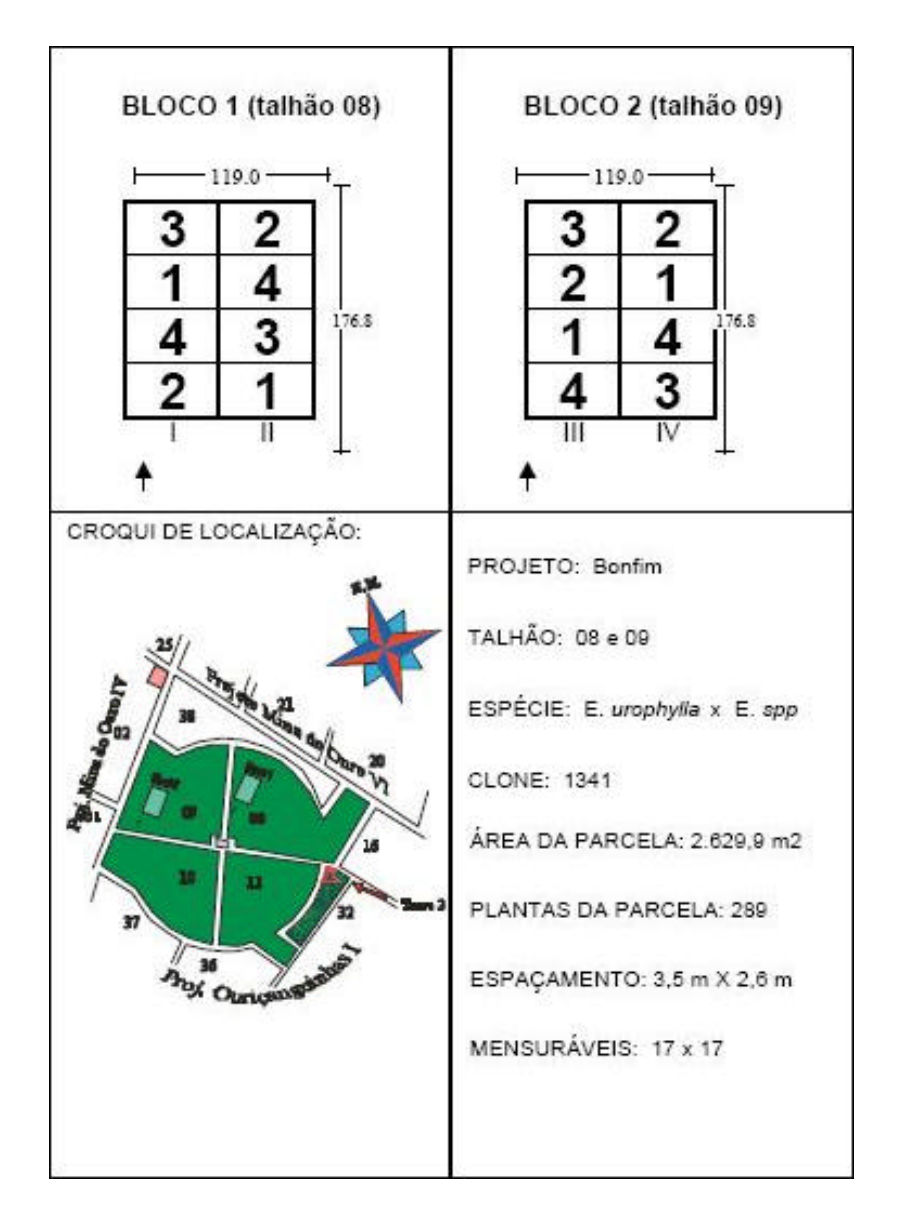

Figura 1A – Croqui de localização das parcelas do Projeto A (Projeto Bonfim), Bahia – Brasil.

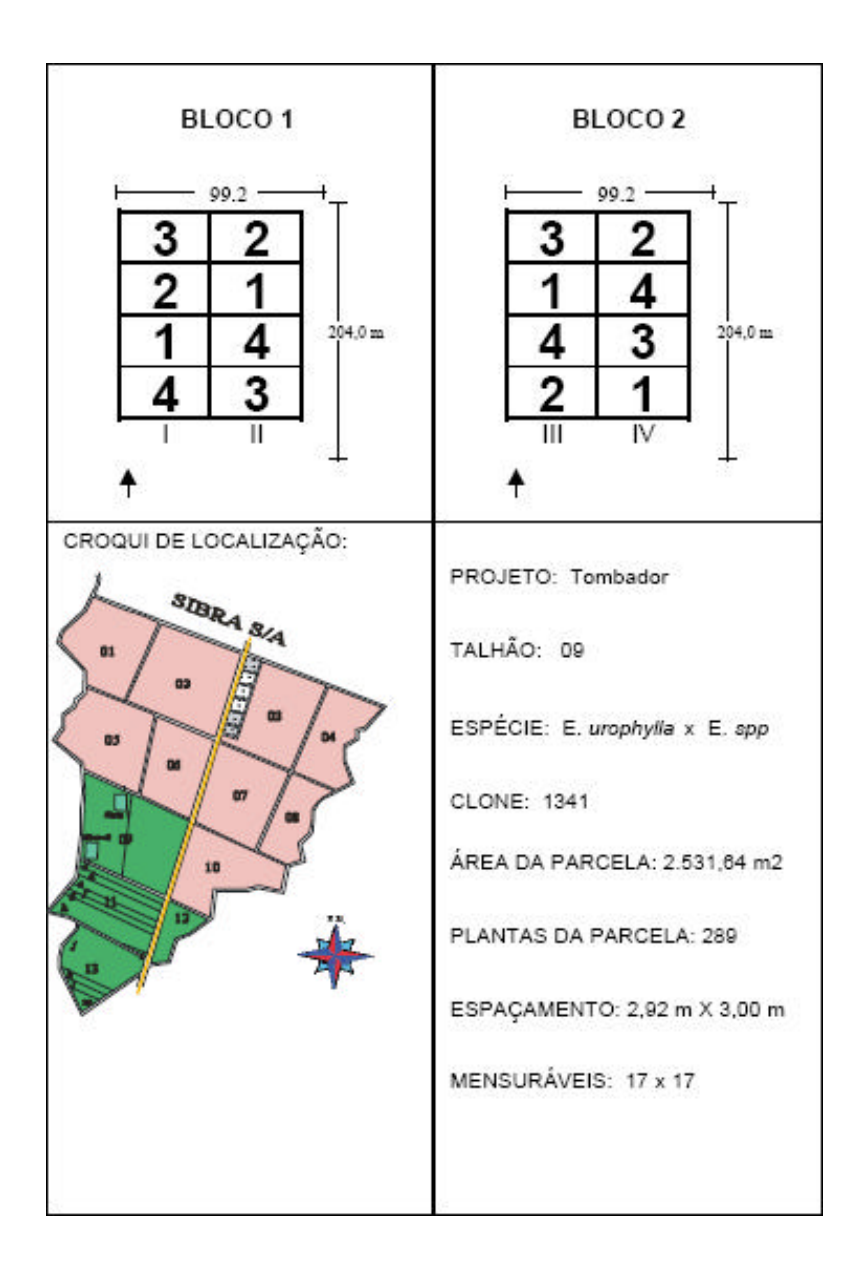

Figura 2A – Croqui de localização das parcelas do Projeto B (Projeto Tombador), Bahia - Brasil.

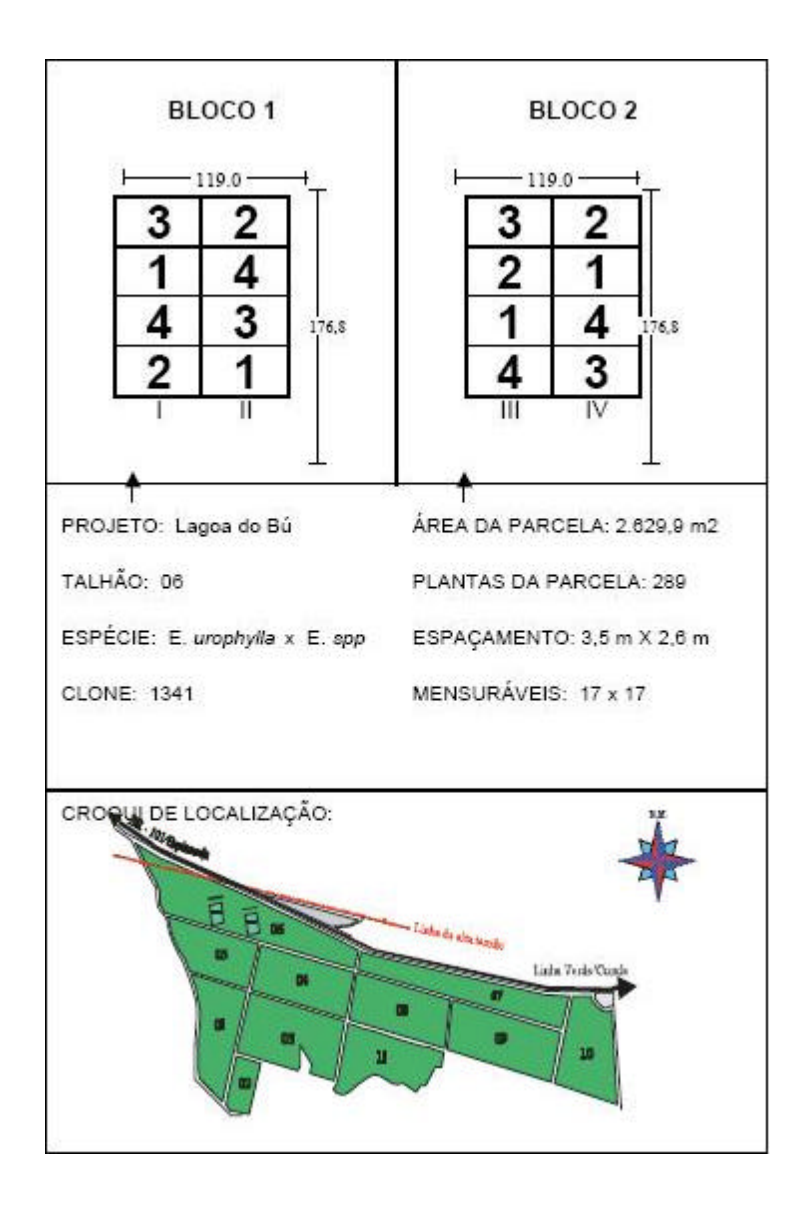

Figura 3A – Croqui de localização das parcelas do Projeto C (Projeto Lagoa do Bu), Bahia – Brasil.

# **Livros Grátis**

( <http://www.livrosgratis.com.br> )

Milhares de Livros para Download:

[Baixar](http://www.livrosgratis.com.br/cat_1/administracao/1) [livros](http://www.livrosgratis.com.br/cat_1/administracao/1) [de](http://www.livrosgratis.com.br/cat_1/administracao/1) [Administração](http://www.livrosgratis.com.br/cat_1/administracao/1) [Baixar](http://www.livrosgratis.com.br/cat_2/agronomia/1) [livros](http://www.livrosgratis.com.br/cat_2/agronomia/1) [de](http://www.livrosgratis.com.br/cat_2/agronomia/1) [Agronomia](http://www.livrosgratis.com.br/cat_2/agronomia/1) [Baixar](http://www.livrosgratis.com.br/cat_3/arquitetura/1) [livros](http://www.livrosgratis.com.br/cat_3/arquitetura/1) [de](http://www.livrosgratis.com.br/cat_3/arquitetura/1) [Arquitetura](http://www.livrosgratis.com.br/cat_3/arquitetura/1) [Baixar](http://www.livrosgratis.com.br/cat_4/artes/1) [livros](http://www.livrosgratis.com.br/cat_4/artes/1) [de](http://www.livrosgratis.com.br/cat_4/artes/1) [Artes](http://www.livrosgratis.com.br/cat_4/artes/1) [Baixar](http://www.livrosgratis.com.br/cat_5/astronomia/1) [livros](http://www.livrosgratis.com.br/cat_5/astronomia/1) [de](http://www.livrosgratis.com.br/cat_5/astronomia/1) [Astronomia](http://www.livrosgratis.com.br/cat_5/astronomia/1) [Baixar](http://www.livrosgratis.com.br/cat_6/biologia_geral/1) [livros](http://www.livrosgratis.com.br/cat_6/biologia_geral/1) [de](http://www.livrosgratis.com.br/cat_6/biologia_geral/1) [Biologia](http://www.livrosgratis.com.br/cat_6/biologia_geral/1) [Geral](http://www.livrosgratis.com.br/cat_6/biologia_geral/1) [Baixar](http://www.livrosgratis.com.br/cat_8/ciencia_da_computacao/1) [livros](http://www.livrosgratis.com.br/cat_8/ciencia_da_computacao/1) [de](http://www.livrosgratis.com.br/cat_8/ciencia_da_computacao/1) [Ciência](http://www.livrosgratis.com.br/cat_8/ciencia_da_computacao/1) [da](http://www.livrosgratis.com.br/cat_8/ciencia_da_computacao/1) [Computação](http://www.livrosgratis.com.br/cat_8/ciencia_da_computacao/1) [Baixar](http://www.livrosgratis.com.br/cat_9/ciencia_da_informacao/1) [livros](http://www.livrosgratis.com.br/cat_9/ciencia_da_informacao/1) [de](http://www.livrosgratis.com.br/cat_9/ciencia_da_informacao/1) [Ciência](http://www.livrosgratis.com.br/cat_9/ciencia_da_informacao/1) [da](http://www.livrosgratis.com.br/cat_9/ciencia_da_informacao/1) [Informação](http://www.livrosgratis.com.br/cat_9/ciencia_da_informacao/1) [Baixar](http://www.livrosgratis.com.br/cat_7/ciencia_politica/1) [livros](http://www.livrosgratis.com.br/cat_7/ciencia_politica/1) [de](http://www.livrosgratis.com.br/cat_7/ciencia_politica/1) [Ciência](http://www.livrosgratis.com.br/cat_7/ciencia_politica/1) [Política](http://www.livrosgratis.com.br/cat_7/ciencia_politica/1) [Baixar](http://www.livrosgratis.com.br/cat_10/ciencias_da_saude/1) [livros](http://www.livrosgratis.com.br/cat_10/ciencias_da_saude/1) [de](http://www.livrosgratis.com.br/cat_10/ciencias_da_saude/1) [Ciências](http://www.livrosgratis.com.br/cat_10/ciencias_da_saude/1) [da](http://www.livrosgratis.com.br/cat_10/ciencias_da_saude/1) [Saúde](http://www.livrosgratis.com.br/cat_10/ciencias_da_saude/1) [Baixar](http://www.livrosgratis.com.br/cat_11/comunicacao/1) [livros](http://www.livrosgratis.com.br/cat_11/comunicacao/1) [de](http://www.livrosgratis.com.br/cat_11/comunicacao/1) [Comunicação](http://www.livrosgratis.com.br/cat_11/comunicacao/1) [Baixar](http://www.livrosgratis.com.br/cat_12/conselho_nacional_de_educacao_-_cne/1) [livros](http://www.livrosgratis.com.br/cat_12/conselho_nacional_de_educacao_-_cne/1) [do](http://www.livrosgratis.com.br/cat_12/conselho_nacional_de_educacao_-_cne/1) [Conselho](http://www.livrosgratis.com.br/cat_12/conselho_nacional_de_educacao_-_cne/1) [Nacional](http://www.livrosgratis.com.br/cat_12/conselho_nacional_de_educacao_-_cne/1) [de](http://www.livrosgratis.com.br/cat_12/conselho_nacional_de_educacao_-_cne/1) [Educação - CNE](http://www.livrosgratis.com.br/cat_12/conselho_nacional_de_educacao_-_cne/1) [Baixar](http://www.livrosgratis.com.br/cat_13/defesa_civil/1) [livros](http://www.livrosgratis.com.br/cat_13/defesa_civil/1) [de](http://www.livrosgratis.com.br/cat_13/defesa_civil/1) [Defesa](http://www.livrosgratis.com.br/cat_13/defesa_civil/1) [civil](http://www.livrosgratis.com.br/cat_13/defesa_civil/1) [Baixar](http://www.livrosgratis.com.br/cat_14/direito/1) [livros](http://www.livrosgratis.com.br/cat_14/direito/1) [de](http://www.livrosgratis.com.br/cat_14/direito/1) [Direito](http://www.livrosgratis.com.br/cat_14/direito/1) [Baixar](http://www.livrosgratis.com.br/cat_15/direitos_humanos/1) [livros](http://www.livrosgratis.com.br/cat_15/direitos_humanos/1) [de](http://www.livrosgratis.com.br/cat_15/direitos_humanos/1) [Direitos](http://www.livrosgratis.com.br/cat_15/direitos_humanos/1) [humanos](http://www.livrosgratis.com.br/cat_15/direitos_humanos/1) [Baixar](http://www.livrosgratis.com.br/cat_16/economia/1) [livros](http://www.livrosgratis.com.br/cat_16/economia/1) [de](http://www.livrosgratis.com.br/cat_16/economia/1) [Economia](http://www.livrosgratis.com.br/cat_16/economia/1) [Baixar](http://www.livrosgratis.com.br/cat_17/economia_domestica/1) [livros](http://www.livrosgratis.com.br/cat_17/economia_domestica/1) [de](http://www.livrosgratis.com.br/cat_17/economia_domestica/1) [Economia](http://www.livrosgratis.com.br/cat_17/economia_domestica/1) [Doméstica](http://www.livrosgratis.com.br/cat_17/economia_domestica/1) [Baixar](http://www.livrosgratis.com.br/cat_18/educacao/1) [livros](http://www.livrosgratis.com.br/cat_18/educacao/1) [de](http://www.livrosgratis.com.br/cat_18/educacao/1) [Educação](http://www.livrosgratis.com.br/cat_18/educacao/1) [Baixar](http://www.livrosgratis.com.br/cat_19/educacao_-_transito/1) [livros](http://www.livrosgratis.com.br/cat_19/educacao_-_transito/1) [de](http://www.livrosgratis.com.br/cat_19/educacao_-_transito/1) [Educação - Trânsito](http://www.livrosgratis.com.br/cat_19/educacao_-_transito/1) [Baixar](http://www.livrosgratis.com.br/cat_20/educacao_fisica/1) [livros](http://www.livrosgratis.com.br/cat_20/educacao_fisica/1) [de](http://www.livrosgratis.com.br/cat_20/educacao_fisica/1) [Educação](http://www.livrosgratis.com.br/cat_20/educacao_fisica/1) [Física](http://www.livrosgratis.com.br/cat_20/educacao_fisica/1) [Baixar](http://www.livrosgratis.com.br/cat_21/engenharia_aeroespacial/1) [livros](http://www.livrosgratis.com.br/cat_21/engenharia_aeroespacial/1) [de](http://www.livrosgratis.com.br/cat_21/engenharia_aeroespacial/1) [Engenharia](http://www.livrosgratis.com.br/cat_21/engenharia_aeroespacial/1) [Aeroespacial](http://www.livrosgratis.com.br/cat_21/engenharia_aeroespacial/1) [Baixar](http://www.livrosgratis.com.br/cat_22/farmacia/1) [livros](http://www.livrosgratis.com.br/cat_22/farmacia/1) [de](http://www.livrosgratis.com.br/cat_22/farmacia/1) [Farmácia](http://www.livrosgratis.com.br/cat_22/farmacia/1) [Baixar](http://www.livrosgratis.com.br/cat_23/filosofia/1) [livros](http://www.livrosgratis.com.br/cat_23/filosofia/1) [de](http://www.livrosgratis.com.br/cat_23/filosofia/1) [Filosofia](http://www.livrosgratis.com.br/cat_23/filosofia/1) [Baixar](http://www.livrosgratis.com.br/cat_24/fisica/1) [livros](http://www.livrosgratis.com.br/cat_24/fisica/1) [de](http://www.livrosgratis.com.br/cat_24/fisica/1) [Física](http://www.livrosgratis.com.br/cat_24/fisica/1) [Baixar](http://www.livrosgratis.com.br/cat_25/geociencias/1) [livros](http://www.livrosgratis.com.br/cat_25/geociencias/1) [de](http://www.livrosgratis.com.br/cat_25/geociencias/1) [Geociências](http://www.livrosgratis.com.br/cat_25/geociencias/1) [Baixar](http://www.livrosgratis.com.br/cat_26/geografia/1) [livros](http://www.livrosgratis.com.br/cat_26/geografia/1) [de](http://www.livrosgratis.com.br/cat_26/geografia/1) [Geografia](http://www.livrosgratis.com.br/cat_26/geografia/1) [Baixar](http://www.livrosgratis.com.br/cat_27/historia/1) [livros](http://www.livrosgratis.com.br/cat_27/historia/1) [de](http://www.livrosgratis.com.br/cat_27/historia/1) [História](http://www.livrosgratis.com.br/cat_27/historia/1) [Baixar](http://www.livrosgratis.com.br/cat_31/linguas/1) [livros](http://www.livrosgratis.com.br/cat_31/linguas/1) [de](http://www.livrosgratis.com.br/cat_31/linguas/1) [Línguas](http://www.livrosgratis.com.br/cat_31/linguas/1)

[Baixar](http://www.livrosgratis.com.br/cat_28/literatura/1) [livros](http://www.livrosgratis.com.br/cat_28/literatura/1) [de](http://www.livrosgratis.com.br/cat_28/literatura/1) [Literatura](http://www.livrosgratis.com.br/cat_28/literatura/1) [Baixar](http://www.livrosgratis.com.br/cat_30/literatura_de_cordel/1) [livros](http://www.livrosgratis.com.br/cat_30/literatura_de_cordel/1) [de](http://www.livrosgratis.com.br/cat_30/literatura_de_cordel/1) [Literatura](http://www.livrosgratis.com.br/cat_30/literatura_de_cordel/1) [de](http://www.livrosgratis.com.br/cat_30/literatura_de_cordel/1) [Cordel](http://www.livrosgratis.com.br/cat_30/literatura_de_cordel/1) [Baixar](http://www.livrosgratis.com.br/cat_29/literatura_infantil/1) [livros](http://www.livrosgratis.com.br/cat_29/literatura_infantil/1) [de](http://www.livrosgratis.com.br/cat_29/literatura_infantil/1) [Literatura](http://www.livrosgratis.com.br/cat_29/literatura_infantil/1) [Infantil](http://www.livrosgratis.com.br/cat_29/literatura_infantil/1) [Baixar](http://www.livrosgratis.com.br/cat_32/matematica/1) [livros](http://www.livrosgratis.com.br/cat_32/matematica/1) [de](http://www.livrosgratis.com.br/cat_32/matematica/1) [Matemática](http://www.livrosgratis.com.br/cat_32/matematica/1) [Baixar](http://www.livrosgratis.com.br/cat_33/medicina/1) [livros](http://www.livrosgratis.com.br/cat_33/medicina/1) [de](http://www.livrosgratis.com.br/cat_33/medicina/1) [Medicina](http://www.livrosgratis.com.br/cat_33/medicina/1) [Baixar](http://www.livrosgratis.com.br/cat_34/medicina_veterinaria/1) [livros](http://www.livrosgratis.com.br/cat_34/medicina_veterinaria/1) [de](http://www.livrosgratis.com.br/cat_34/medicina_veterinaria/1) [Medicina](http://www.livrosgratis.com.br/cat_34/medicina_veterinaria/1) [Veterinária](http://www.livrosgratis.com.br/cat_34/medicina_veterinaria/1) [Baixar](http://www.livrosgratis.com.br/cat_35/meio_ambiente/1) [livros](http://www.livrosgratis.com.br/cat_35/meio_ambiente/1) [de](http://www.livrosgratis.com.br/cat_35/meio_ambiente/1) [Meio](http://www.livrosgratis.com.br/cat_35/meio_ambiente/1) [Ambiente](http://www.livrosgratis.com.br/cat_35/meio_ambiente/1) [Baixar](http://www.livrosgratis.com.br/cat_36/meteorologia/1) [livros](http://www.livrosgratis.com.br/cat_36/meteorologia/1) [de](http://www.livrosgratis.com.br/cat_36/meteorologia/1) [Meteorologia](http://www.livrosgratis.com.br/cat_36/meteorologia/1) [Baixar](http://www.livrosgratis.com.br/cat_45/monografias_e_tcc/1) [Monografias](http://www.livrosgratis.com.br/cat_45/monografias_e_tcc/1) [e](http://www.livrosgratis.com.br/cat_45/monografias_e_tcc/1) [TCC](http://www.livrosgratis.com.br/cat_45/monografias_e_tcc/1) [Baixar](http://www.livrosgratis.com.br/cat_37/multidisciplinar/1) [livros](http://www.livrosgratis.com.br/cat_37/multidisciplinar/1) [Multidisciplinar](http://www.livrosgratis.com.br/cat_37/multidisciplinar/1) [Baixar](http://www.livrosgratis.com.br/cat_38/musica/1) [livros](http://www.livrosgratis.com.br/cat_38/musica/1) [de](http://www.livrosgratis.com.br/cat_38/musica/1) [Música](http://www.livrosgratis.com.br/cat_38/musica/1) [Baixar](http://www.livrosgratis.com.br/cat_39/psicologia/1) [livros](http://www.livrosgratis.com.br/cat_39/psicologia/1) [de](http://www.livrosgratis.com.br/cat_39/psicologia/1) [Psicologia](http://www.livrosgratis.com.br/cat_39/psicologia/1) [Baixar](http://www.livrosgratis.com.br/cat_40/quimica/1) [livros](http://www.livrosgratis.com.br/cat_40/quimica/1) [de](http://www.livrosgratis.com.br/cat_40/quimica/1) [Química](http://www.livrosgratis.com.br/cat_40/quimica/1) [Baixar](http://www.livrosgratis.com.br/cat_41/saude_coletiva/1) [livros](http://www.livrosgratis.com.br/cat_41/saude_coletiva/1) [de](http://www.livrosgratis.com.br/cat_41/saude_coletiva/1) [Saúde](http://www.livrosgratis.com.br/cat_41/saude_coletiva/1) [Coletiva](http://www.livrosgratis.com.br/cat_41/saude_coletiva/1) [Baixar](http://www.livrosgratis.com.br/cat_42/servico_social/1) [livros](http://www.livrosgratis.com.br/cat_42/servico_social/1) [de](http://www.livrosgratis.com.br/cat_42/servico_social/1) [Serviço](http://www.livrosgratis.com.br/cat_42/servico_social/1) [Social](http://www.livrosgratis.com.br/cat_42/servico_social/1) [Baixar](http://www.livrosgratis.com.br/cat_43/sociologia/1) [livros](http://www.livrosgratis.com.br/cat_43/sociologia/1) [de](http://www.livrosgratis.com.br/cat_43/sociologia/1) [Sociologia](http://www.livrosgratis.com.br/cat_43/sociologia/1) [Baixar](http://www.livrosgratis.com.br/cat_44/teologia/1) [livros](http://www.livrosgratis.com.br/cat_44/teologia/1) [de](http://www.livrosgratis.com.br/cat_44/teologia/1) [Teologia](http://www.livrosgratis.com.br/cat_44/teologia/1) [Baixar](http://www.livrosgratis.com.br/cat_46/trabalho/1) [livros](http://www.livrosgratis.com.br/cat_46/trabalho/1) [de](http://www.livrosgratis.com.br/cat_46/trabalho/1) [Trabalho](http://www.livrosgratis.com.br/cat_46/trabalho/1) [Baixar](http://www.livrosgratis.com.br/cat_47/turismo/1) [livros](http://www.livrosgratis.com.br/cat_47/turismo/1) [de](http://www.livrosgratis.com.br/cat_47/turismo/1) [Turismo](http://www.livrosgratis.com.br/cat_47/turismo/1)